Carlos Magno de Lima

# A Realidade Virtual no Ensino da **TECNOLOGIA DO PLASMA**

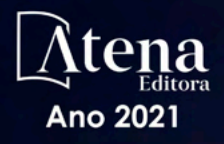

Carlos Magno de Lima

# A Realidade Virtual no Ensino da **TECNOLOGIA DO PLASMA**

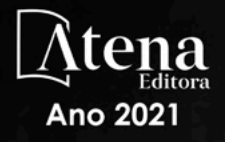

Editora chefe Profª Drª Antonella Carvalho de Oliveira Editora executiva Natalia Oliveira Assistente editorial Flávia Roberta Barão Bibliotecária [Janaina](https://www.edocbrasil.com.br/) Ramos Projeto gráfico Camila Alves de Cremo Daphynny Pamplona Gabriel Motomu Teshima Luiza Alves Batista Natália Sandrini de Azevedo *Copyright* do texto © 2021 Os autores Imagens da capa iStock Direitos para esta edição cedidos à Atena Edição de arte Editora pelos autores. Luiza Alves Batista *Open access publication by* Atena Editora 2021 *by Atena Editora Copyright* © Atena Editora *Copyright* da edição © 2021 Atena Editora

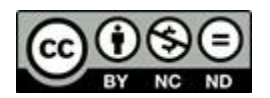

Todo o conteúdo deste livro está licenciado sob uma Licença de Atribuição *Creative Commons*. Atribuição-Não-Comercial-NãoDerivativos 4.0 Internacional (CC BY-NC-ND 4.0).

O conteúdo do texto e seus dados em sua forma, correção e confiabilidade são de responsabilidade exclusiva do autor, inclusive não representam necessariamente a posição oficial da Atena Editora. Permitido o *download* da obra e o compartilhamento desde que sejam atribuídos créditos ao autor, mas sem a possibilidade de alterá-la de nenhuma forma ou utilizá-la para fins comerciais.

Todos os manuscritos foram previamente submetidos à avaliação cega pelos pares, membros do Conselho Editorial desta Editora, tendo sido aprovados para a publicação com base em critérios de neutralidade e imparcialidade acadêmica.

A Atena Editora é comprometida em garantir a integridade editorial em todas as etapas do processo de publicação, evitando plágio, dados ou resultados fraudulentos e impedindo que interesses financeiros comprometam os padrões éticos da publicação. Situações suspeitas de má conduta científica serão investigadas sob o mais alto padrão de rigor acadêmico e ético.

#### Conselho Editorial

### Ciências Exatas e da Terra e Engenharias

[Prof. Dr. Adélio Alcino Sampaio Castro Machado](http://lattes.cnpq.br/4403141053026782) – Universidade do Porto

[ProFª Drª Ana Grasielle Dionísio Corrêa](http://buscatextual.cnpq.br/buscatextual/visualizacv.do?id=K4138613J6) – Universidade Presbiteriana Mackenzie

- [Prof. Dr. Carlos Eduardo Sanches de Andrade](http://buscatextual.cnpq.br/buscatextual/visualizacv.do?id=K4276371U0)  Universidade Federal de Goiás
- Profª Drª Carmen Lúcia Voigt [Universidade Norte do Paraná](http://buscatextual.cnpq.br/buscatextual/visualizacv.do?id=K4257027Z4&tokenCaptchar=03AOLTBLRQwYrpUQNUiVQs5GKnu0UEeohCfS4gh6VQg4m9OCJBJGP1ipscv6rWqdQAm2ekIryWPICw4nrsj8zRvhV4KOCu_O7fKg8x16A4Q0frQhC4eXdGXjdlfaKY5_iCNOSxZdXwJf6mvSt7LxNHGYgrH3nvQ2GW02NNUnMijTh0P3XD2EKSRa6CPw-zJpSyX79my81mz0XfDpmLx1gKrLlyJOkZoxVmwZiB8Ef2UhunxkIromTYDmWKj1WB7amYH6FeKqP2g_CrxeS9rrMUCSa_TBvxDeuCGoS639pvbI96P_J6DrHpqui_qr2lwFwRESn0FURO5I0vvaS_eoBsIw0NpHkYMlacZ3AG5LBQ6dZCocE8fSPnNTEYLZ920AIxxvFsOztg4UlnlCxNtyQAlLK8yuUExFbn4w)
- Prof. Dr. Cleiseano Emanuel da Silva Paniagua [Instituto Federal de Educação, Ciência e Tecnologia de Goiás](http://buscatextual.cnpq.br/buscatextual/visualizacv.do?id=K4220017Y9)
- Prof. Dr. Douglas Gonçalves da Silva [Universidade Estadual do Sudoeste da Bahia](http://buscatextual.cnpq.br/buscatextual/visualizacv.do?id=K4138744E2)
- Prof. Dr. Eloi Rufato Junior [Universidade Tecnológica Federal do Paraná](http://buscatextual.cnpq.br/buscatextual/visualizacv.do?id=K4798868A0)

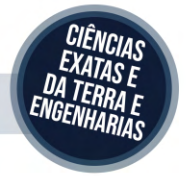

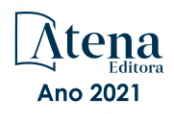

Profª Drª Érica de Melo Azevedo – [Instituto Federal do Rio de Janeiro](http://buscatextual.cnpq.br/buscatextual/visualizacv.do?id=K4252050Z6&tokenCaptchar=03AGdBq26OwUjfczJgpok-DhR78-_tg8mCtuc_kzOdu3fww-XkFeIGpZcxeQYR_lQjlru2zoBp9MaSwp6X-5o2KOEi_vtmcyIPkAOaR-MapG54dWG6zdfo1Am2FWOz1PLOuLmRiuW47XqJnozK7mGtmFri7W6RDjlyxm9gEHId_EG1bhArFgeqBA610tCpbHN9QsbtXAhrYqZkvRe4_gd77e_huLOm8x9zsu0tW2qJ6W6D8Y2GP66SDaz1Yh_QKnR8_TZlh9QtcC-OTeKPi3NB06bIFQNdSxHwLmb5B3ZYCiJ3k4p2cpPl6LkeIreU92cL5nLWqC2yOkPsupmW8RZR8Q0lkAleKMY9Hd3XlmAITir63s6d95SHqdoLA75owrR0nma3vrXxQgT9pkc1QvdCr5-B9vQupl7AAg)

[Prof. Dr. Fabrício Menezes Ramos](http://lattes.cnpq.br/0245575611603731) – Instituto Federal do Pará

Profª Dra. Jéssica Verger Nardeli – [Universidade Estadual Paulista Júlio de Mesquita Filho](http://buscatextual.cnpq.br/buscatextual/visualizacv.do?id=K4463907J8)

Prof. Dr. Juliano Carlo Rufino de Freitas – [Universidade Federal de Campina Grande](http://buscatextual.cnpq.br/buscatextual/visualizacv.do?id=K4759660E9)

Profª Drª Luciana do Nascimento Mendes – [Instituto Federal de Educação, Ciência e Tecnologia do Rio Grande do](http://buscatextual.cnpq.br/buscatextual/visualizacv.do?id=K4760729J2)  [Norte](http://buscatextual.cnpq.br/buscatextual/visualizacv.do?id=K4760729J2)

Prof. Dr. Marcelo Marques – [Universidade Estadual de Maringá](http://buscatextual.cnpq.br/buscatextual/visualizacv.do?id=K4751834Y8)

[Prof. Dr. Marco Aurélio Kistemann Junior](http://buscatextual.cnpq.br/buscatextual/visualizacv.do?id=K4537856E4&tokenCaptchar=03AGdBq25h8s4ah6wRNPrjprU34aYFel02dUO8rCfIm5Dqn0zx7x-SOFz8S9Cgi7nVgAOr9BtH4aO4sfkQ-E5jfY7GGAva11Lj54I5Ks81P3cOKDsR2L2bC57MFAdyQ5zkxGhYmdwiH1Ou1aKVPQsQ-PHWu6MVpgVCz4wNpL0wxSE9sCtO3vobB1j0oPGwrvE0YgAfmI2B_4HS3daHhCIVe74EBkUincgIXr2ekTFY3_lGSr3lm2KDnZynPE4OjNXYPSdvAEMZn443NnoKDEpMTl5pYsZYSymhhw9DVjloXcM_aE0VtRXDPCUpoOIFJGXMdh10Ys_CK3XixwjCY1n7Ui_aNUS2NhnIIhrRjabALTJgmg92Tgek1-ZOcY3yQBLsFnK7Rni2elPkXUm_qcZsnSgtUk6FDRiR34B6DWhPSaV96tv8YL8hB3ZFss4gR3HdF6M-vS7-mzr5mrLAbFhYX3q-SMLqRVsBYw) – Universidade Federal de Juiz de Fora

[Profª Drª Neiva Maria de Almeida](http://buscatextual.cnpq.br/buscatextual/visualizacv.do?id=K4235887A8) – Universidade Federal da Paraíba

Profª Drª Natiéli Piovesan – [Instituto Federal do Rio Grande do Norte](http://buscatextual.cnpq.br/buscatextual/visualizacv.do?id=K4465502U4)

[Profª Drª Priscila Tessmer Scaglioni](http://buscatextual.cnpq.br/buscatextual/visualizacv.do?id=K4465502U4) – Universidade Federal de Pelotas

[Prof. Dr. Sidney Gonçalo de Lima](http://buscatextual.cnpq.br/buscatextual/visualizacv.do?id=K4794831E6) – Universidade Federal do Piauí

Prof. Dr. Takeshy Tachizawa – [Faculdade de Campo Limpo Paulista](http://buscatextual.cnpq.br/buscatextual/visualizacv.do?id=K4425040A8)

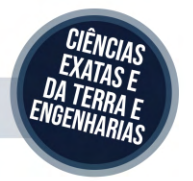

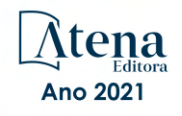

### A realidade virtual no ensino da tecnologia do plasma

Diagramação: Natália Sandrini de Azevedo Correção: Bruno Oliveira Indexação: Amanda Kelly da Costa Veiga Revisão: O autor Autor: Carlos Magno de Lima

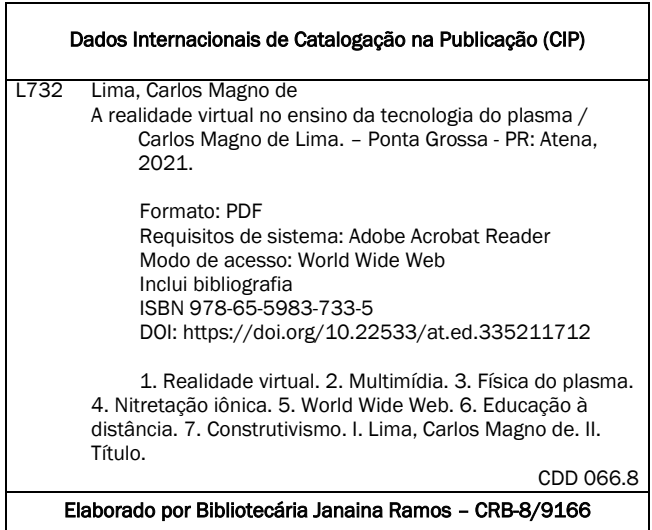

Atena Editora

Ponta Grossa – Paraná – Brasil Telefone: +55 (42) 3323-5493 [www.atenaeditora.com.br](http://www.atenaeditora.com.br/) contato@atenaeditora.com.br

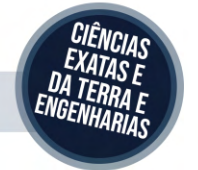

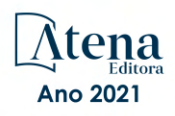

### DECLARAÇÃO DO AUTOR

O autor desta obra: 1. Atesta não possuir qualquer interesse comercial que constitua um conflito de interesses em relação ao artigo científico publicado; 2. Declara que participou ativamente da construção dos respectivos manuscritos, preferencialmente na: a) Concepção do estudo, e/ou aquisição de dados, e/ou análise e interpretação de dados; b) Elaboração do artigo ou revisão com vistas a tornar o material intelectualmente relevante; c) Aprovação final do manuscrito para submissão.; 3. Certifica que os artigos científicos publicados estão completamente isentos de dados e/ou resultados fraudulentos; 4. Confirma a citação e a referência correta de todos os dados e de interpretações de dados de outras pesquisas; 5. Reconhece ter informado todas as fontes de financiamento recebidas para a consecução da pesquisa; 6. Autoriza a edição da obra, que incluem os registros de ficha catalográfica, ISBN, DOI e demais indexadores, projeto visual e criação de capa, diagramação de miolo, assim como lançamento e divulgação da mesma conforme critérios da Atena Editora.

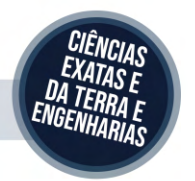

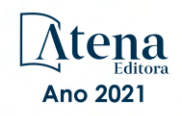

### DECLARAÇÃO DA EDITORA

A Atena Editora declara, para os devidos fins de direito, que: 1. A presente publicação constitui apenas transferência temporária dos direitos autorais, direito sobre a publicação, inclusive não constitui responsabilidade solidária na criação dos manuscritos publicados, nos termos previstos na Lei sobre direitos autorais (Lei 9610/98), no art. 184 do Código Penal e no art. 927 do Código Civil; 2. Autoriza e incentiva os autores a assinarem contratos com repositórios institucionais, com fins exclusivos de divulgação da obra, desde que com o devido reconhecimento de autoria e edição e sem qualquer finalidade comercial; 3. Todos os e-book são *open access, desta forma* não os comercializa em seu site, sites parceiros, plataformas de *e-commerce,* ou qualquer outro meio virtual ou físico, portanto, está isenta de repasses de direitos autorais aos autores; 4. Todos os membros do conselho editorial são doutores e vinculados a instituições de ensino superior públicas, conforme recomendação da CAPES para obtenção do Qualis livro; 5. Não cede, comercializa ou autoriza a utilização dos nomes e e-mails dos autores, bem como nenhum outro dado dos mesmos, para qualquer finalidade que não o escopo da divulgação desta obra.

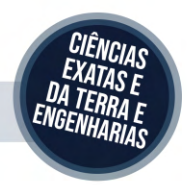

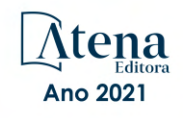

### **AGRADECIMENTOS**

Agradeço a Deus pela sua grandiosa benevolência, e pelo infinito amor com que nos ama e nos protege.

A minha esposa Maria do Socorro Ferreira de Souza Lima, pelo seu amor, paciência e dedicação. Em memória do meu querido Pai José Antonio de Lima e da minha querida Mãe Maria Andrade de Lima que me deixaram uma herança valiosa, a educação.

Aos meus irmãos pela compreensão, carinho e incentivo no decorrer de toda a minha vida.

Ao longo do período de desenvolvimento deste trabalho, pude contar com o incentivo e carinho de diversas pessoas, para as quais quero externar minha gratidão.

Ao Professor Ângelo Roncalli, meu orientador e amigo, agradeço pelo constante estímulo, apoio e compreensão;

Ao Prof. Clodomiro Alves Jr. pelo seu apoio e colaboração no desenvolvimento deste trabalho;

Ao Prof. Ari Antonio Rocha e família pelo apoio amigo e acolhedor;

Aos professores do Departamento de Engenharia Mecânica da Universidade Federal do Rio Grande do Norte, que contribuíram para a minha formação;

Aos amigos do Laboratório de Computação da Pós Graduação de Engenharia Mecânica que compartilharam o dia a dia do meu trabalho;

> "Sabemos que todas as coisas cooperam para o bem daqueles que amam a Deus, daqueles que são chamados segundo o seu propósito".

Romanos 8. 2

### **PREFÁCIO**

Foi impressionante observar a velocidade com que as escolas, universidades e os setores da área de educação conseguiram se adaptar ao ensino remoto nesse período da pandemia de coronavírus. Sim, não é nenhuma novidade que os vários clichês do "novo normal" e da "reinvenção do retorno pós COVID-19" acelerou a mudança para o meio digital. Por outro lado, muitas pessoas não têm conhecimento que nem tudo foi reinvenção quanto às "novas mídias" aplicadas no ensino remoto. O fato é que a internet possibilitou às mídias mais comuns (músicas, filmes, slides etc.) ganharem novos aliados até então adormecidos. Por exemplo, o despertar para o uso da tecnologia da Realidade Virtual surgiu como uma das ferramentas para preencher algumas lacunas que esses métodos tradicionais não conseguem. Cada estudante é único e aprende de uma maneira diferente. Alguns alunos aprendem mais facilmente com técnicas verbais; outros, com estratégias que envolvem sistemas híbridos audiovisuais. Já a Realidade Virtual permite não só que o professor use todas essas maneiras de aprendizado, mas de forma eficaz também "enriquece" algumas.

É exatamente nesse contexto que essa dissertação do Prof. Carlos Magno tem forte relevância, tanto científica como histórica. Embora não seja contemporânea aos tempos do ensino remoto, continua muitíssimo atual. Sim, o autor estabeleceu nessa sua dissertação um conteúdo valioso para o uso da tecnologia de Realidade Virtual como mídia didática que, ainda hoje, vem sendo utilizado para a modelagem de ambientes virtuais de ensino e, principalmente, de comprovada viabilidade como mídia em tempos de ensino remoto. A obra permanece atual pelo seu caráter metodológico aplicado ao desenvolvimento de conteúdo voltado ao ensino de temas abstratos e complexos.

A relevância histórica desse trabalho também é ímpar. É consenso que o papel da história da educação é elucidar o processo ensino-aprendizagem. Assim, o leitor irá identificar na obra evidências suficientes para refletir sobre a evolução do uso da mídia de Realidade Virtual na educação Brasileira desde o ano 2001. Um tempo adormecido até a chegada da pandemia. Entretanto, o processo de aprendizado jamais será o mesmo depois que estudantes e professores passarem por uma experiência com o uso da Realidade Virtual.

A obra também consegue preencher um "gap" histórico facilitando o entendimento da evolução até a chegada das modernas plataformas como o "Google Expeditions" que permite que alunos do mundo inteiro possam viajar virtualmente a outros países. Isso através de smartphones, um tablet para o professor, o Google Cardboard e óculos de Realidade Virtual. A obra, até mesmo, ajuda a entender o outro "gap" das mídias sociais que já surgiu com a plataforma de Realidade Virtual denominada "metaverso", lançada bem recente pelo facebook e que nada mais é do que uma espécie de universo em Realidade Virtual aumentada.

> Prof. Angelo Roncalli Oliveira Guerra Departamento de Engenharia Mecânica - UFRN

### **SUMÁRIO**

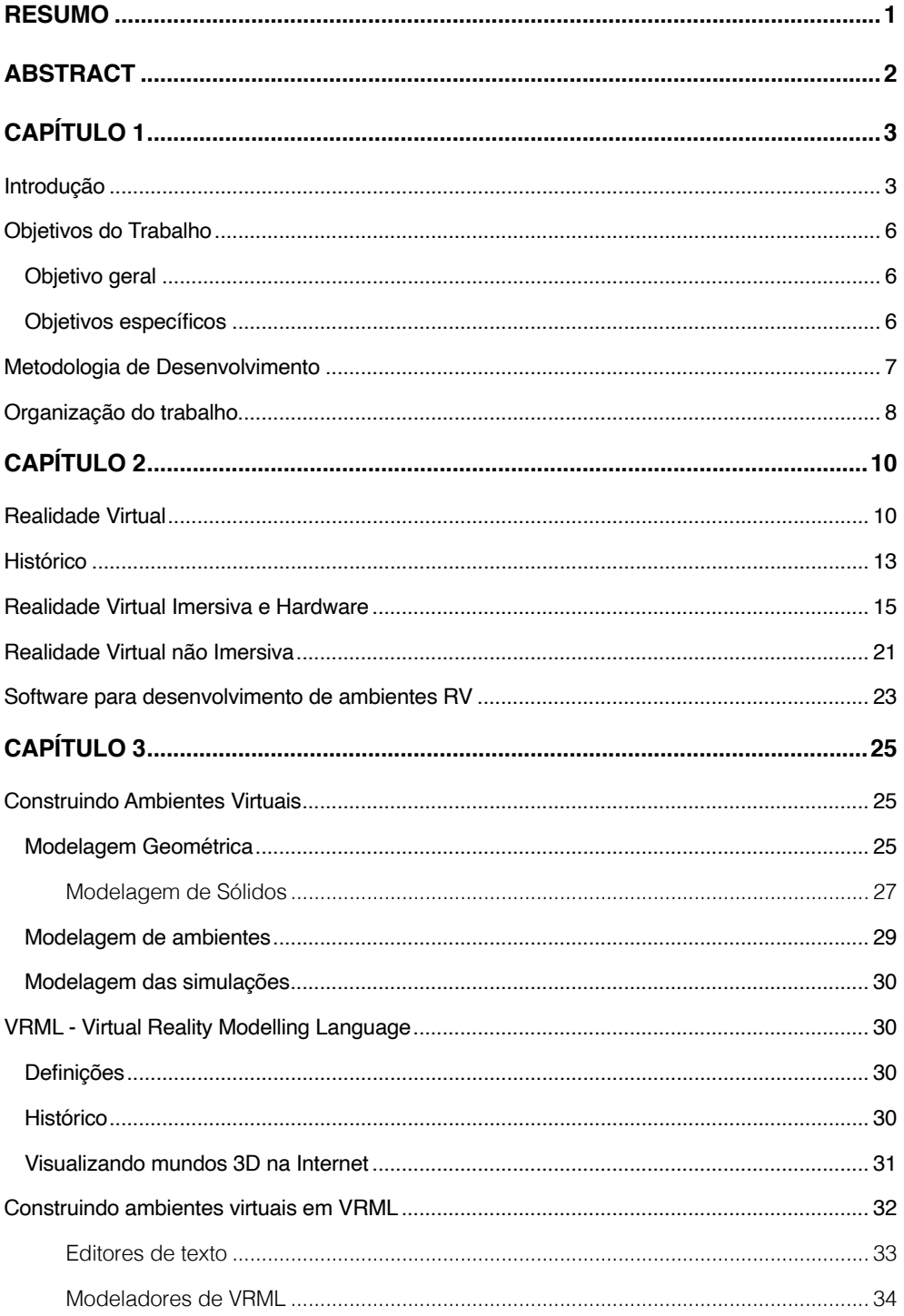

### **SUMÁRIO**

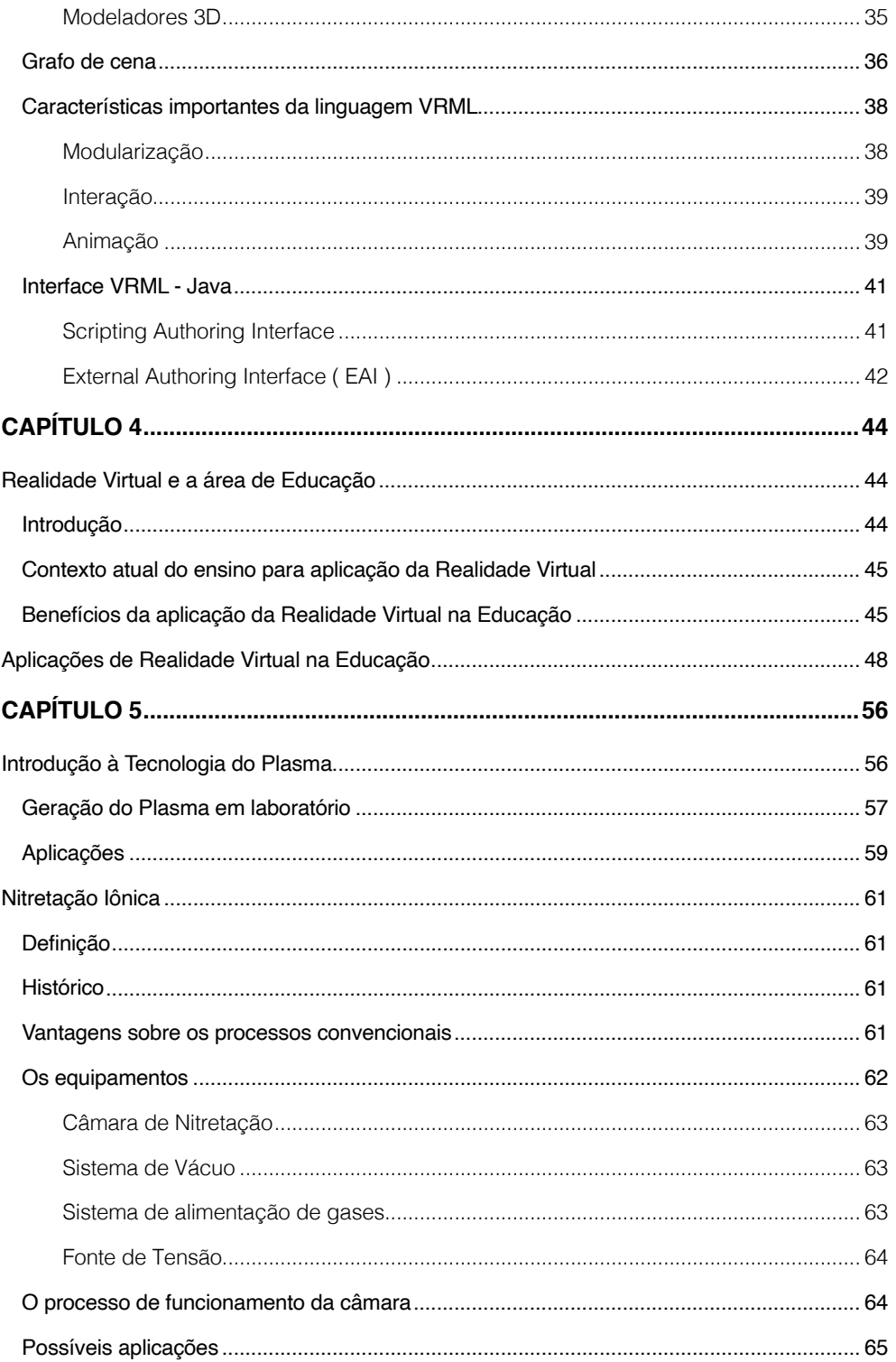

### SUMÁRIO

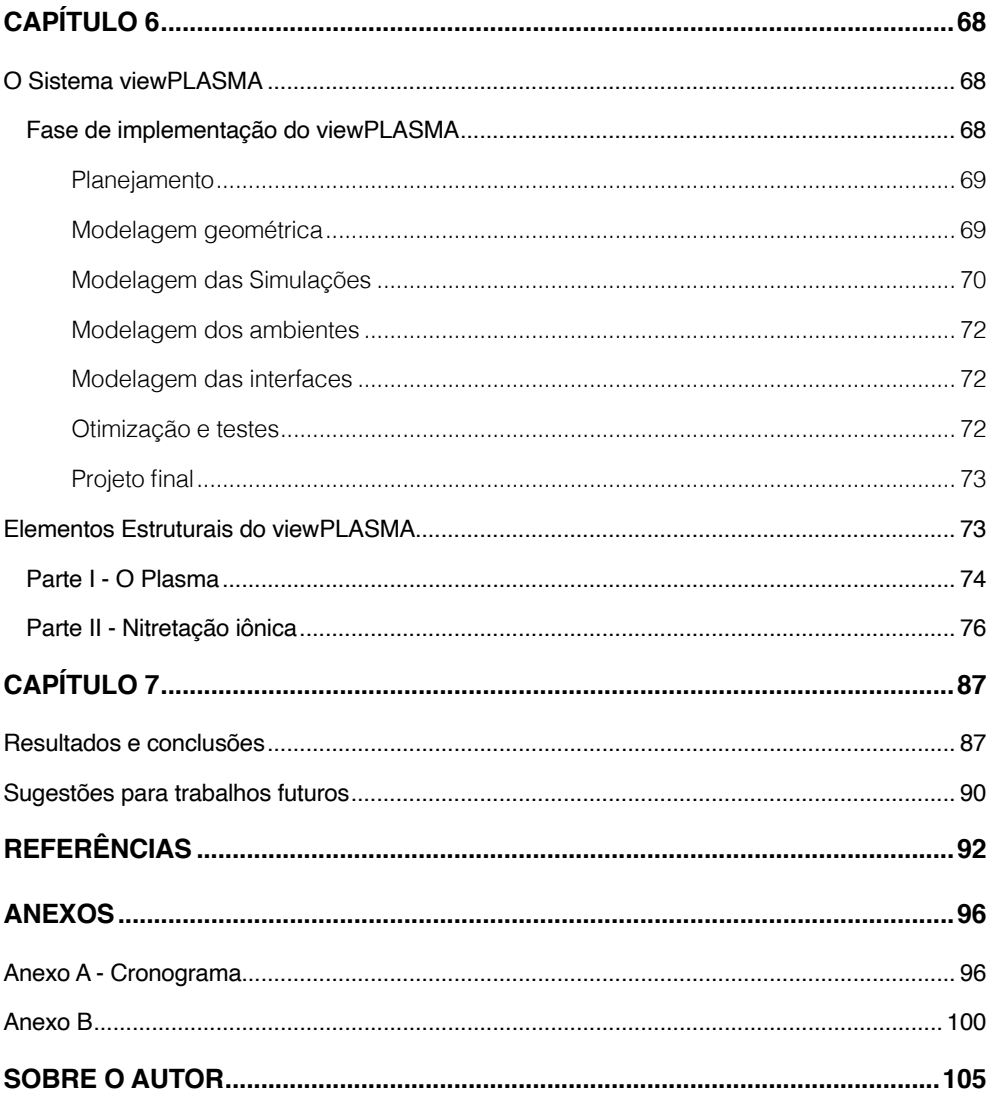

### <span id="page-12-0"></span>**Resumo**

Tecnologias de processamento por plasma são de vital importância na maioria das indústrias de manufatura do mundo. Sua aplicação iniciada nos anos 60, abrange as mais diversas áreas, tais como: tratamento de efluentes, incineração de lixo hospitalar, tratamento de minérios, fabricação de filmes finos ( eletrônicos, metalúrgicos, decorativos, etc. ), no tratamento de superfícies, etc.Embora apresentem grande versatilidade de aplicação tecnológica, técnicas utilizando plasma ainda são pouco divulgadas. Um dos fatores que contribui para esta pouca difusão é o caráter multidisciplinar agregado ao nível de abstração necessário para compreensão dos fenômenos envolvidos nestes processos.A introdução de recursos computacionais como CAD, Multimídia e Realidade Virtual no ensino de engenharia permitem a visualização, simulação e compreensão de fenômenos abstratos de difícil assimilação. Em especial, a Realidade Virtual por possibilitar a imersão, interação e envolvimento do usuário no ambiente de aprendizado, vem sendo utilizada com sucesso no ensino de temas de caráter complexo e multidisciplinar que envolvem aspectos teóricos e práticos. Com o objetivo de difundir o conhecimento da técnica de nitretação iônica , o Laboratório de Física do Plasma em parceria com o PPGEM - Programa de Pós-Graduação em Engenharia Mecânica (UFRN - Universidade Federal do Rio Grande do Norte ), utilizouse destas tecnologias para construção de modelos virtuais de visualização e de simulação do processo de nitretação iônica a ser disponibilizado na Internet.

**PALAVRAS-CHAVE:** Realidade Virtual, Multimídia, Física do Plasma, Nitretação Iônica, World Wide Web, Educação à Distância, Construtivismo

### <span id="page-13-0"></span>**Abstract**

Plasma technology for surface processing plays an important role in most industries that deals with metal transformations at some stage. Its application begun in the sixties and now embraces several areas, such as: waste effluents treatment, incineration of biological garbage, metal processing, production of fine films (i.e. electronic, metallic, ornamental, etc.), for surface processing. Although the plasma technology represents great versatility of technological application, its techniques are still not very disclosed. The main factors that prevent its dissemination are: its multidisciplinary characteristic and the required abstraction level for understanding the phenomenon involved in these processes. The availability of modern computer based technologies such as CAD, Multimedia and Virtual Reality for engineering education allows better visualization, simulation and the understanding of this abstract phenomenon. They reduce the difficulties faced by students to learn the subject matter. This is particularly true when considering Virtual Reality technology by which the learning process is facilitated through the immersion, interaction and the user's involvement in the learning atmosphere. Therefore, Virtual Reality is being used with success for the teaching of complex and multidisciplinary themes involving both theoretical and practical aspects. Aiming to disseminate the knowledge related to ionic nitriding plasma processing, the Laboratory of Physics of the Plasma and PPGEM – Postgraduate Program in Mechanical Engineering from UFRN (Federal University of Rio Grande do Norte- Brazil) have started a partnership. As a result, the construction of virtual models for visualization and for simulation of ionic nitriding process was carried out. The final goal was to create an internet site supporting these educational facilities.

**KEYWORDS:** Virtual Reality, Multimedia, Plasma Physics, Ionic Nitriding, World Wide Web, Distance Learning, Constructivism

## **CAPÍTULO 1**

### <span id="page-14-0"></span>**INTRODUÇÃO**

As tecnologias de processamento por plasma são de vital importância para a maioria das indústrias de manufatura do mundo (PLASMA SCIENCE COMMITTEE, 1991). Sua aplicação iniciada nos anos 60, abrange as mais diversas áreas, entre elas as indústrias:

- aeroespacial; óptica;
- energia solar; energia solar; energia solar; energia solar; energia solar; energia solar; energia solar; energia solar; energia solar; energia solar; energia solar; energia solar; energia solar; energia solar; energia so
- telecomunicações; microeletrônica;
- biomedicina; etc. and the state of the state of the state of the state of the state of the state of the state of the state of the state of the state of the state of the state of the state of the state of the state of the

Entre os diversos processos que utilizam a tecnologia do plasma nestas indústrias se encontra a Nitretação Iônica. Trata-se de um processo de endurecimento superficial de peças de aço que, através da absorção de nitrogênio, alcança durezas elevadas na camada superficial (ALVES, 1995).

Embora apresentem grande versatilidade de aplicação tecnológica, técnicas utilizando plasma ainda são pouco difundidas. Um dos fatores que contribui para esta pouca difusão é o caráter multi e interdisciplinar agregado ao nível de abstração necessário para compreensão dos fenômenos envolvidos nestes processos.

São pré-requisitos para o entendimento dos fenômenos que ocorrem no processamento do plasma disciplinas diversas, tais como:

- teoria atômica e molecular; teoria cinética dos gases;
- físico-química; colisões;
- eletricidade e magnetismo; eletrônica;
- microeletrônica; entre entre entre entre entre entre entre entre entre entre entre entre entre entre entre e

Apesar do fato de que são raros os cursos onde a formação básica é voltada para delinear um profissional com esse perfil, é inegável a crescente demanda do uso dessa tecnologia no meio industrial.

A formação profissional nesta área exige do aluno o aprendizado de disciplinas que envolvem a compreensão de fenômenos complexos, multi e interdisciplinares, sendo cada vez mais freqüente a necessidade da aplicação de ferramentas e metodologias de ensino sofisticadas que permitem, de forma rápida e eficaz, a assimilação do conhecimento (LIMA, 2000).

A Realidade Virtual é uma tecnologia que vem sendo utilizada com sucesso na área

de ensino para auxiliar o treinamento de profissionais que se encontram distanciados, ou não, da entidade de ensino fonte do conhecimento, sendo esta bastante eficaz na disseminação do conhecimento de temas complexos que envolvem a compreensão de fenômenos abstratos (DEDE et al., 1996). Diante desse contexto e baseado em fortes tendências em educação (ver quadro abaixo), o Laboratório de Processamento de Materiais por Plasma em parceria com o PPGEM - Programa de Pós-graduação em Engenharia Mecânica adotou o processo de Nitretação Iônica entre tantas que utilizam plasma, como tema de Tendências na Educação desenvolvimento de um ambiente virtual visando aplicação futura para o ensino à distância.

Tendências na Educação

- · A crescente ênfase em Educação a Distância, especialmente no aprendizado a partir da World Wide Web (WWW);
- · Educação continuada e de longa duração;
- · Aumento do uso de tecnologias de informática na educação

Segundo define M. L. Ochoa (SHERRY, 1996) o ensino à distância é uma metodologia de disseminação do conhecimento onde o ensino-aprendizagem se dá com os educandos separados dos educadores no tempo e/ou espaço, desenvolvendo-se o processo educacional através de um ou mais meios.

São meios tradicionais de propagação do conhecimento através da educação à distância, os correios, o telefone, o rádio, a televisão, entre outros (SANTOS, 1999).

A internet de forma ímpar vem se destacando pelo uso de técnicas peculiares de hipertexto, multimídia, correio eletrônico, ambiente de discussão, etc. Estas técnicas podem integrar todas as ferramentas utilizadas nos meios tradicionais, tornando este ambiente indispensável ao ensino à distância.

Logo as representações tridimensionais se fizeram disponíveis na WEB com a utilização da Realidade Virtual como tecnologia de suporte à educação. A Realidade Virtual permite ao usuário a imersão, navegação e interação em um ambiente tridimensional gerado por computador utilizando canais multi sensoriais (KIRNER, 1996). Esta técnica vem sendo utilizada com sucesso no ensino de temas de caráter complexo e multidisciplinar que envolve aspectos teóricos e práticos (YOUNGBLUT, 1998).

Os ambientes virtuais podem ser imersivos e não imersivos. Os ambientes imersivos são aqueles baseados no uso de capacetes com dispositivos de visualização (HMD – Head Mounted Display) ou de salas de projeção ( Cave ). Os não imersivos são baseados no uso

de monitores, também chamados de Desktop VR (ISDALE, 1993).

Dentre as mais diversas aplicações (ver figura 1.01) da tecnologia da Realidade Virtual encontram-se:

- arte, arquitetura e design; engenharia;
- simuladores; extending the simuladores; extending the simuladores; extending the simulation of  $\cdot$  medicina;
- 
- aplicações comerciais; aplicações militares;
- ferramentas para deficientes; entretenimento;
- 
- 
- 
- robótica; ciências;
	-
	-
- esporte;<br>
•educação.

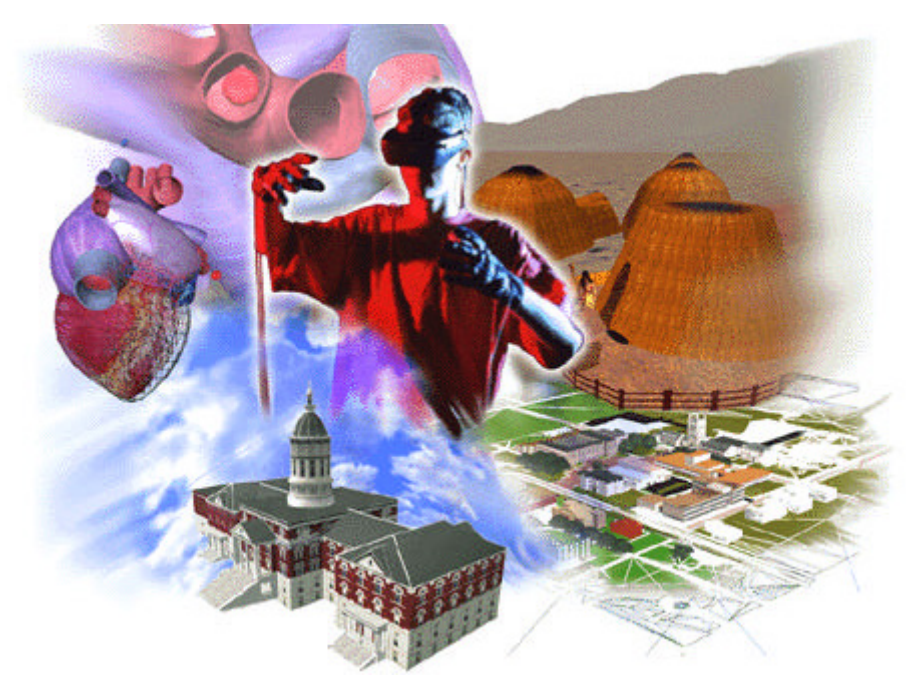

Fig. 1.01. Aplicações de Realidade Virtual

Dentre estas, o potencial do uso da tecnologia da Realidade Virtual na Educação é amplamente reconhecido. Christine Youngblut (YOUNGBLUT, 1998) em seu trabalho "Educational Uses of Virtual Reality Technology" enumera diversas experiências com o desenvolvimento, avaliação e uso da Realidade Virtual na Educação. O uso desta tecnologia tem demonstrado algumas vantagens (PANTELIDES, 1995), tais como:

- <span id="page-17-0"></span>• obtém maior motivação;
- apresenta um poder de ilustração bem mais eficiente que em qualquer outra mídia para alguns processos;
- permite a observação do objeto ou ambiente virtual, tanto a pequenas como a grande distâncias;
- permite que o aprendiz desenvolva o trabalho a seu ritmo;
- permite que haja interação e, desta forma, estimula a participação ativa do aluno;
- possibilita o aprendizado de novas tecnologias;
- permite interagir com eventos onde a distância, tempo ou fatores de segurança são empecilhos;
- permite que pessoas deficientes realizam tarefas que de outra forma não são possíveis.

### **OBJETIVOS DO TRABALHO**

### **Objetivo geral**

Este trabalho tem como objetivo o desenvolvimento e implementação de conteúdo para o ensino à distância utilizando técnicas de multimídia e realidade virtual na disseminação do conhecimento da tecnologia do plasma aplicado ao processo de nitretação iônica.

### **Objetivos específicos**

Desenvolver conteúdo voltado para o ensino à distância na internet da tecnologia do plasma aplicado ao processo de nitretação iônica que apresente um bom nível de interatividade.

Desenvolver conteúdo multimídia (i.e. figuras animadas, mapas de imagem, vídeo, simulações 2D e outros) necessário ao sistema através da utilização de modernas técnicas e ambientes de desenvolvimento.

Desenvolver ambientes de realidade virtual não imersiva, buscando agregar os benefícios apresentados pela mesma (PANTELIDES, 1995) ao sistema.

Utilizar linguagens baseadas em programação orientada a objetos e modernas técnicas de desenvolvimento e implementação de conteúdo para internet, tais como: HTML (Hypertext Markup Language), Java Script, Java, Shockwave, VRML (Virtual Reality Modeling Language) entre outros .

<span id="page-18-0"></span>Aplicar a tecnologia CAD para modelagem geométrica e topológica de modelos tridimensionais complexos voltados para utilização em ambientes virtuais.

Desenvolver interfaces interativas entre mundos virtuais e páginas HTML, permitindo o máximo de interatividade entre o usuário e as informações disponibilizadas através de módulos visualização e simulação 3D.

### **METODOLOGIA DE DESENVOLVIMENTO**

As etapas básicas da metodologia utilizada no desenvolvimento desse trabalho de dissertação de mestrado foram:

- planejamento;
- modelagem geométrica;
- modelagem das simulações;
- modelagem dos ambientes;
- modelagem das interfaces;
- implantação do projeto final.

Nesse item do capítulo o autor informa ao leitor as diversas fases da implementação do sistema e apenas ilustra a metodologia empregada no diagrama da figura 1.02. Os detalhes e a descrição, passo a passo, de cada fase estão registrados nos capítulos subseqüentes de forma a facilitar a compreensão da aplicação da metodologia. Entretanto, o autor julga pertinente salientar, neste momento, o fato de que cada etapa passa por um processo contínuo de otimização e testes, visando a melhor qualidade do desenvolvimento e implementação do sistema.

<span id="page-19-0"></span>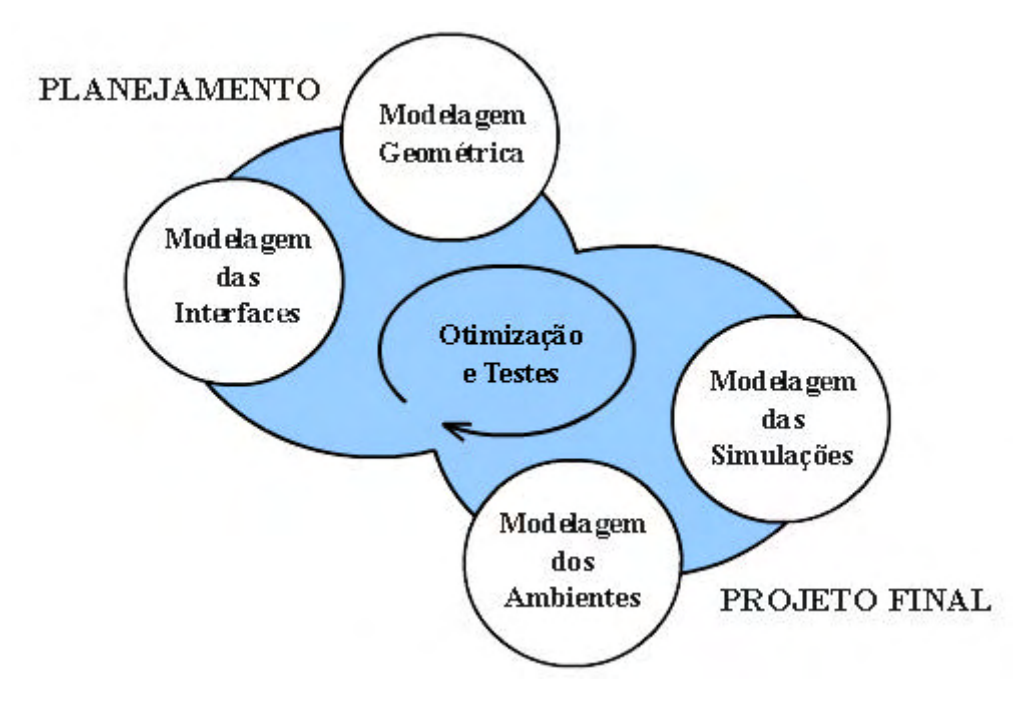

Fig. 1.02. Metodologia adotada

### **ORGANIZAÇÃO DO TRABALHO**

Por se tratar de um trabalho de cunho multidisciplinar envolvendo diversas tecnologias e com destaque para a Realidade Virtual, apresenta-se nos próximos capítulos um estudo sobre esta e a sua aplicação na área da educação. Descreve- se também sobre a tecnologia do plasma, formando assim uma base de conhecimento necessária ao desenvolvimento do trabalho.

O capítulo 2 apresenta ao leitor uma visão geral da tecnologia da Realidade Virtual. Definições, histórico, classificações, assim como o hardware e software utilizados no desenvolvimento de ambientes virtuais.

Na criação de ambientes virtuais, objetos e ambientes devem ser modelados geometricamente, para isso se faz necessário a utilização de técnicas e de softwares específicos. O capítulo 3 destaca algumas destas técnicas, assim como apresenta a linguagem VRML (Virtual Reality Modelling Language) que é uma ferramenta de descrição de objetos e mundos tridimensionais interativos para internet.

A compreensão de como a tecnologia da Realidade Virtual beneficia o processo de aprendizagem se faz necessária a fim de justificarmos o uso desta como meio de propagação do conhecimento. O capítulo 4 descreve experiências e benefícios do uso da realidade virtual como ferramenta de ensino, ratificados por diversos trabalhos e pesquisas

realizadas em universidades e institutos ao redor do mundo, assim como apresenta aplicações da mesma em diversos campos da ciência.

O capítulo 5 apresenta a tecnologia do plasma, definições, aplicações e a sua importância no desenvolvimento tecnológico atual. Uma das aplicações do plasma é a Nitretação Iônica, tema objeto deste trabalho.

No capítulo 6 descreve-se as fases de implementação do sistema, assim como apresenta-se os elementos estruturais, incluindo detalhes construtivos e ilustrações pertinentes. O capítulo 7 apresenta resultados, conclusões e sugestões para trabalhos futuros.

Em anexo expõe-se um cronograma de eventos que marcam a história da Realidade Virtual (anexo A) e questionários do teste de avaliação do sistema (anexo B).

## **CAPÍTULO 2**

### <span id="page-21-0"></span>**REALIDADE VIRTUAL**

Realidade Virtual pode ser definida como uma forma das pessoas visualizarem, manipularem e interagirem com computadores e dados extremamente complexos (AUKSTAKOJIS & BLATNER, 1992). Estes dados podem ser um modelo CAD, uma simulação científica, uma visão de um Banco de Dados, etc. Para um sistema ser considerado como Realidade Virtual, ele tem que apresentar total ou parcialmente as seguintes funções:

Funções de um Sistema de Realidade Virtual

- · rastrear o estado de cada objeto no mundo virtual;
- · armazenar e atualizar informações sobre a localização e aparência de cada objeto;
- · simular o comportamento dos objetos;
- · renderizar o mundo em três dimensões;
- · permitir ao usuário navegar pelo ambiente virtual;
- · proporcionar ao usuário alguns meios de interagir com objetos no ambiente.

Esta técnica permite que você navegue e veja, em tempo real, um mundo em até três dimensões, com 6 (seis) graus de liberdade (6 GDL) (SCHWABER, 1995). Isto mostra a capacidade do software definir, e a capacidade do hardware de reconhecer, seis tipos de movimento: para frente/para trás, acima/abaixo, esquerda/direita e rotação horária e antihorária em torno dos eixos X, Y e Z (vide fig. 2.01). O usuário pode interagir em tempo real com o mundo virtual e manipular diretamente os objetos ao seu redor.

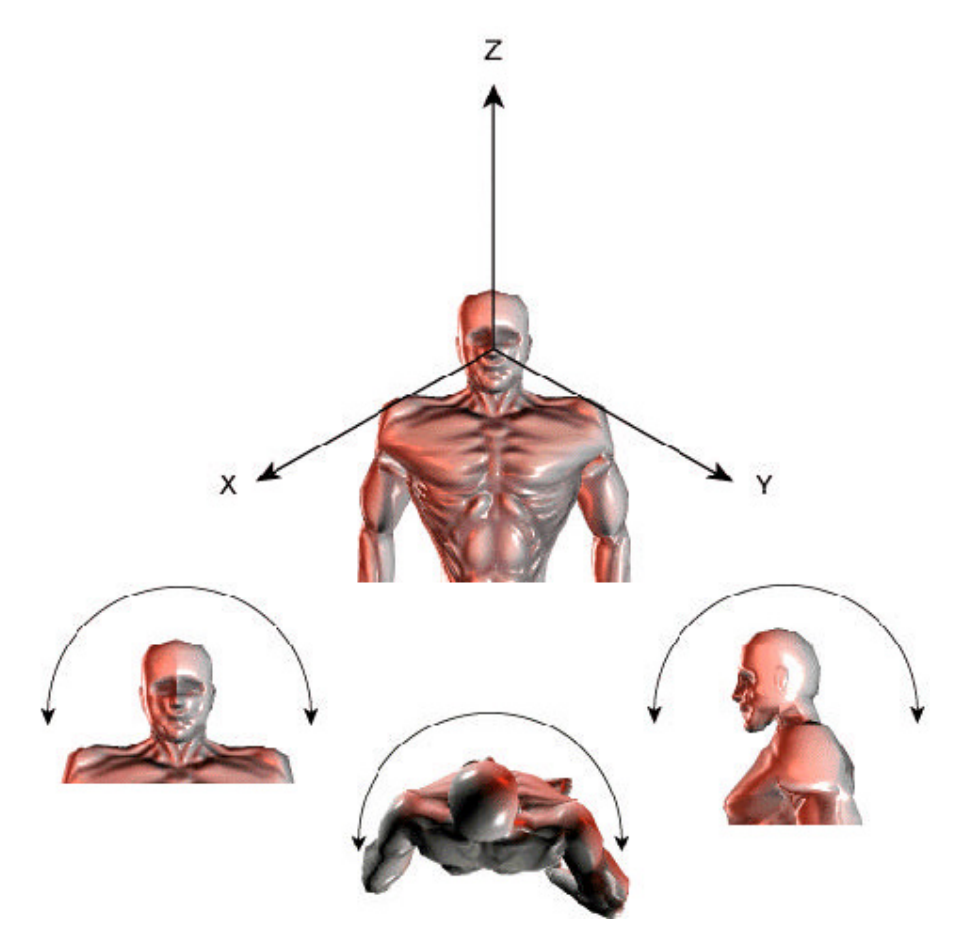

Fig. 2.01. O mundo em três dimensões e 6 GDL ( seis graus de liberdade ) (BARFOOT, 1999)

Outros termos têm sido usados, tais como: "Artificial Reality" (KRUEGER, 1991), "Cyberspace" (William Gibson, 1984 - em seu livro Neuromancer) e mais recentemente nos anos 90, "Virtual Worlds" e "Virtual Environments".

Porém, dentre estas e outras definições (PIMENTEL & TEIXEIRA, 1993; BURDEA & COIFFET, 1994; FREDERIC, 1999), é mais usual dizer-se que Realidade Virtual é uma técnica avançada de interface, onde o usuário pode realizar imersão, navegação e interação em um ambiente sintético tridimensional gerado por computador, utilizando canais multi sensoriais.

Uma das grandes vantagens desta interface é que o conhecimento intuitivo do usuário a respeito do mundo físico real pode ser transferido para manipular o mundo virtual. Para possibilitar essa interação, o usuário precisa utilizar dispositivos não convencionais como, HMD's - Head Mounted Display (Capacetes de visualização), luvas e outros.

A Realidade Virtual pode ser caracterizada como sendo a junção de três idéias

básicas: imersão, interação e envolvimento (vide fig. 2.02) (KIRNER, 1996).

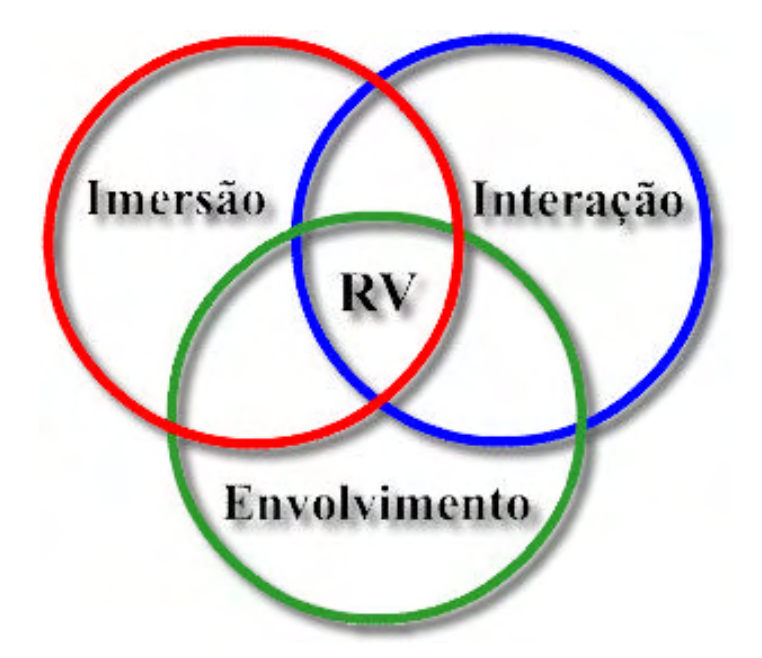

Fig. 2.02. Conceituando Realidade Virtual

A ideia de imersão está ligada ao sentimento de se estar dentro do ambiente. Estar imerso em um sistema de Realidade Virtual é sentir que se está vivenciando uma realidade alternativa de dentro e não apenas observando-a através de uma janela (livro, vídeo ou um videogame tradicional). Normalmente, um sistema imersivo é obtido com o uso de capacete de visualização, mas existem também sistemas imersivos baseados em salas com projeções das visões nas paredes, teto, e piso. Além do fator visual, os dispositivos ligados a outros sentidos também são importantes para o sentimento de imersão, tais como: som, posicionamento automático da pessoa e dos movimentos da cabeça, controles reativos, etc. A imersão é considerada por muitos autores um importante elemento em um sistema de Realidade Virtual. Alguns chegam a afirmar que é através da imersão que a realidade se torna "virtual" (LAVROFF, 1992).

A ideia de interação ou manipulação está ligada à capacidade do computador detectar as entradas do usuário e modificar, instantaneamente, o mundo virtual e as ações sobre ele (capacidade reativa). A interação, por exemplo , permite que com uma luva se possa tocar e girar um modelo tridimensional que se encontra em seu campo de visão e, este, responder como se fosse um objeto sendo girado no mundo real.

A ideia de envolvimento, por sua vez, está ligada ao grau de motivação para o engajamento de uma pessoa com determinada atividade. O envolvimento pode ser passivo, <span id="page-24-0"></span>como ler um livro ou assistir à televisão, ou ativo, ao participar de um jogo com outra pessoa. A realidade virtual tem potencial para os dois tipos de envolvimento ao permitir a exploração de um ambiente virtual e ao propiciar a interação do usuário com um mundo virtual dinâmico.

### **HISTÓRICO**

O cinerama ou cinemascope nasceu no começo dos anos 50, e marcou o início das primeiras experiências para obtenção de realismo artificial. Logo em seguida, em 1956, Morton Heilig desenvolveu um dispositivo multissensorial para estimular os sentidos do tato, visão, audição e olfato do usuário, denominado Sensorama (PIMENTEL & TEXEIRA,1993; BURDEA & COIFFET, 1994).

Esta foi a primeira experiência que utilizava técnicas de imersão em um ambiente sintético. O Sensorama levava o usuário a uma viagem para vários cenários, com visão tridimensional, som estéreo, vibrações, sensações de vento e de aromas num passeio simulado de motocicleta através do Brooklyn, New York (vide figura 2.03).

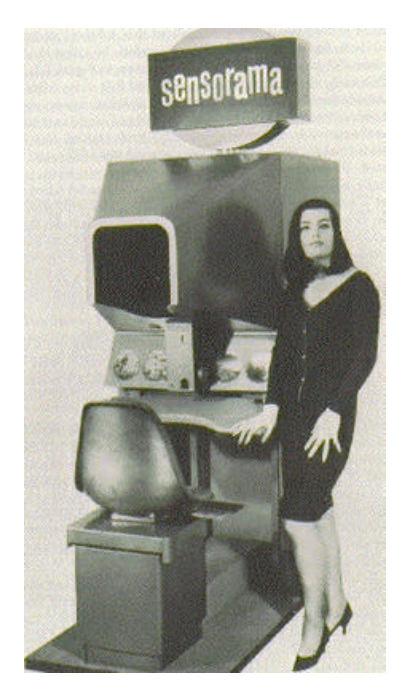

Fig. 2.03. O Sensorama - Morton Heilig, 1962

Em 1961, Comeau e Bryan descreveram o primeiro sistema de circuito fechado de televisão com o visor montado num capacete, produzido pela Philco. O sistema tinha

um rastreador de posição no capacete e permitia ao usuário controlar remotamente uma câmera de televisão a partir dos seus movimentos da cabeça (KALAWSKY, 1993).

Em 1965, Ivan Sutherland publicou "The Ultimate Display".

"The ultimate display would, of course, be a room within which the computer can control the existence of matter. A chair displayed in such a room would be good enough to sit in. Handcuffs displayed in such a room would be confining, and a bullet displayed in such a room would be fatal." .

O *"ultimate display"* seria uma espécie de sala dentro da qual um computador poderia controlar a existência da matéria. Uma cadeira visualizada nesta sala seria boa suficiente até mesmo para sentar-se. Algemas virtuais também serviriam para deter alguém. Finalmente, uma bala visualizada neste ambiente teria poder fatal.

Em 1968, na Universidade de Harvard, ele construiu o primeiro capacete de visualização com imagens geradas por computador, incorporando um sistema de rastreamento da posição da cabeça. (vide figura 2.04). O primeiro HMD disponibilizado comercialmente foi o EyePhone pela VPL Research em 1989.

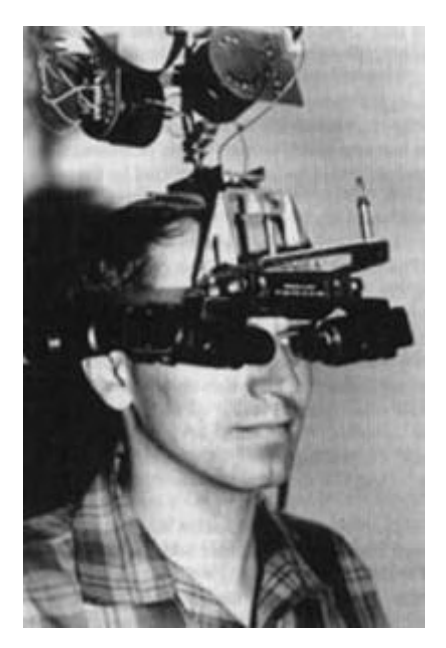

Fig. 2.04. Ultimate Display - Ivan Shuterland, 1970

Nesta mesma época, Myron Krueguer usa o termo "Artificial Reality" para descrever os ambientes por ele desenvolvido. Entre eles se encontra o Videoplace, desenvolvido na NSF (National Science Foundation), SBIR (Small Business Innovation Research). Nestes, os usuários interagem com os objetos gerados por computador em um mundo artificial

<span id="page-26-0"></span>projetado em uma tela. Vários usuários em diversos videoplace podem interagir entre si no mundo projetado. Talvez seja esta a primeira forma de computação suportando o trabalho cooperativo.

A indústria aeroespacial experimentava ao mesmo tempo a Realidade Virtual aumentada. A ideia era ajudar os mecânicos em trabalhos de montagens. Eles podiam ver o interior das máquinas, onde o computador realçava certas áreas de interesse. Esta técnica continua sendo usada para ajudar no reparo de máquinas.

Em 1982, Thomas Furness III desenvolveu um HMD de alta resolução, 2000 scanlines (quatro vezes de uma TV normal) , usando um pequeno CRT de 1" (Tubo de raios catódicos). Este foi usado amplamente pelos militares.

Ainda no começo dos anos 80 as idéias de Furness e Sutherland foram utilizadas pela NASA na construção de um HMD com LCD (Liquid Crystal Display). O rastreador para controle dos movimentos da cabeça utilizava tecnologia da Polhemus (fabricante de rastreadores).

Em 1983, Zimmerman e equipe formaram a VPL Research, Inc., uma empresa pioneira na fabricação de equipamentos para Realidade Virtual. Seu primeiro produto foi a DataGlove.

Hoje diversas companhias produzem hardwares e softwares para ambientes virtuais e é possível adquirir com facilidade no mercado componentes e até um sistema completo (HMD, computador, luvas, rastreadores) de RV. Para finalizar o histórico, o autor apresenta no anexo A um cronograma sucinto de eventos que marcam a história da Realidade Virtual extraído de (VINCE, 1995).

### **REALIDADE VIRTUAL IMERSIVA E HARDWARE**

Nos sistemas de Realidade Virtual imersivos o usuário está completamente imerso em um ambiente sintético tridimensional gerado pelo computador. Periféricos como HMD, rastreadores de posição, luvas são geralmente usadas a fim de garantir o sentimento de imersão. O objetivo principal destes sistemas é garantir o máximo de realismo possível, requerendo assim, o uso de processadores rápidos e de hardware específico e de elevado custo (LIMA, 1999).

Os HMD's são equipamentos que utilizam normalmente dois tipos de monitores:

- os CRTs ou monitores de televisão;
- e os monitores de cristal líquido, os LCD.

Os monitores de TV apresentam alta resolução, porém são pesados e volumosos e expõem o usuário a altas voltagens (vide figura 2.05).

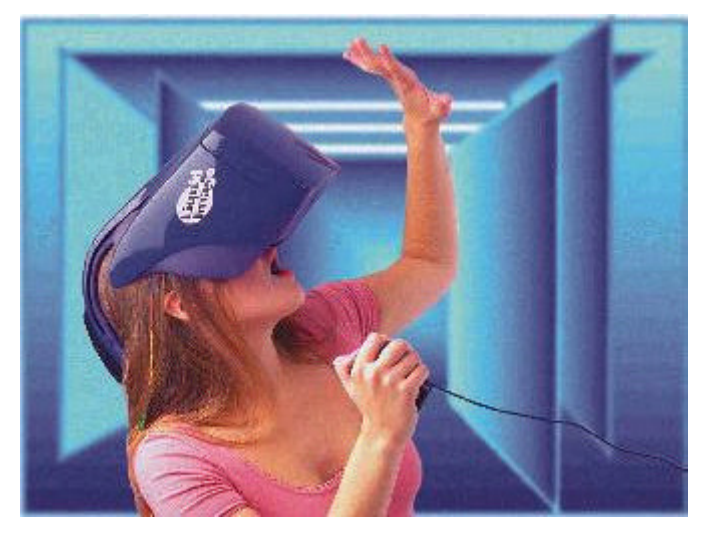

Fig. 2.05. H.M.D. - Realidade Virtual Imersiva - Liquid Image

Os monitores de cristal líquido são leves e tendem a melhorar a sua resolução, vide figura 2.06. Acoplados aos HMD 's existem sistemas de rastreamento de posição da cabeça que permitem a atualização das imagens do mundo virtual de acordo com os movimentos do usuário.

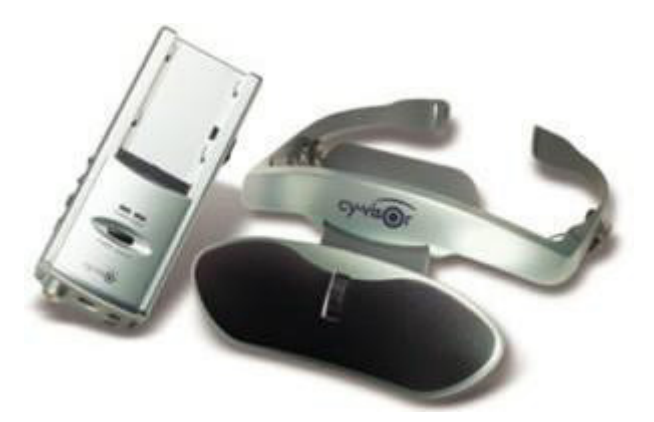

Fig. 2.06. H.M.D. - Monitores de Cristal Líquido Virtual Research Systems, Inc.

Para evitar o incômodo do peso e da alta voltagem a que se expõe o usuário quando do uso do HMD, foram desenvolvidas duas novas alternativas de visualização em ambientes imersivos, são elas:

• BOOM (Binocular Omni-Orientation Monitor);

• CAVE (Cave Automatic Virtual Environment).

O BOOM é um equipamento projetado principalmente para aplicações que exigem boa qualidade de imagem. Alguns destes apresentam resolução acima de 1280 x 1024 e são capazes de exibir imagens com até 16 milhões de cores (vide figura 2.07).

São equipados com pequenos monitores CRTs colocados dentro de uma caixa, na qual o usuário pode olhar. Esta caixa fica suspensa por um braço mecânico articulado, permitindo ao usuário segurar a caixa e também girá-lo em qualquer direção, garantindo navegação com seis graus de liberdade (6 GDL) . Geralmente são equipados com sensores de posição nas juntas do braço mecânico.

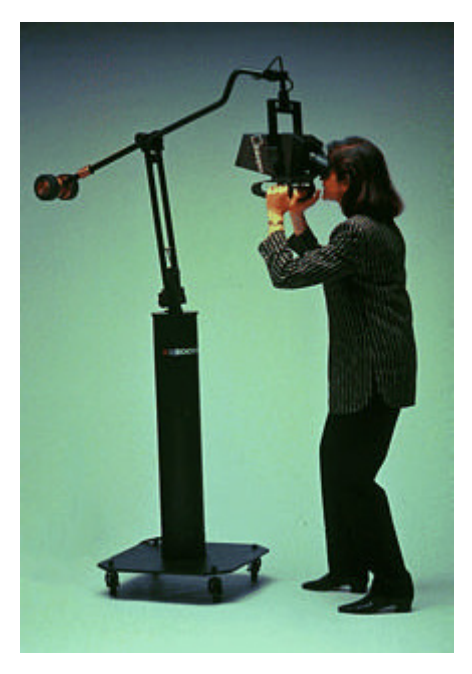

Fig. 2.07. Binocular Omni-Orientation Monitor 1 Fakespace

Um outro tipo de BOOM pode ser visto na figura 2.08. Este permite que o usuário tenha as mãos livres para manipular controles reais ou virtuais. Foi projetado para aplicações, tais como:

- simulações em veículos;
- modelagem de cockpit;
- bases militares;
- centros de treinamento e controle.

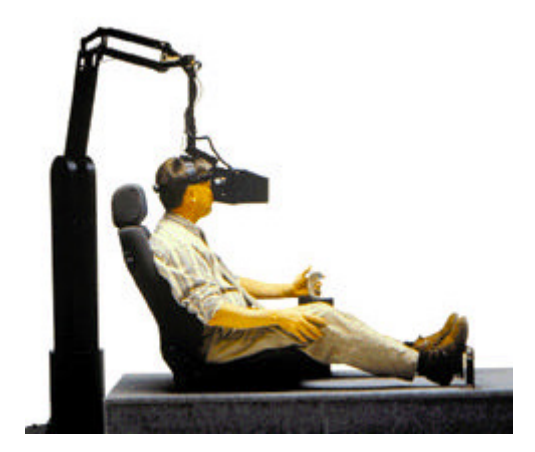

Fig. 2.08. Binocular Omni-Orientation Monitor 2 - Fakespace

O sistema CAVE, também classificado como "screen based projection system", são ambientes nos quais as imagens são projetadas estereoscopicamente nas paredes e chão, fornecendo ao usuário a ilusão de total imersão (vide figura 2.09).

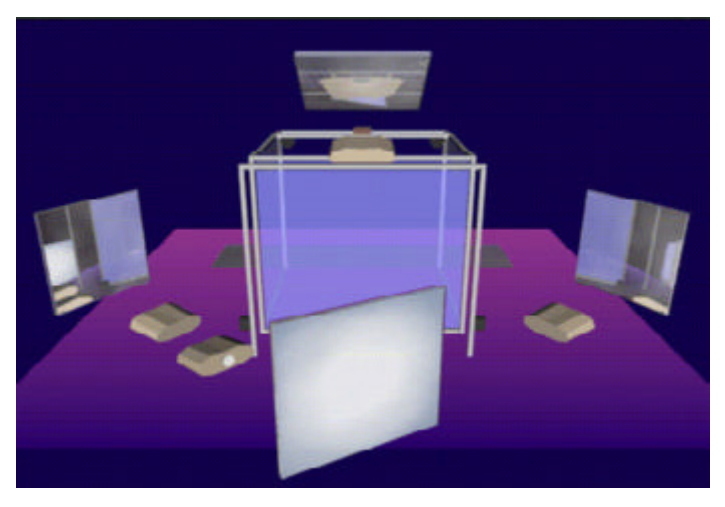

Fig. 2.09. CAVE - Cave Automatic Virtual Environment (Daniel Sandi,1991)

Desenvolvido no Laboratório de Eletrônica e Visualização (E.V.L.)da Universidade de Illinois em Chicago, as CAVEs são ambientes que permitem a presença e visualização do mundo virtual por diversas pessoas que podem compartilhar a experiência virtual, desenvolvendo e descobrindo novas idéias. Os usuários utilizam óculos estereoscópicos (vide figura 2.10) ao invés dos pesados HMD 's. Um deles é o usuário ativo, e está equipado com sensores que atualizam constantemente a projeção das imagens de acordo com os seus movimentos.

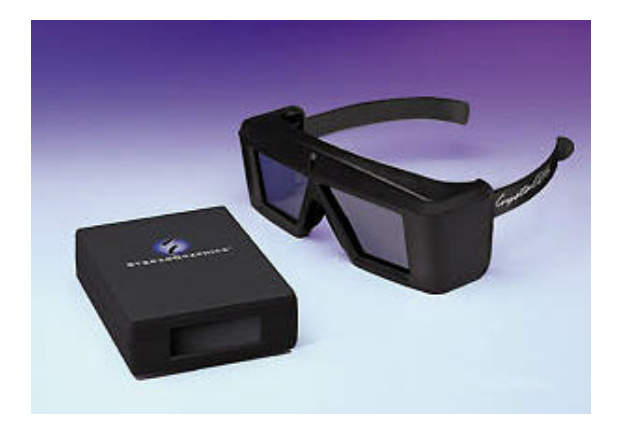

Fig. 2.10. Shutter Glass - StereoGraphics Corporation

Para garantir um melhor grau de realismo os sistemas de realidade virtual imersiva, contam ainda com dispositivos, tais como:

*Trackers* (Rastreadores) – São periféricos que registram qualquer movimento do usuário dentro do ambiente virtual, atualizando automaticamente a cena no mundo virtual de acordo com sua orientação e posição. Estes sensores são baseados em sistemas mecânicos, magnéticos, ultrassônicos e óticos, inerciais e por extração de imagens. A figura 2.11 ilustra a utilização de um *tracker* adaptado a um HMD permitindo ao sistema a atualização automática das cenas virtuais de acordo com a posição e orientação da cabeça do usuário.

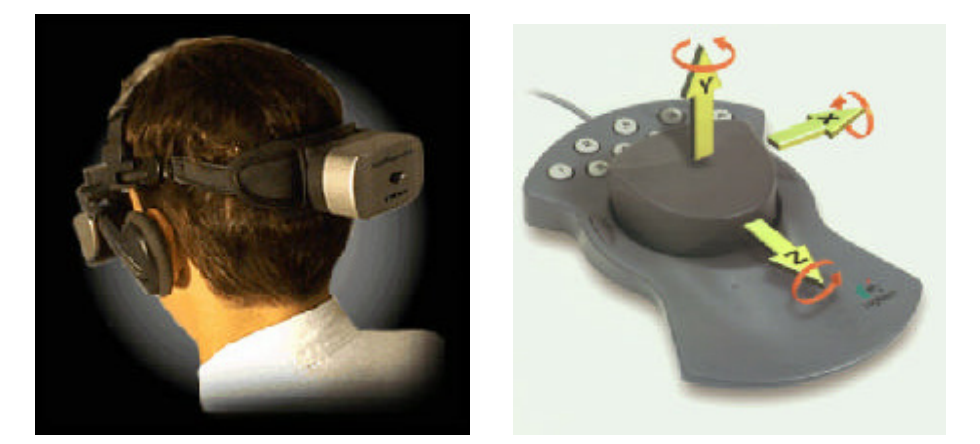

Fig. 2.11. Sistema de rastreamento Fig. 2.12. Digitalizador 3D Logitech

*Digitiser* (Digitalizadores) – São exemplos de digitalizadores periféricos como: mouse de 6 graus de liberdade e *force ball*. (vide figura 2.12). Um *force ball* utiliza sensores

mecânicos desenvolvidos para medir forças e torques que o usuário aplica em cada uma das três direções (DANI et al., 1994).

*Glove* (Luvas) – buscam capturar os movimentos das mãos e dos dedos e usá-los como forma de interação com os objetos do mundo virtual. Estas apresentam características construtivas diferentes. Por exemplo, a DataGlove, desenvolvida pela VLP, baseia-se na tecnologia de fibra óptica, onde sensores elétricos são usados para medir a posição das juntas e dos dedos (vide figura 2.13).

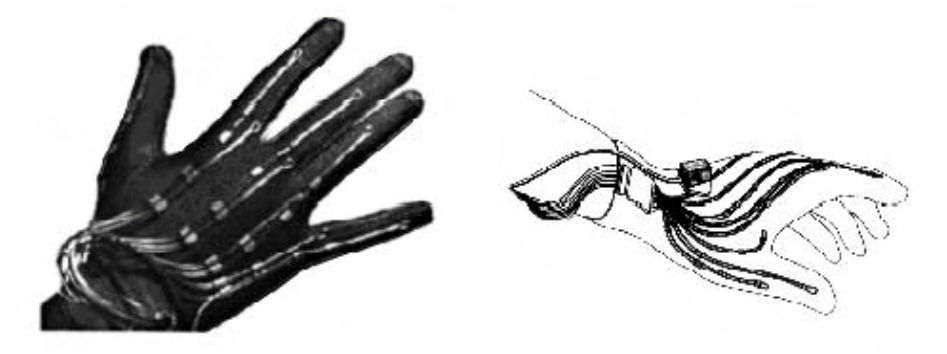

Fig. 2.13. Luvas baseadas na tecnologia de fibra ótica - VLP

Outros sistemas foram implementados, tais como as luvas com esqueletos mecânicos externos e as luvas com tinta indutiva, conhecidos como PowerGlove (vide figura 2.14) desenvolvidas pela Nintendo, e que podem ser adaptadas para utilização em ambientes virtuais.

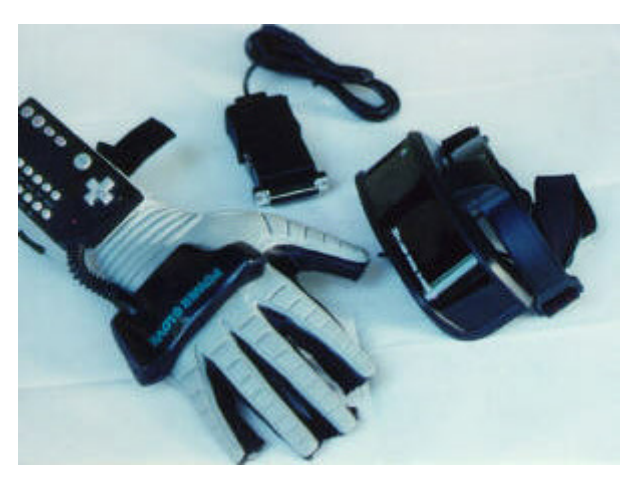

Fig. 2.14. Luvas com tinta indutiva - Nitendo

<span id="page-32-0"></span>Haptic (*haptic interface)* são periféricos que produzem a sensação de tato (touch feedback) ou de força (force feedback), vide figura 2.15. A sensação de tato fornece informações sobre a geometria da superfície, sua textura e sua temperatura. Por outro lado, a sensação de força fornece informações sobre o peso do objeto e sua rigidez.

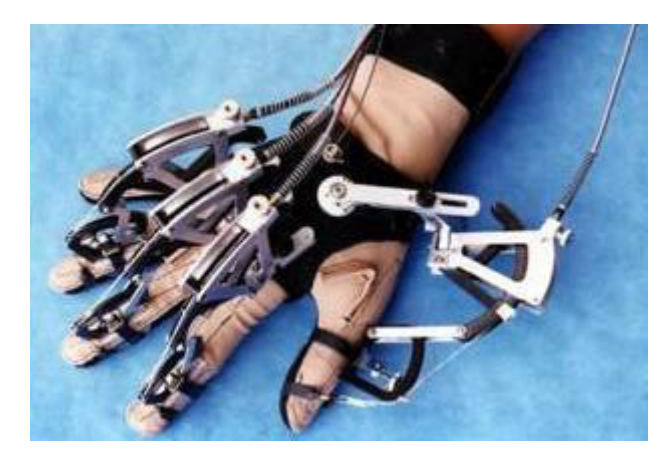

Fig. 2.15. Haptic interface - Virtex

Dispositivos de reconhecimento de voz , reconhecimento de gestos, som 3D estéreo, plataformas de controle de movimentos e outros vem a cada dia sendo desenvolvidos buscando cada vez mais adicionar realismo às cenas virtuais.

### **REALIDADE VIRTUAL NÃO IMERSIVA**

Alternativamente aos sistemas de realidade virtual imersiva, os sistemas não imersivos são mais econômicos, desenvolvidos para aplicações onde não se faz necessária a imersão e apresentam grande potencial de aplicação na educação. Estes sistemas permitem a navegação com o mouse através de ambientes tridimensionais em monitores de computador, daí também se denominar "Virtual Desktop".

A utilização de imagens estereoscópicas e o uso de óculos especiais ( *shutter glasses*) permitem uma visão espacial dos objetos virtuais (vide figura 2.16).

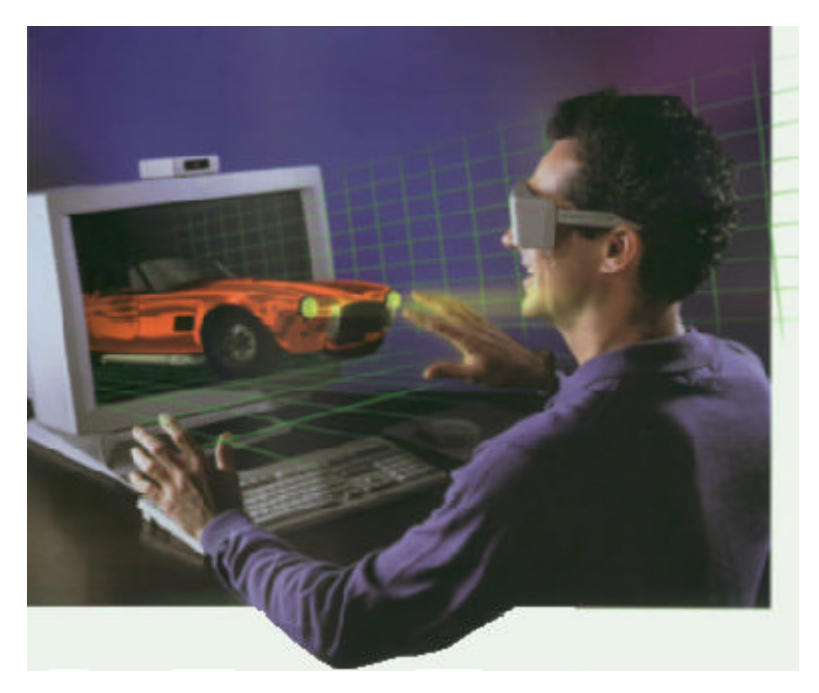

Fig. 2.16. Realidade Virtual não Imersiva - StereoGraphics

Periféricos como *Spaceball*, luvas, dispositivos de reconhecimento de voz e saídas de som podem ser utilizados, adicionando ao sistema a sensação de imersão. O advento da internet trouxe consigo novas perspectivas de, cada vez mais, compartilharmos informações. Seu rápido crescimento tem acrescentado a cada dia novos conceitos na área de educação, tais como: videoconferência, ensino a distância e a materialização do conceito de Ciberespaço (local criado por uma rede de múltiplos sistemas de Realidade Virtual interligados) introduzido pela primeira vez pelo escritor William Gibson em seu livro Neuromancer em 1984. A idéia de utilizar Realidade Virtual na Internet surgiu na primeira conferência sobre WWW (World Wide Web) em Genebra (Suíça) em 1994. Desta reunião surgiu a primeira linguagem de desenvolvimento de ambientes de Realidade Virtual voltada para Internet, VRML (Virtual Reality Modeling Language).

Apesar do fato de que os ambientes não imersivos são mais simples em termos de exigência de hardware e facilidades de interação, apresentam-se como uma alternativa bastante interessante e fortemente recomendada nos casos de desenvolvimento de sistemas de Realidade Virtual em que o fator custo por exemplo, possa inviabilizar um determinado projeto mais complexo. A qualidade e o nível de interação alcançados em sistemas não imersivos atendem de forma bastante satisfatória os objetivos e demandas emergentes, em vários projetos de menor complexidade. Aliás, esse é exatamente o perfil do trabalho descrito nesta dissertação de mestrado e que ajuda a compreensão e viabilidade da aplicação de sistemas não imersivos em determinados casos.

### <span id="page-34-0"></span>**SOFTWARE PARA DESENVOLVIMENTO DE AMBIENTES RV**

A figura 2.17 representa a composição típica de um sistema RV. Consiste de um gerenciador de simulação e um banco de dados de mundos virtuais. O simulador executa um processo cíclico de eventos onde os periféricos de entrada são examinados, as ações do usuário são processadas e, finalmente, uma retroalimentação é fornecida ao usuário do sistema pelos periféricos de saída. O banco de dados de mundos virtuais contém informação sobre todos os objetos e seus atributos (cor, textura, propriedades físicas e outros) (LIMA, 1999).

O processo cíclico de eventos, consiste dos seguintes elementos:

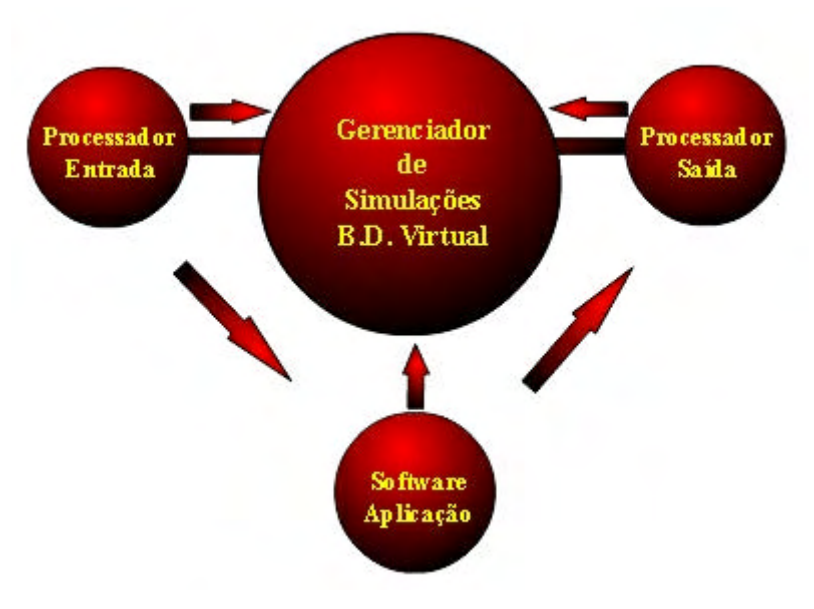

Fig. 2.17. Composição típica de um sistema de RV

- Processador de entrada é o software que obtém os dados diretamente dos periféricos usados no sistema de **R**V.
- Software de aplicação é o software que executa tarefas particulares comandadas pelo sistema de **R**V. Por exemplo, a checagem de colisões.
- Processador de saída software que apresenta os resultados da interação entre o usuário e o ambiente.

Os softwares utilizados na construção de ambientes virtuais, se classificam

em ferramentas de autoria para mundos virtuais e de RV *toolkits*.

Ferramentas de autoria para Mundos Virtuais **-** São ferramentas que permitem a criação de mundos virtuais usando interface gráfica ou editores de texto sem a necessidade de programação em linguagem específica do tipo C, C++, etc. Como exemplo, temos:

- Modeladores de mundos virtuais;
- Sistemas CAD;
- VRML e outros.

RV *Toolkits* **-** Consiste de bibliotecas de programação em linguagem específica do tipo C ou C++ contendo um conjunto de classes que operam nos mais diversos aspectos do ambiente virtual. Exemplos de **RV** *toolkits* existentes no mercado são:

- WorldToolKit da Sense8 ( Unix/Dos/Win 95/NT)
- VEOS da HIT Lab ( Unix )
- Cyberspace Development Kit da Autodesk, entre outros.

No capítulo seguinte serão descritas as formas de construção de mundos virtuais e também discutidas vantagens e desvantagens pertinentes.
# **CAPÍTULO 3**

## **CONSTRUINDO AMBIENTES VIRTUAIS**

A técnica de Realidade Virtual permite uma interação multimodal com os modelos do ambiente virtual, respondendo estes dinamicamente às ações dos usuários. Desta forma, todas as cenas são processadas graficamente no momento em que o ambiente está sendo utilizado, existindo, assim, uma dependência entre interação, visualização e manipulação (TRINDADE, 1999).

Esta característica, exige do desenvolvedor um bom planejamento, envolvendo diversos questionamentos, tais como:

- Qual o objetivo do projeto ? educacional, comercial,...?
- Quem é meu público alvo ?
- Que tipo de interface vai ser utilizada ?
- Como navegar entre eles ?
- O usuário pode alterar o ambiente ?
- Qual o grau de realismo exigido ?
- Existem modelos com comportamentos específicos ?

No caso específico do trabalho desenvolvido nesta dissertação, muitas dessas indagações foram objeto de reflexão durante a fase de planejamento do sistema.

A construção destes ambientes obedece a uma sequência bem definida de fases que vão desde a modelagem de um simples objeto à programação final do ambiente, conforme abaixo.

- modelagem geométrica
- modelagem de ambientes
- modelagem de simulações

#### **Modelagem Geométrica**

A modelagem geométrica pode ser definida como: uma coleção de métodos usados para definir a forma e outras características geométricas de um objeto (WYVILL,1990). Esta técnica pode ser dividida em 3 categorias, conforme mostra a figura 3.01 abaixo.

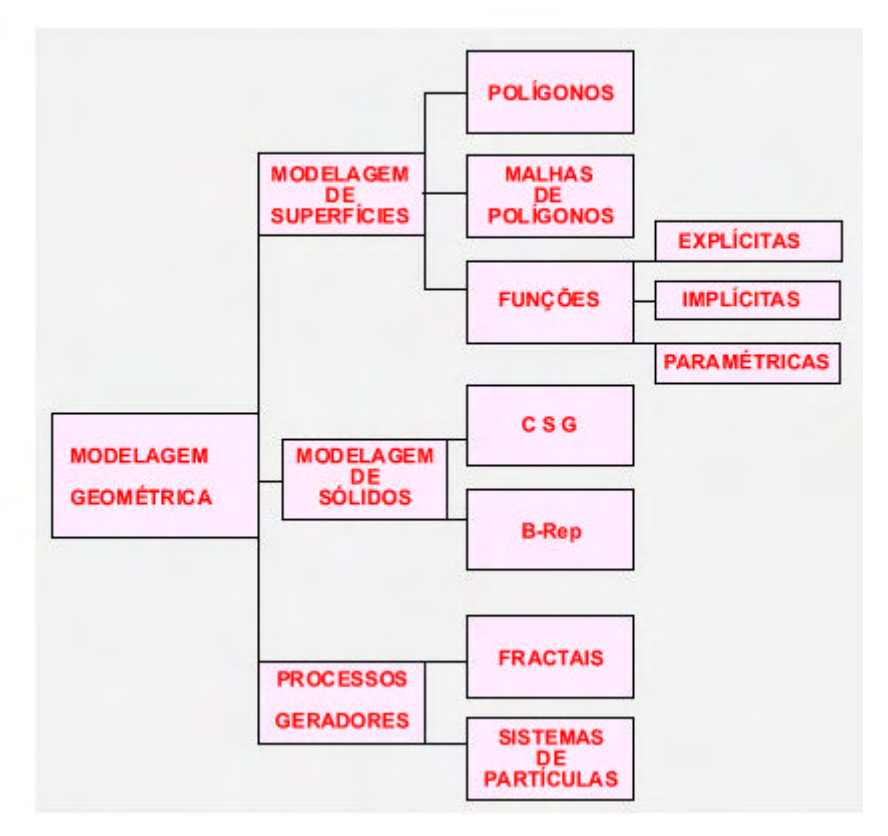

Fig. 3.01. Modelagem Geométrica (WYVILL,1990)

A modelagem de superfícies é feita através de polígonos, malhas de polígonos (*polygon meshs*), ou através de funções , que podem ser explícitas, implícitas ou paramétricas (FOLEY, 1992).

Na modelagem de sólidos, os modelos são descritos pelo volume que eles ocupam no espaço. Neste caso, Zeid (ZEID, 1991) destaca duas técnicas de modelagem mais usadas , que são:

- CSG ( Constructive Solid Geometry );
- B-Rep ( Boundary Representation )

A modelagem de sólidos ainda pode utilizar técnicas mistas que envolvam CSG e B-Rep.

Na modelagem geométrica através de processos de geração os modelos são gerados através de processo algorítmico, tais como os fractais e os sistemas de partículas (HEARN & BAKER, 1997).

Como os modelos tridimensionais são simplesmente abstrações da realidade, eles

também podem ser obtidos através do mapeamento direto de objetos tridimensionais reais, através do uso de scanners 3D ( vide figura 3.02) ou geradas sinteticamente.

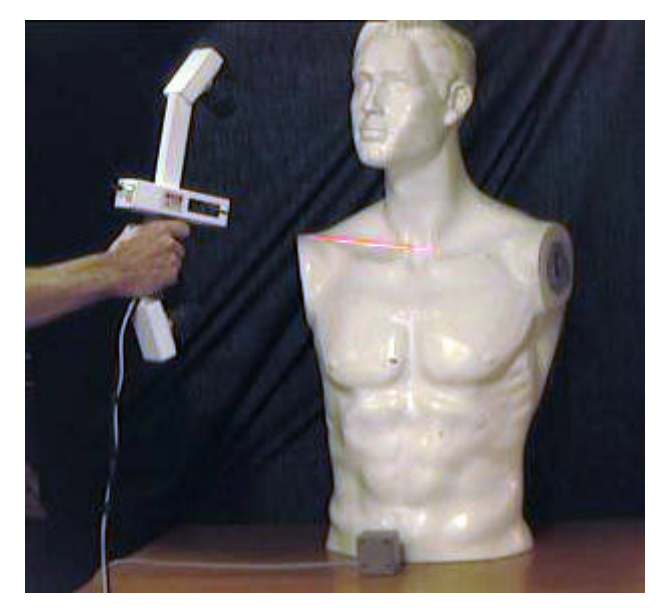

Fig. 3.02. Scanners 3D - Polhemus

Considerando que a grande maioria dos objetos criados para os ambientes de Realidade Virtual, desenvolvidos neste trabalho foi baseada na técnica de modelagem de sólidos, a próxima subseção é dedicada a esse tema.

Entretanto o leitor poderá se referir à (GOMES & VELHO, 1998; ZEID, 1991; MÄNTYLÄ, 1988) para se aprofundar nas outras técnicas de modelagem geométrica mencionadas, incluindo a modelagem de sólidos.

#### *Modelagem de Sólidos*

É um ramo da modelagem geométrica que tem como objetivo a obtenção de um modelo geométrico que possa ser utilizado para diversas aplicações sem a intervenção do usuário, isto é, um modelo cuja representação seja completa em informações geométricas (MÄNTYLÄ, 1988).

Os sistemas modeladores de sólidos têm por característica principal associar a sua representação computacional às propriedades físicas inerentes ao sólido e que não são influenciadas pelo meio onde se encontra inserida (i.e massa, densidade, centro de gravidade). Propriedades tais como: peso, cor, temperatura podem sofrer influência do meio onde são inseridas, e por isto são tratadas por simuladores de mundos virtuais

(SILVA, 1997).

Conforme mencionadas anteriormente as técnicas de modelagem de sólidos que mais se destacam são a CSG (Constructive Solid Geometry) e a representação B-Rep (Boundary Representation).

A figura 3.03 corresponde a uma ilustração da técnica de modelagem de sólidos CSG que descreve um sólido através da combinação (operações Booleanas) de sólidos simples, denominados de primitivas. Um sólido é representado segundo uma árvore binária onde suas folhas são as primitivas e os nós internos são operadores Booleanos que relacionam os dois nós inferiores .

A técnica B-Rep (MÄNTYLÄ, 1988) consiste em modelar um objeto através da representação geométrica e topológica de suas fronteiras. A topologia determina as relações entre as faces, arestas e vértices de um corpo que possuem formas e posições e orientação espacial determinada através de sua geometria.

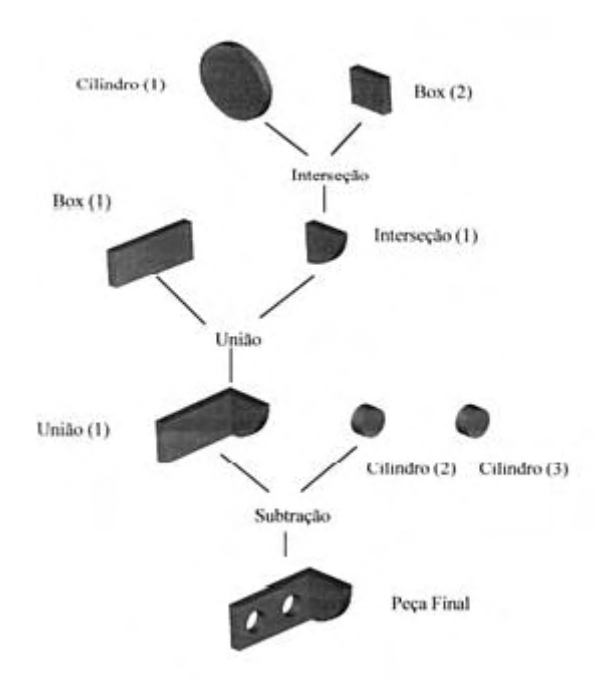

Fig. 3.03. CSG (Constructive Solid Geometric)

Cada face do sólido é limitada por um conjunto de arestas, e as arestas por sua vez são limitadas por vértices (vide figura 3.04 abaixo).

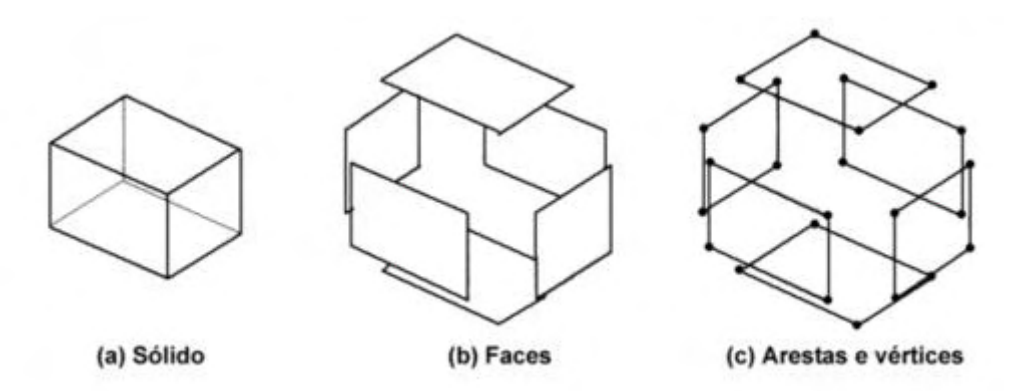

Fig. 3.04. BRep ( Boundary Representation )

Há pelo menos três elementos básicos de um sólido (face, aresta e vértice) que juntamente com a informação geométrica relacionada aos mesmos formam os constituintes básicos dos modelos B-Rep. Um sólido possui informações de como cada face é conectada às suas faces adjacentes, bem como a interligação entre suas arestas de modo que um volume totalmente fechado seja definido.

Estas informações determinam a topologia do sólido modelado. A descrição matemática das equações das superfícies, das curvas e a localização espacial dos pontos são referenciadas como a geometria do sólido modelado.

Nesta dissertação optou-se pela modelagem B-Rep dos sólidos pertencentes aos ambientes virtuais desenvolvidos através de um software CAD comercial específico. A representação eletrônica B-Rep foi então convertida para VRML (Virtual Reality Modelling Language). Na seção 3.2 apresentamos maiores detalhes da linguagem VRML.

#### **Modelagem de ambientes**

Nesta fase os objetos ou elementos virtuais são dispostos em um ambiente tridimensional virtual conforme requerido pelo projeto. Sendo adicionado a este ambiente a iluminação que pode ser classificada como:

- luz direcional:
- luz pontual;
- luz spot.

Estes tipos de iluminação ainda podem ser combinados, fornecendo ao mundo virtual um aspecto mais realista.

Além dos recursos de iluminação, são adicionados aos objetos e ou elementos do ambiente virtual materiais e texturas que melhor representam o mundo real de forma virtual.

#### **Modelagem das simulações**

As simulações são implementadas a partir de rotinas computacionais que exercem influência sobre os objetos e ou sobre o ambiente virtual. Estas podem ser: um deslocamento; uma rotação; mudança de escala; mudança de cor e ou textura; intensidade de luz, "*morphing*" entre outros. Ações de ligar e desligar um evento podem ser acionadas pelo usuário e observadas durante um certo período de tempo.

#### **VRML - VIRTUAL REALITY MODELLING LANGUAGE**

#### **Definições**

VRML é o acrônimo para Virtual Reality Modelling Language. É uma ferramenta para descrição de objetos e mundos tridimensionais interativos direcionados para a WWW (World Wide Web).

VRML permite que se construa *websites* tridimensionais, contendo objetos que podem estar ligados a arquivos de áudio, texto, vídeo, páginas HTML , ou a outros mundos VRML (AMES & MORELAND, 1995).

Conforme Mark Pesce, "o poder do VRML reside na sua capacidade de fazer uma ponte entre dois métodos básicos de comunicação humana, a imaginação cerebral e a sensação visceral" (PESCE, 1995).

#### **Histórico**

A Primeira Conferência Internacional da World Wide Web (WWW 94) aconteceu em maio de 1994 em Geneva - Suíça. Tim Berners-Lee e David Ragget (colaboradores da WWW) organizaram uma sessão para discutir interfaces para Realidade Virtual na [WWW.](http://www/) David Ragget criou o termo VRML (Virtual Reality Markup Language) que logo após foi modificado para incorporar a natureza gráfica do VRML, passando a ser conhecida como Virtual Reality Modeling Language.

Depois desta ocasião, o grupo estabeleceu uma lista de discussões para estudar o desenvolvimento e especificação da primeira versão VRML. Esta lista atrai enorme atenção e em um período extremamente curto o processo de criação teve início. Decidiu-se utilizar uma linguagem de Realidade Virtual já existente como base. Foram lançadas várias propostas, incluindo os formatos CDF (Cyberspace Development Format) da Autodesk, OOGL (Object Oriented Geometry language) da Universidade de Minnesota e MSDL (Manchester Scene Description Language) da Universidade de Manchester. Porém após muita discussão o grupo adotou o formato Open Inventor ASCII da Silicon Graphics Inc. O grupo Labyrinth liderado por Mark Pesce, Tony Parisi e Gavin Bell adicionaram a linguagem recursos específicos para WWW, nascendo assim a primeira versão VRML - VRML 1.0. Em

1995 as primeiras modificações no VRML 1.0 foram feitas, constatando-se a necessidade de uma nova versão com suporte à animação, interação e modelagem comportamental.

A Silicon Graphics, Sony e Mitra lançam VRML 2.0 na SIGGRAPH 96 em New Orleans - Agosto de 1996. Em 1997 a versão ISO (International Standards Organization) do VRML 2.0 foi revista e reescrita, sofrendo pequeno número de alterações. A formalização ISO do VRML foi ratificada em dezembro de 1997 e designada VRML 97. Agora o VRML 97 proporciona animação, interação, prototipação de novos objetos e comportamentos baseados em scripts. São características do ambiente VRML 97:

Características de ambientes VRML

#### **Interatividade**

Os mundos VRML respondem às ações do usuário. Por exemplo, portas se abrem ao serem tocadas; luzes se acendem quando o usuário entra no ambiente, etc.

#### Animação

Objetos e criaturas se movem, aves voam, avatars passeiam, correm ou saltam, etc.

#### **Áudio**

Música ambiental, ruidos e efeitos sonoros podem ser adiciona- $\frac{d}{\cos}$ 

#### **Scripts**

Inclusão de programação externa, normalmente Java ou JavaScript, para adicionar comportamentos complexos aos objetos.

#### **Protótipos**

Criação de novos objetos que podem ser reutilizados

## **Visualizando mundos 3D na Internet**

Para visualizar cenas em 3D construídas em VRML, é necessário um software adicional agregado ao Browser HTML (Hypertext Markup Language), denominado *plug-in*. O *plug-in* é um programa que trabalha em conjunto com o *browser* permitindo a visualização de informações que não são escritas em HTML. Alguns dos mais populares *plug-ins* que exibem dados codificados em VRML, são:

- CosmoPlayer da Computer Associates;
- WorldView da Intervista;
- Community Place da Sony;
- Cortona da Parallel Graphics;
- Blaxum da Blaxum;
- MacLookat browser VRML para Mac OS;
- FreeWRL browser VRML para Linux;

A maioria dos *plugins* VRML (ou, *browsers* VRML) oferecem ao usuário mais do que uma forma de visualizar cenas ou navegar através do mundo virtual com seis graus de liberdade. Vide figura 3.05 abaixo.

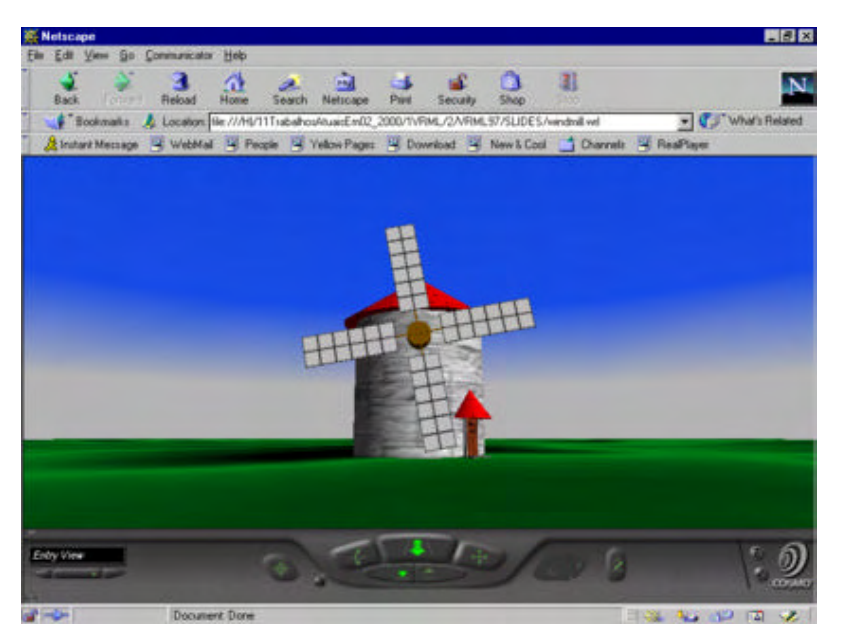

Fig. 3.05. Browser VRML ( Cosmo Player )

# **CONSTRUINDO AMBIENTES VIRTUAIS EM VRML**

Pode-se construir arquivos VRML usando ferramentas de criação como:

- editor de texto (NotePad do Windows ou outros);
- modelador VRML (*World Builder*);
- modelador 3D e um conversor de formato.

Segundo Nadeau (AMES & MORELAND, 1995) a escolha da ferramenta está condicionada pela complexidade do modelo a ser construído. A seguir são apresentadas algumas vantagens e desvantagens da utilização de cada um dos processos citados para a criação de mundos virtuais em VRML.

#### *Editores de texto*

Por ser uma linguagem textual, semelhante ao HTML, a criação de um mundo virtual em VRML pode ser efetuado em um simples editor de texto ( eg NotePad do Windows). Algumas empresas desenvolveram seus editores de texto para VRML, agregando estas características especiais de marcação de nós, agrupamentos, scripts, entre outros (figura 3.06).

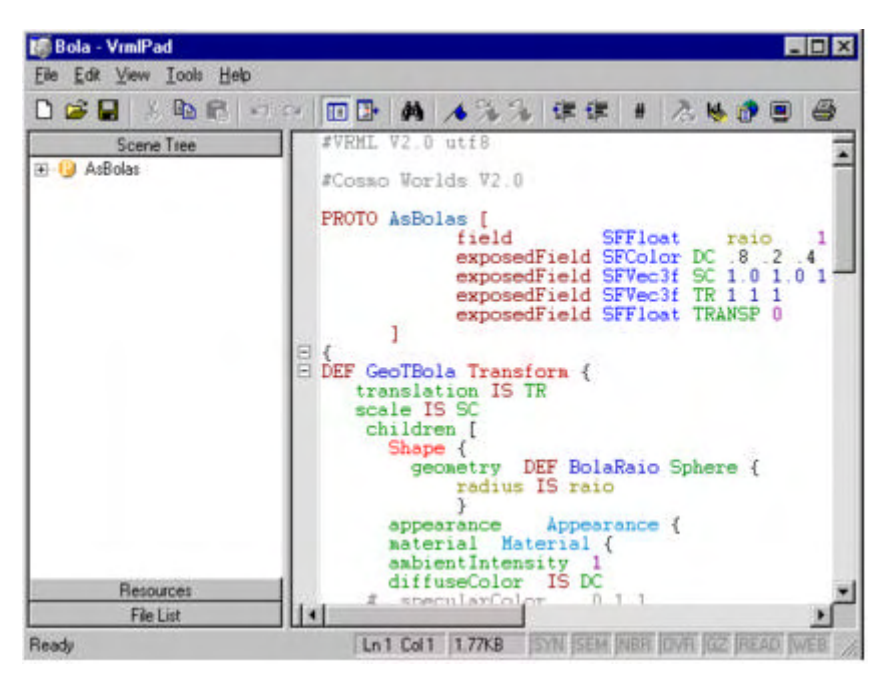

Fig. 3.06. Editor para documentos VRML ( VRMLPad )

Como principais vantagens e desvantagens da utilização de editores de texto na construção de mundos virtuais VRML, pode-se citar:

| <b>VANTAGENS</b>                                           | <b>DESVANTAGENS</b>                    |
|------------------------------------------------------------|----------------------------------------|
| Não é necessário comprar um software<br>específico         | Difícil construção de formas complexas |
| Acesso direto a todas as características do<br><b>VRML</b> | Requer conhecimento da sintaxe VRML    |
| Controle detalhado da eficiência do arquivo<br><b>VRML</b> |                                        |

Tab. 3.01. Vantagens e desvantagens do uso de editores de texto

# *Modeladores de VRML*

Os modeladores VRML, ou também conhecidos como VRML *Builders*, são aplicações 3D usadas para criar cenas virtuais no formato VRML. O código VRML é gerado pelo próprio modelador. Dentre eles destacamos:

• Cosmos World's da Computer Associates (figura 3.07);

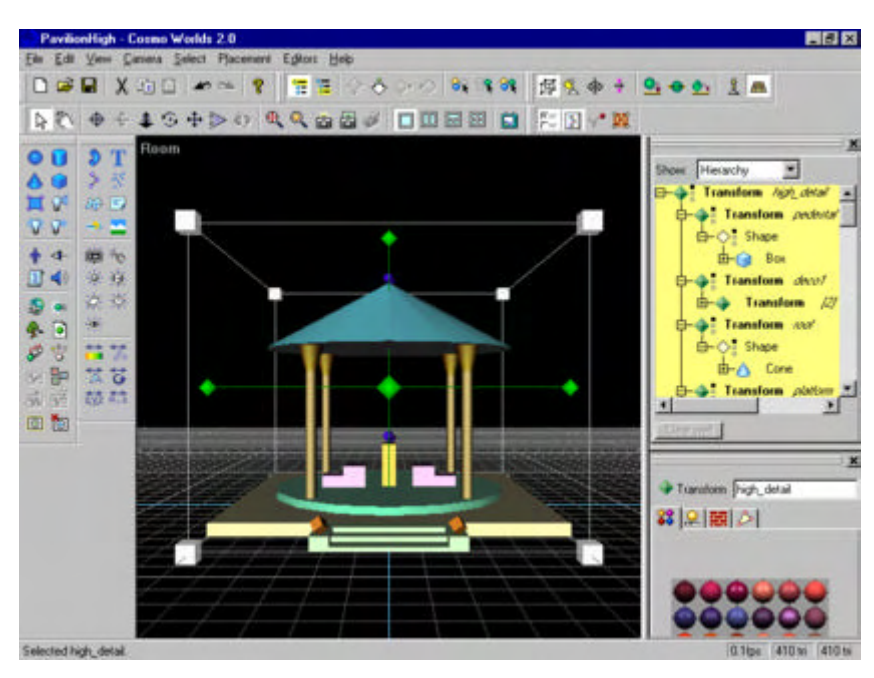

Fig. 3.07. Modelador VRML ( CosmoWorlds )

- VRCreator da Platinum Technology;
- Internet 3D Space Builder 2.0 da ParaGraph International;
- V-Realm Builder da Ligos Technology;
- Ez3D VRML Author da Radiance Software International.

Abaixo apresenta vantagens e desvantagens no uso de modeladores de VRML na construção de mundos virtuais VRML.

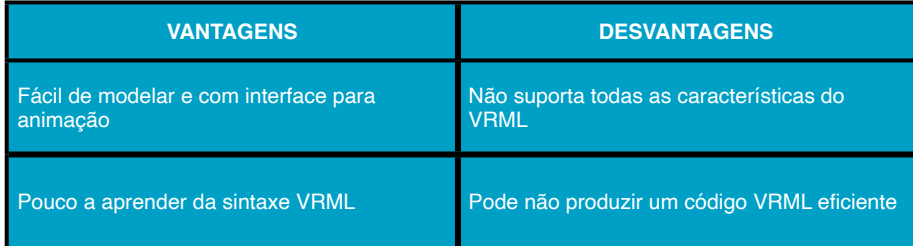

Tab. 3.02. Vantagens e desvantagens do uso de Modeladores VRML

## *Modeladores 3D*

Os modeladores 3D são softwares que permitem através de técnicas mais apuradas a construção de modelos complexos. São exemplos desses modeladores:

- 3D Studio Max
- WaveFront
- Maya
- Bryce

Para este propósito ainda podemos utilizar softwares CAD específicos devido a sua maior flexibilidade disponível em sistemas para projetos mecânicos baseados em features (GUER 1997). Dentre os softwares CAD que disponibilizam a exportação do seu padrão para VRML, podemos citar:

- SolidEdge ( Ver figura 3.08 )
- Pro Engineer
- Solidworks;
- CATIA, etc.

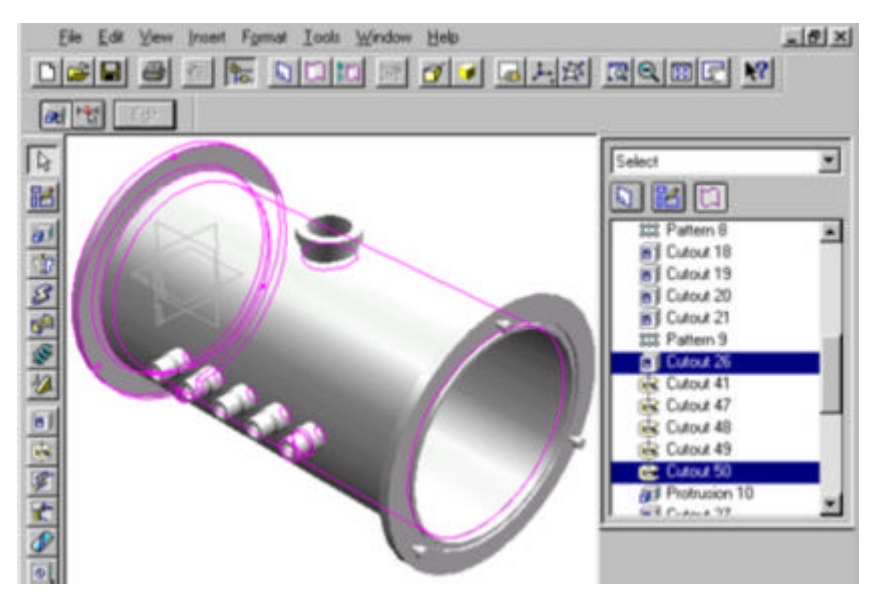

Fig. 3.08. Modeladores 3D ( Solid Edge )

Abaixo são apresentadas vantagens e desvantagens do uso de modeladores 3D na construção de mundos virtuais VRML.

| <b>VANTAGENS</b>                                                 | <b>DESVANTAGENS</b>                                    |
|------------------------------------------------------------------|--------------------------------------------------------|
| Muito bom para modelagem de objetos<br>complexos e para animação | Não suporta todas as características do<br><b>VRML</b> |
| Pouco a aprender da sintaxe VRML                                 | Não produz um código VRML eficiente                    |
| Grande número de usuários                                        | Não foi projetado para VRML                            |

Tab. 3.03. Vantagens e desvantagens do uso de Modeladores 3D

## **Grafo de cena**

A programação em VRML se baseia na construção de cenas gráficas composta de um conjunto de blocos dispostos de forma hierárquica denominada "Scene Graph", descrevendo a forma como os objetos VRML se relacionam um com os outros.

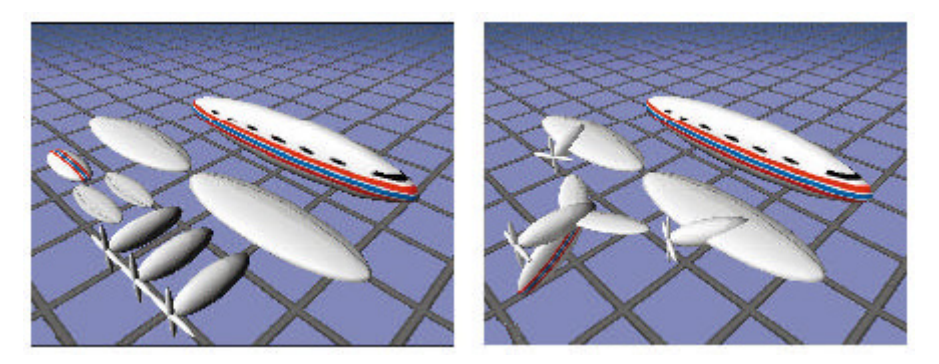

Fig. 3.09. Construção em blocos de partes do avião (NADEAU, 1999)

A figura 3.09 apresenta uma abstração do conceito de grafo de cena. Na construção do avião as partes são construídas inicialmente de forma separada e em seguida são agrupadas de forma a montar-se a cauda , asas e o corpo do avião.

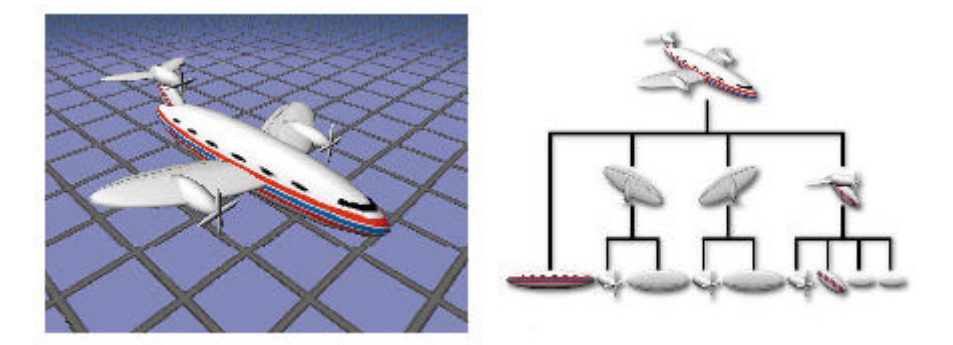

Fig. 3.10. Estrutura hierárquica de construção do avião (NADEAU, 1999)

A figura 3.10 apresenta as fases anteriormente montadas e agrupadas de forma a ter-se o avião completamente montado, assim como a forma hierárquica de agrupamento utilizada na construção do avião, a esta denomina-se grafo de cena.

Hierarquicamente cada bloco inferior ( filho ) ou cada bloco superior ( pai ) contido na cena são blocos denominados nós. Os nós são blocos básicos de construção do mundo VRML e apresentam uma estrutura equivalente a uma classe, na filosofia orientada a objetos. Seu nome ou tipo indica o que ele descreve, tais como: geometria, aparência, iluminação, som, agrupamentos, animação, etc.

VRML contém 54 diferentes tipos de nós, assim como permite ao programador construir seus próprios nós a partir de outros, estendendo a linguagem. Os nós podem ser classificados em sete categorias, conforme mostra a tabela 3.04.

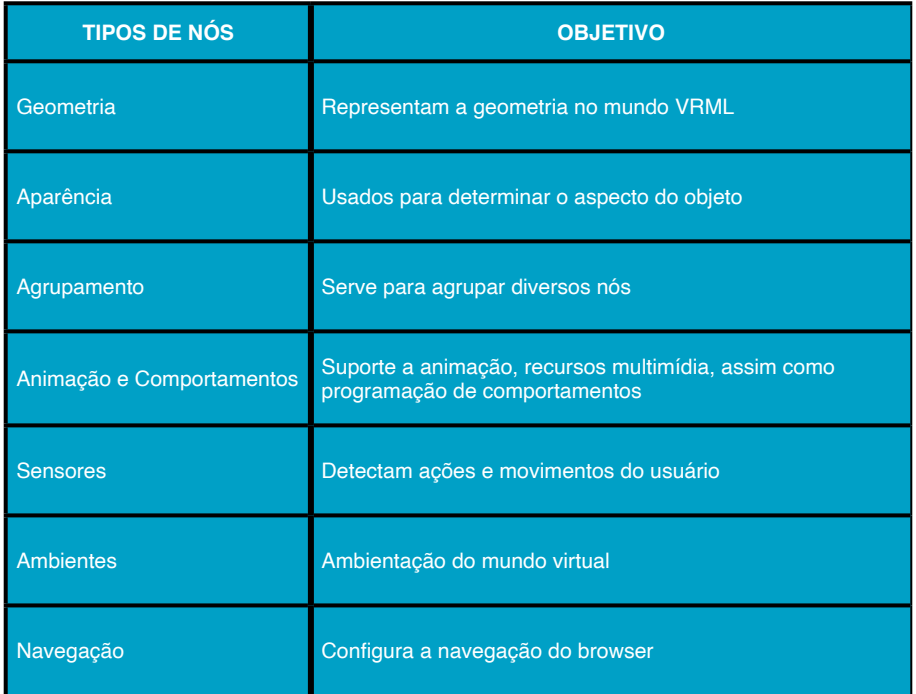

Tab. 3.04. Classificação dos diferentes tipos de nós em VRML

## **Características importantes da linguagem VRML**

## *Modularização*

Uma importante característica da linguagem VRML é a de permitir que se produza múltiplas instâncias de um mesmo objeto. Isto é realizado com utilização da convenção DEF / USE. A convenção DEF é usada para associar nomes a nós, enquanto USE permite duplicar as instâncias dos nós. Nomes de nós devem ser criados via DEF para poderem ser usados no roteamento e eventos (LIMA, 2000).

Uma outra característica de modularização é a utilização do nó Inline, que permite a inclusão de arquivos VRML externos nomeados a partir de uma URL (Universal Resource Location).

Finalmente a prototipagem (comandos PROTO e EXTERNOPROTO) permite que o programador construa seus próprios nós a partir de outros nós, estendendo a linguagem, encapsulando e escondendo detalhes da implementação. Através desta facilidade é possível a parametrização geométrica, de comportamento ou a combinação destes.

O PROTO consiste de uma hierarquia em VRML e uma lista de campos, *eventIns* e *eventOuts* que constituem a interface com esta hierarquia. Cada PROTO é um mini mundo VRML que contém nós, outros comandos PROTO aninhados, comandos ROUTE e Scripts.

O EXTERNOPROTO especifica uma URL remota onde o PROTO original é definido. Este mecanismo permite a construção de bibliotecas de PROTOS para acesso fácil e reuso.

Quando se decide por dividir uma cena gráfica em protótipos reutilizáveis, estamos criando uma abstração. Devido à funcionalidade em VRML ser codificada nos nós, o ato de criar protótipos equivale a encapsular dados e funcionalidades da cena gráfica (BESSON, 1995).

#### *Interação*

A interação do usuário com o mundo RV se dá através dos nós Sensores*.* Estes nós mapeiam diversas ações do usuário que estão relacionadas ao acionamento de um periférico ligado ao sistema. Como resultado, surgem eventos que adicionam interatividade ao ambiente.

Os eventos acionados pelo usuário ocorrem a partir de uma interface de entrada, usualmente o mouse. Os nós sensores de toque são: *TouchSensor*, *SphereSensor*, *CylinderSensor* e o *PlaneSensor*. O nó de toque *TouchSensor* frequentemente se encontra conectado ao nó *TimeSensor* que dispara um cronômetro responsável pelo início de uma animação.

O nó *ProximitySensor* é usado para disparar eventos quando nos aproximamos de uma determinada área programada. O nó *VisibilitySensor* só é acionado quando uma região entra ou sai do campo de visão do usuário.

#### *Animação*

Para entender como a animação é implementada em VRML 2.0 é preciso entender que cada nó representa um tipo de objeto (geometria, aparência, luz, etc) e é composto de campos e eventos. Os campos são utilizados para armazenar valores que são dos tipos privados (fields) e públicos (*exposedFields*).

Cada nó pode enviar, assim como receber eventos de outros nós. A figura 3.11 representa o modelo de execução VRML para um mecanismo que permite aos objetos trocarem informações entre si, alterando suas propriedades dinamicamente. O comando ROUTE é o responsável pela interligação entre os nós através dos eventos de saída (*eventOut*) e os eventos de entrada (*eventIn*).

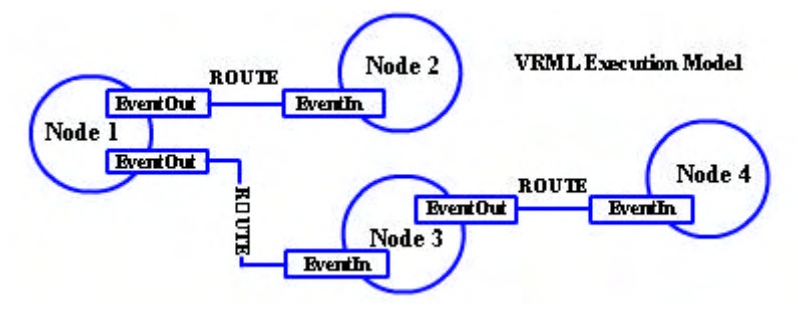

Fig. 3.11. Modelo de Execução VRML

Os nós interpoladores são responsáveis pela implementação da animação quadro a quadro em VRML. São eles: *PositionInterpolator, OrientationInterpolator, ColorInterpolator, CoordinateInterpolator, NormalInterpolator, e o ScalarInterpolator.*

A figura 3.12 apresenta um exemplo típico de animação quadro a quadro implementada em VRML, onde o nó *TouchSensor* quando acionado gera um evento de saída que aciona o nó *TimeSensor* ao qual está conectada, disparando um relógio que envia valores de tempo a uma função de interpolação agregada ao nó Interpolador (i.e. *PositionInterpolator*). Por sua vez, o nó Interpolador envia a cada instante uma nova posição para o objeto ao qual está conectado através do nó de agrupamento *Transform*, provocando o movimento do objeto.

Quando desejamos adicionar a cena comportamentos mais complexos que, por muitas vezes, envolvem decisões lógicas, precisamos recorrer a uma conexão com o nó *Script*. Este permite que seja feita uma conexão entre a cena em VRML e uma linguagem de programação que pode ser escolhida entre aquelas suportadas pelo *browser*. As mais comuns são Java e JavaScript (NADEU, 1999).

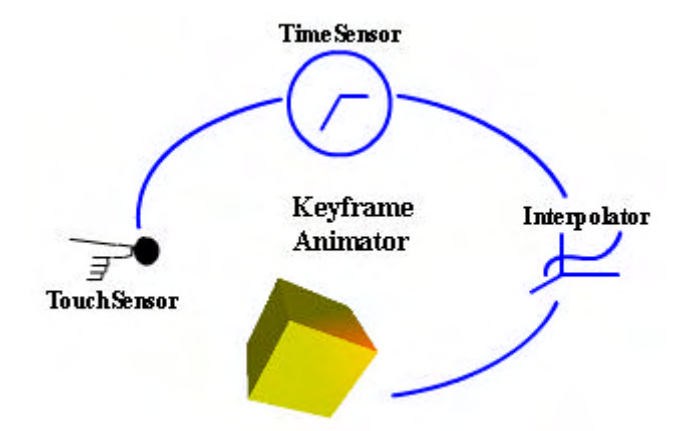

Fig. 3.12. Animação em VRML

#### **Interface VRML - Java**

Java é uma linguagem orientada a objetos e independente de plataforma que pode ser usada para elaboração de aplicações para a Internet.

Existem duas formas de integrar VRML com Java, são elas:

- Scripting Authoring Interface
- External Authoring Interface ( EAI )

## *Scripting Authoring Interface*

Através do nó Script, a linguagem VRML permite que uma aplicação Java ou JavaScript acesse os nós de uma cena 3D. Vide Fig. 3.13.

Igualmente aos vários tipos de nós existentes em VRML, o nó Script é composto de atributos *eventIn* e *eventOut* que estabelecem a interface entre o programa externo e o resto do mundo VRML, permitindo a comunicação entre os mesmos (ROEHL et al., 1997). Abaixo, apresenta-se, como exemplo, um pseudocódigo para definição parcial de um nó Script:

Script {

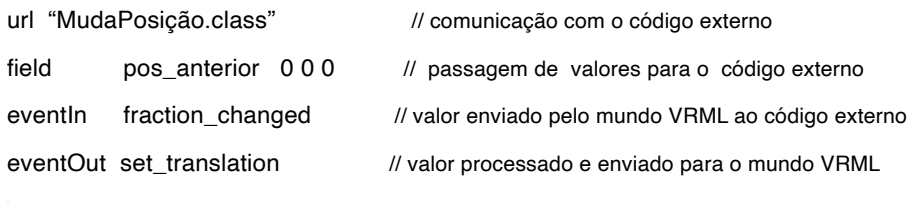

}

Quando se utiliza Java como linguagem para descrever os comportamentos do mundo virtual, faz-se, através do campo URL uma chamada ao arquivo contendo uma classe definida pelo programador que herda a classe Script, sobrecarregando as funções: *initialize(), processEvent(), processEvents() e eventsProcessed().*

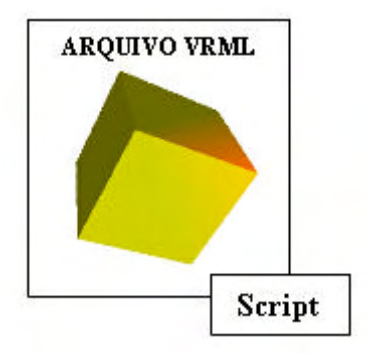

Fig. 3.13. Scripting authoring

## *External Authoring Interface ( EAI )*

Outra forma de se controlar um mundo VRML, através de Java, é usar a interface EAI. Esta interface define um conjunto de classes que o ambiente externo pode acessar de forma a afetar a cena 3D (MARRIN, 1997) (Ver figura. 3.14).

Uma EAI é projetada para permitir controlar o conteúdo de uma janela do navegador VRML a partir de um applet Java (i. e. programa Java para internet) integrando a mesma página Web com o referido navegador. O applet Java acessa os nós de um cenário VRML, usando o modelo de eventos, que permite que um evento de saída de um dado nó possa ser roteado para um evento de entrada de outro nó (TAMIOSO, 1997).

O EAI permite quatro tipos de acesso a uma cena VRML:

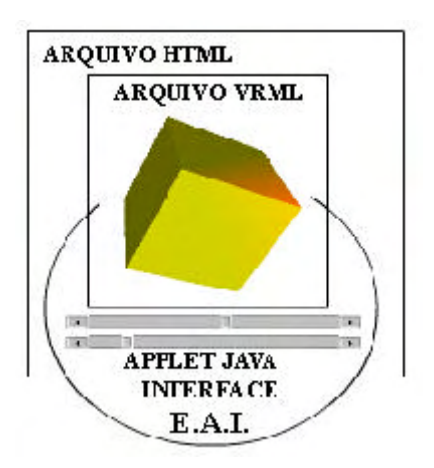

Fig. 3.14. External Authoring Interface

- acessar às funcionalidades do *browser*;
- enviar eventos à cena;
- receber eventos da cena;
- ser notificado da ocorrência de eventos na cena.

No capítulo seguinte descreveremos sobre experiências e benefícios do uso da Realidade Virtual como ferramenta de ensino.

# **CAPÍTULO 4**

# **REALIDADE VIRTUAL E A ÁREA DE EDUCAÇÃO**

#### **Introdução**

No final deste século temos observado um avanço fenomenal na tecnologia da informação e, junto com ela, pesquisas têm sido desenvolvidas na área de educação buscando uma variedade de métodos pedagógicos que garantam um melhor aprendizado (GEOFREY et al., 1994). Com este fim, os computadores e sistemas de comunicação têm sido usados com frequência. Um exemplo de desenvolvimento de interface homemcomputador é a Realidade Virtual que vem sendo utilizada em muitas aplicações educacionais e de treinamento.

Esta nova tendência vem se ratificando através de trabalhos desenvolvidos por pesquisadores (YOUNGBLUT, 1998; PANTELIDES, 1995; WINN, 1997; BELL, 1995, LIMA 1999) para a determinação de fatores relevantes responsáveis pelos benefícios oriundos da sua aplicação. Dentro deste contexto e como resultado dessas investigações, é possível melhor explicitar algumas importantes propriedades da Realidade Virtual, bem como, as suas facilidades disponibilizadas ao usuário final. Dessa forma, pode-se afirmar que a técnica permite ao usuário de Realidade Virtual:

- estar completamente imerso em um ambiente sintético 3D gerado por computador;
- sentir-se presente no ambiente;
- alcançar alto grau de interação, o qual pode ser igual ou superior ao alcançado no mundo real;
- sentir-se motivado a interagir de maneira natural e intuitiva com o ambiente sintético (envolvimento);
- repetir as atividades até que os objetivos do aprendizado tenham sido alcançados;
- realizar atividades em ambiente seguro (i.e. simulação de explosões);
- melhor analisar e compreender fenômenos complexos e abstratos;
- sentir-se em um ambiente onde situações podem ser apresentadas de forma rápida ou lenta, próximo ou distante do objeto de estudo.

A associação destas características e atributos faz da Realidade Virtual uma ferramenta indispensável na construção do conhecimento, principalmente quando se trata da formulação de conceitos abstratos e complexos, com aspectos teóricos e práticos envolvidos (LIMA, 2000a, LIMA 2000b, LIMA 1999).

## **Contexto atual do ensino para aplicação da Realidade Virtual**

O ensino fundamentado no modelo tecnicista de educação enfatiza a tomada de decisão de cima para baixo (*top-down*), produção em massa e focaliza o aprendizado (GEOFFREY et al., 1994) onde:

- os professores são tidos como especialistas no assunto, dono da informação e extremamente responsáveis por qual informação e qual a qualificação que os estudantes devem adquirir, bem como, em que seqüência e qual parte desta devem assimilar;
- conhecimentos (fatos) são tidos como mais importantes que o aprendizado (solução de problemas);
- Os estudantes são aprendizes passivos e meros receptores de informação.

Porém é de consenso que este modelo não é funcional e, como resultado de estudos e pesquisas que coincidem exatamente com a explosão da tecnologia da informação, novas tendências demonstram que:

- aprender depende do querer aprender (motivação);
- cada estudante aprende conforme seu estilo de aprendizagem;
- estudantes aprendem melhor quando se permite livremente solucionar situações problemas;
- novos meios de acesso ao conhecimento devem ser desenvolvidos. Pesquisas têm demonstrado que os estudantes dominam, retêm e generalizam melhor o conhecimento quando estão ativamente envolvidos em situações onde eles podem construir o conhecimento através do processo do "aprender fazendo". A esta filosofia pedagógica chamamos de construtivismo (DEDE et al., 1996).

## **Benefícios da aplicação da Realidade Virtual na Educação**

A aprendizagem é algo cíclico, começa pela observação, visualização de um fenômeno, experimentação, reflexão, explanação e aplicação deste em outras situações. Durante este processo, os estudantes apresentam diferentes estilos de aprendizagem (BELL 1995), alguns são visuais, outros são verbais, alguns preferem explorar, outros deduzir. Em cada estilo, a Realidade Virtual pode ser usada de forma diferente.

No ensino de conceitos abstratos, a Realidade Virtual pode ser usada para materializar estas informações permitindo, por exemplo, caminhar sobre superfícies delineadas por uma equação, fazendo-se, com isto, o reconhecimento de pontos de inflexão, curvaturas, etc.

Para indivíduos que apresentam estilos de aprendizagem visual, a Realidade Virtual se adequa perfeitamente devido ao seu aspecto altamente visual.

No caso de estilos exploratórios, a Realidade Virtual pode ser utilizada de forma bastante satisfatória, permitindo uma análise detalhada de processos impossibilitados de serem representados por outros meios.

Para aqueles que aprendem melhor de forma ativa, a Realidade Virtual permite criar ambientes interativos que permitem a manipulação direta com o meio que responde às ações do usuário.

Nos casos onde o entendimento do processo é complexo e precisa-se realizar uma análise global do relacionamento entre as partes envolvidas, a Realidade Virtual pode auxiliar como ferramenta de visualização colocando o observador com uma visão geral do ambiente em estudo.

Quando três estilos ou modalidades sensoriais são reforçadas entre si, os usuários podem achar muito difícil não acreditar está atualmente interagindo em um ambiente simulado, particularmente através do tempo. Desta forma, se faz necessário o desenvolvimento de ambientes virtuais com características que facilitem a implementação de diferentes estilos de aprendizagem. O ideal é que o ambiente virtual responda exatamente como se comportamentos e ações ocorressem em um ambiente real (GEOFFREY et al., 1994).

Segundo Winn (WINN, 1993) a maneira como conhecemos o mundo pode ser dividida em duas categorias de experiência. A primeira como resultado de nossas interações diárias com o mundo. A este conhecimento que é direto, natural, pessoal e subjetivo é normalmente caracterizado pela ausência de reflexão deliberada, chamamos de experiência de primeira pessoa. De outra forma, conhecemos o mundo conforme é descrito para nós por alguém, este tipo de conhecimento é explícito, sempre sabemos quando o adquirimos, porque o mesmo nos foi ensinado. A este tipo de conhecimento e experiências chamamos de terceira pessoa.

Interagir com um computador através de uma interface é uma experiência de terceira pessoa. A interface cria uma fronteira entre o computador e as informações estabelecendo uma distinção entre este e o usuário.

As experiências com Realidade Virtual Imersiva removem esta interface permitindonos atravessar a fronteira entre o usuário e a máquina e cria a partir de nossas experiências o tipo de conhecimento somente acessível através de experiências diretas com o nosso mundo, e nunca disponíveis através de experiências de terceira pessoa que são predominantes nas escolas.

A imersão permite interação totalmente não simbólica com o mundo virtual, de forma

a se aprender conceitos. Ela permite que a interação com a informação ocorra através de uma experiência de primeira pessoa, onde o usuário não tenha que usar metáforas para relacionar o dado da tela do computador com o real e, sim, possa explorar o dado como se de fato ele existisse.

Os processos psicológicos que se tornam ativos em um ambiente de Realidade Virtual imersiva são similares aos processos psicológicos que operam quando as pessoas constroem o conhecimento através de interação com objetos e eventos no mundo real. Como resultado da total imersão em um mundo virtual, os participantes têm o sentimento de estar em outro lugar, a este fenômeno chamamos de "presença cognitiva", onde o usuário sente que o mundo virtual é "real" embora seja uma forma de realidade diferente.

O construtivismo lida com a forma com que os alunos assimilam o conhecimento acompanhado de uma sequência de tarefas que tem como objetivo a construção de um objeto (SOUZA, 1997).

Nos ambientes virtuais imersivos esta construção pode ter a colaboração de agentes humanos ou virtuais. Os alunos podem agarrar objetos, compartilhá-los com outros participantes, combiná-los de forma a construir novos objetos e até usá-los para solucionar problemas.

O objetivo do construtivismo nos mundos virtuais é o de promover a criatividade e de motivar a aprendizagem de primeira pessoa através da participação ativa na construção do conhecimento. Estes sistemas permitem o desenvolvimento de trabalhos em grupo, sendo o objeto da construção fruto do trabalho cooperativo, muitas vezes de estudantes que podem se encontrar geograficamente afastados.

Winn ainda sugere em seu trabalho que a Realidade Virtual imersiva permite três tipos de experiências na construção do conhecimento que não são disponíveis no aprendizado do mundo real. As quais ele denominou:

- size (experiência de dimensão infinita);
- transduction (experiência de ampliação dos sentidos);
- reification (experiência de materialização do abstrato).

No mundo real os objetos se tornam maiores ou menores ao nos aproximarmos ou nos afastarmos destes respectivamente, porém existem limites entre estes dois extremos. Em mundos virtuais as mudanças relativas entre o usuário e os objetos ocorrem de forma radical, eliminando os extremos, podendo o usuário infinitamente se aproximar ou se afastar do objeto, permitindo uma escala que vai de visões subatômicas a visões interestelares. A este tipo de conhecimento ele denominou de "size" (experiência de dimensão infinita).

Transduction (experiência de ampliação dos sentidos) se refere ao uso de interfaces que apresentam informações que não são acessíveis aos nossos sentidos. Por exemplo, variações de intensidade de som podem ser usadas para representar níveis de radiação,

ou uma cor pode ser usada para representar o movimento de um gás invisível no ambiente.

Reification (experiência de materialização do abstrato) é o processo de criar representações perceptíveis de objetos e eventos que não têm forma física, tais como as equações matemáticas, ou seja a representação de conceitos abstratos, utilizando dimensão infinita (size) e a ampliação dos sentidos (transduction). Os usuários estarão vivenciando experiências de primeira pessoa e construindo conhecimento de primeira pessoa sobre os objetos e eventos que são acessíveis no mundo real somente através de experiências de terceira pessoa.

## **APLICAÇÕES DE REALIDADE VIRTUAL NA EDUCAÇÃO**

Diversos são os programas voltados para análise do potencial da utilização da tecnologia da Realidade Virtual na educação. A tabela 4.01 mostra alguns destes desenvolvidos por escolas, universidades e instituições americanas (YOUNGBLUT, 1998).

O programa VRRV (Virtual Reality Roving Vehicle) e o MAEL (Mobile Aeronautics Education Laboratory) levam em trailers e *vans*, até professores e alunos têm a oportunidade de conhecer a tecnologia de Realidade Virtual através de palestras, aulas, construção e visitas a ambientes virtuais.

| <b>PROGRAMAS</b>                                            | <b>LOCALIZAÇÃO</b>                                                                               |
|-------------------------------------------------------------|--------------------------------------------------------------------------------------------------|
| <b>Virtual Reality Roving Vehicle (VRRV)</b>                | University of Washington, Human Interface Technology<br>Laboratory (HITL) Seattle, WA            |
| VRRV/Nebraska Fase I e II                                   | Educational Service Unit#3 of Nebraska, Educational<br>Development Center, Omaha, NE             |
| <b>Educator's VR Series</b>                                 | Haywood Community College, Regional High Tech<br>Center, Waynesville, NC                         |
| Virtual Reality in the Schools                              | East Carolina University, Virtual Reality and Education<br>Laboratory (VREL), Greenville, NC     |
| Virtual Education - Science and Math of<br>Texas(VESAMOTEX) | Detectam ações e movimentos do usuário                                                           |
| VR Concentration, M.A. in Education                         | Slaton Independent School District, Wilson, TX                                                   |
| <b>VR</b> in Education                                      | University of Illinois, National Center for Supercomputing<br>Applications (NCSA), Champaign, IL |
| Virtual Reality in the Schools                              | <b>East Carolina University, VREL</b>                                                            |

Tab. 4.01. Programas de avaliação do uso da Realidade Virtual na educação

O projeto VRRV alcançou mais de 7000 estudantes e professores. Em sua segunda fase, diferentemente da primeira, onde só foram apresentados mundos virtuais pré-desenvolvidos, os pesquisadores gastaram mais tempo com os estudantes que após semanas de trabalho construíram seu próprio mundo virtual baseado em temas ligados à ecologia e mudanças de clima. Em Nebrasca, o VRRV habilitou professores a utilizar um programa desenvolvido pelo Laboratório de Tecnologia em Interface Humana (HITL - Human Interface Technology Laboratory) da Universidade de Washington, chamado *Atom World* para ensino de estruturas atômicas e moleculares (WINN, 1997)..

O MAEL utiliza diversas workstations no ensino de aeronáutica, matemática e ciências. A Realidade Virtual é usada para explorar conceitos aeronáuticos.

Nesta pesquisa, são estudadas as reações dos alunos em experiências com voos virtuais e sua interação com as *workstations*.

Cinco outros programas foram desenvolvidos e apresentados a mais de 100 professores da escola pública, colégios e universidades americanas, são eles:

- VRRV / Nebraska fase III
- Educator's VR Series
- Virtual Reality in the Schools
- Virtual Education Science and Math of Texas ( VESAMOTEX )
- VR Concentration M.A. in Education

O programa VRRV, fase III prepara e dar suporte a professores no uso da Realidade Virtual em atividades de ensino que utilizam técnicas de construtivismo. Os programas "Educations VR Séries" e "Virtual Reality in the Schools' tem o objetivo de disseminar a técnica do uso da Realidade Virtual na educação através de cursos e publicações.

O programa "VESAMOTEX" da Slaton High School tem dois objetivos: promover o uso da Realidade Virtual na educação e utilizá-la na prática do ensino de ciência.

"VR Concentration in its Master of Arts in Education" é um programa de formação de futuros professores no uso da tecnologia da Realidade Virtual na educação.

O programa "VR in Education" na Universidade de Illinois faz parte do programa de recursos para educação em ciência da NSF (National Science Foundation) tem como objetivo organizar pesquisadores em uma comunidade para estudar assuntos relacionados ao uso da Realidade Virtual em sala de aula. "VR in the Schools" foi elaborado para dar suporte direto à introdução ao uso da Realidade Virtual em sala de aula. Neste caso, técnicos do VREL (Virtual Reality Education Laboratory) trabalham individualmente com professores que se apresentam como voluntários no projeto para a adaptação do uso da Realidade Virtual ao currículo escolar.

A maioria dos programas onde se aplica Realidade Virtual na educação utiliza ambiente pré-desenvolvido, onde o usuário visita um mundo virtual para aprender conceitos básicos, ou mesmo por exemplo, visitar ambientes que caracterizam diferentes períodos históricos. Estes ambientes proporcionam a professores e alunos o primeiro contato com a tecnologia e uma forma mais controlada de investigar questões pertinentes ao uso da Realidade Virtual como ferramenta de ensino (YOUNGBLUT, 1998).

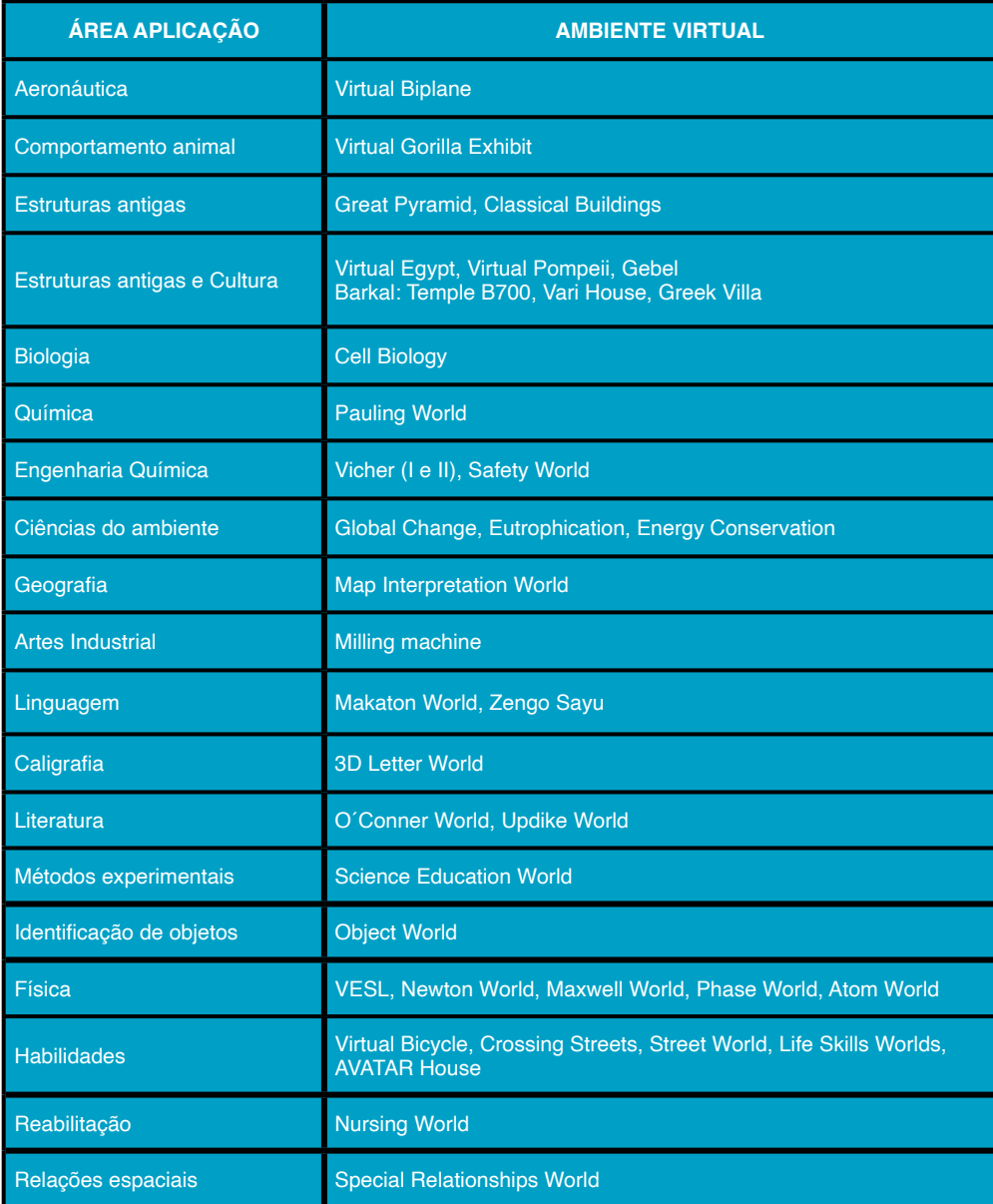

Tab. 4.02.Ambientes de Realidade Virtual por área de aplicação

A maioria das aplicações pré-desenvolvidas dá suporte ao aprendizado utilizando técnicas de construtivismo. A tabela 4.02 apresenta uma classificação das aplicações por assunto.

Dentre estas aplicações destacamos o projeto Science Space desenvolvido pela Universidade de Houston e a Universidade George Mason em parceria com a NASA (DEDE et al., 1996). Tem como objetivo avaliar o uso da Realidade Virtual imersiva como ambiente de aprendizado construtivista de conceitos da física. É composto de três ambientes virtuais (vide figura 4.01), que são:

- Newton World (estudo da mecânica newtoniana);
- Maxwell World (experimentos com conceitos de fluxo de carga elétrica);
- PaulingWorld (estudo da formação de moléculas).

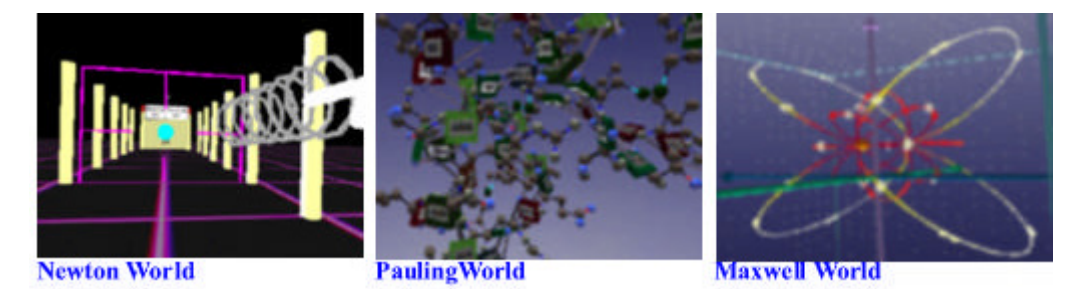

Fig. 4.01. Ambiente Virtual de Projeto Science Space (DEDE et al., 1996)

Outros três projetos merecem destaque, são eles:

- Projeto Vicher
- Vari House
- **Learning Sites**

O ambiente virtual Vicher consiste de uma pequena parte de uma planta química moderna e mais algumas áreas de exploração microscópica. O mundo virtual é dividido em diversos ambientes. No primeiro ambiente, *(welcome center)* o usuário aprende como usar o programa Vicher e recebe outras informações pertinentes . No ambiente do reator de transporte os estudantes podem estudar os princípios da engenharia, estudar os efeitos energéticos de uma reação cinética, assim como, o projeto do reator. O reator pode ser operado nas mais diversas condições e observado o efeito de mudança de temperatura, fluxo, condições de reação, etc. O último ambiente mostra uma visão aumentada de uma superfície do catalisador (BELL & FOGLER, 1995). Vide figura 4.02.

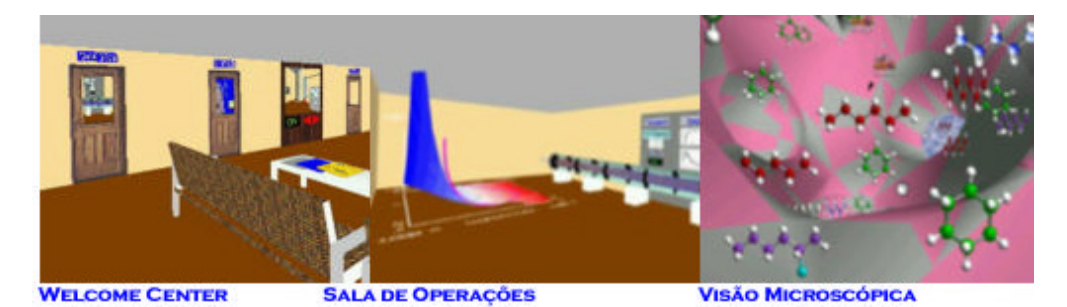

Fig. 4.02. Ambiente reator virtual do Projeto Vicher (BELL & FOGLER, 1995)

Os projeto Vari House e Learning Sites foram projetados para outro campo de aplicação, à arqueologia. No projeto Learning Sites os usuários, exploram através de ambientes imersivos, diversos sítios arqueológicos que foram modelados e renderizados precisamente de acordo com dados dos sítios reais (ver figura 4.03).

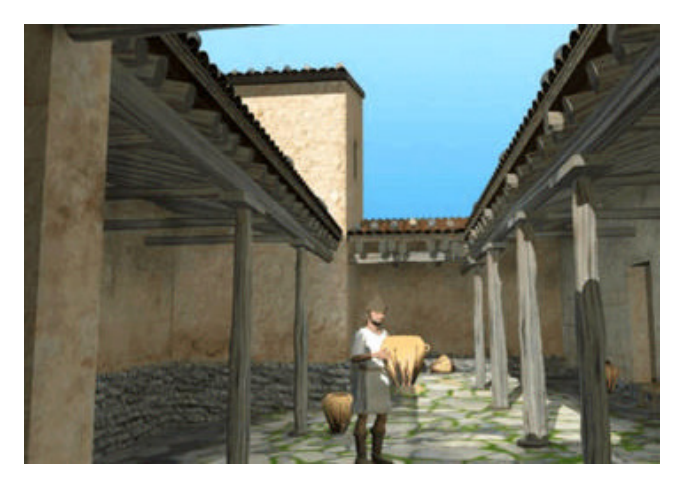

Fig. 4.03. Projeto Learning Sites (YOUNGBLUT, 1998)

Vari House utiliza realidade virtual não imersiva, ou seja, desktop VR e tem como objetivo integrar dados arqueológicos com a tecnologia de computação gráfica, dando suporte à educação, análise de dados e preservação da cultura herdada da região Vari, na Grécia (ver figura 4.04).

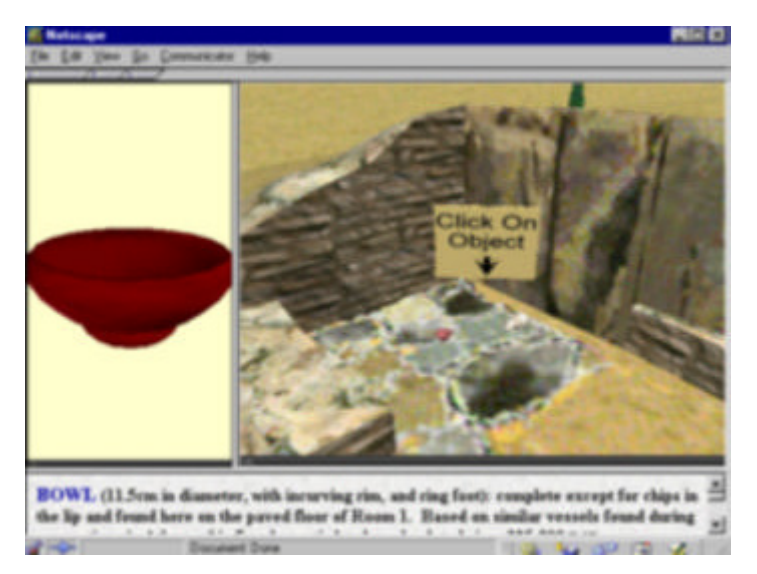

Fig. 4.04. Projeto Vari House (YOUNGBLUT, 1998)

Destaca-se também o Laboratório de Realidade Virtual da Universidade de Michigan que desenvolve diversos projetos utilizando a linguagem VRML. Suas pesquisas são basicamente voltadas para prototipagem virtual de projetos de engenharia, incluindo simulações de processo e aplicações voltadas especialmente para a indústria automobilística (ver figura 4.05) e Naval (BEIER, 2000).

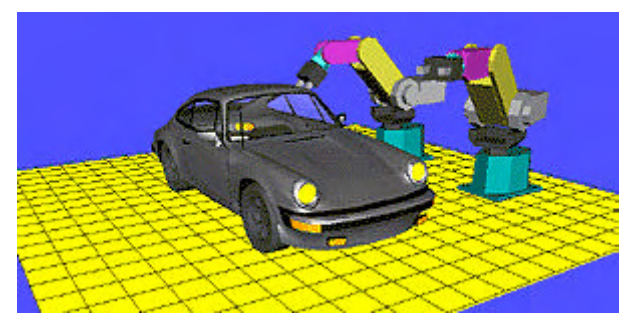

Fig. 4.05. Robótica. Projeto de fabricação (BEIER, 2000)

Outros ambientes virtuais são desenvolvidos de forma multidisciplinar envolvendo medicina (ver figura 4.06), arquitetura, arqueologia, entre outros.

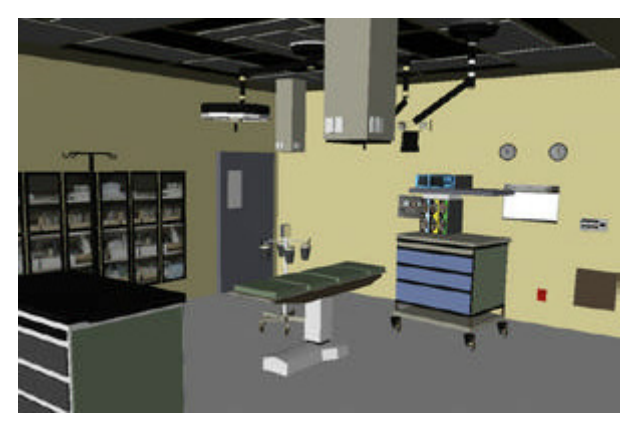

Fig. 4.06. Sala de cirurgia virtual - MRT - Virtual Reality Laboratory - Universidade de Michigan

Para finalizar este capítulo são listados alguns projetos de ambientes de realidade virtual não imersiva desenvolvidos por Laboratórios de Realidade Virtual de diversas universidades brasileiras, utilizando a linguagem VRML, voltados para a educação.

- GEO-3D A Realidade Virtual como suporte ao ensino da geometria espacial. GP Realidade Virtual - Grupo de Pesquisa de Realidade Virtual do Departamento de informática da Universidade de Santa Cruz, Rio Grande do Sul (KELLER et al., 1999);
- Laboratório Virtual para Experiências de Eletrônica. Pontifícia Universidade Católica de Campinas (MEIGUINS, 1999);
- Visualização e Simulação 3D de circuitos integrados usando VRML. Pontifícia Universidade Católica do Rio Grande do Sul e Universidade Federal do Rio Grande do Sul (OST, 1999);
- Sistema de criação de experiências de física em realidade virtual para educação à distância. USP e Universidade Federal de Uberlândia (CARDOSO, 1999);
- Modelagem de Objetos 3D em VRML: Uma implementação multiplataforma orientada ao ensino. UNISINOS - Universidade Vale do Rio dos Sinos - São Leopoldo, Rio Grande do Sul (SILVA & OSÓRIO, 2000);
- Ambientes VRML para o Ensino-Aprendizagem de matemática: modelo conceitual e protótipo - Universidade Federal do Rio Grande do Sul e Universidade de Passo Fundo, RS (PASQUALOTTI, 2000);
- Projeto de ambientes virtuais multiusuários usando Java -VRML. Fundação de Ensino Eurípedes Soares Rocha e Universidade Federal de São Carlos (KIRNER et al., 2000).

No capítulo seguinte serão apresentados novas fundamentações, desta vez referentes a tecnologia do plasma, que também servirá de base teórica para a apresentação do trabalho desenvolvido nesta dissertação.

# **CAPÍTULO 5**

## **INTRODUÇÃO À TECNOLOGIA DO PLASMA**

Segundo Grill (GRILL, 1995), levando-se em consideração a energia das partículas que constituem o plasma, pode-se afirmar ser ele o quarto estado da matéria, além do sólido, líquido e do gás (vide figura 5.01).

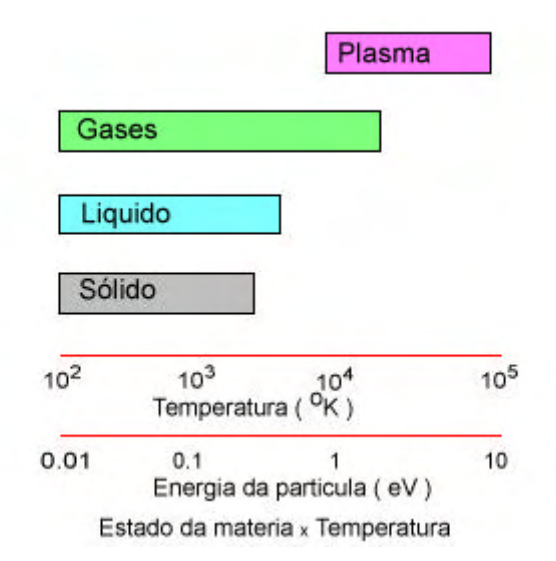

Fig. 5.01. O plasma em função da energia das partículas

O estado do plasma existe na forma natural no cosmos (figura 5.02) ou criado em laboratório sob condições e propósitos específicos. São classificados nas seguintes categorias :

- plasma em completo equilíbrio termodinâmico (plasma existente nas estrelas ou durante um pequeno intervalo em uma grande explosão);
- plasma em equilíbrio termodinâmico local;
- plasma frio ou plasma que não apresenta equilíbrio termodinâmico. Este tipo de plasma é utilizado no processo de nitretação iônica.

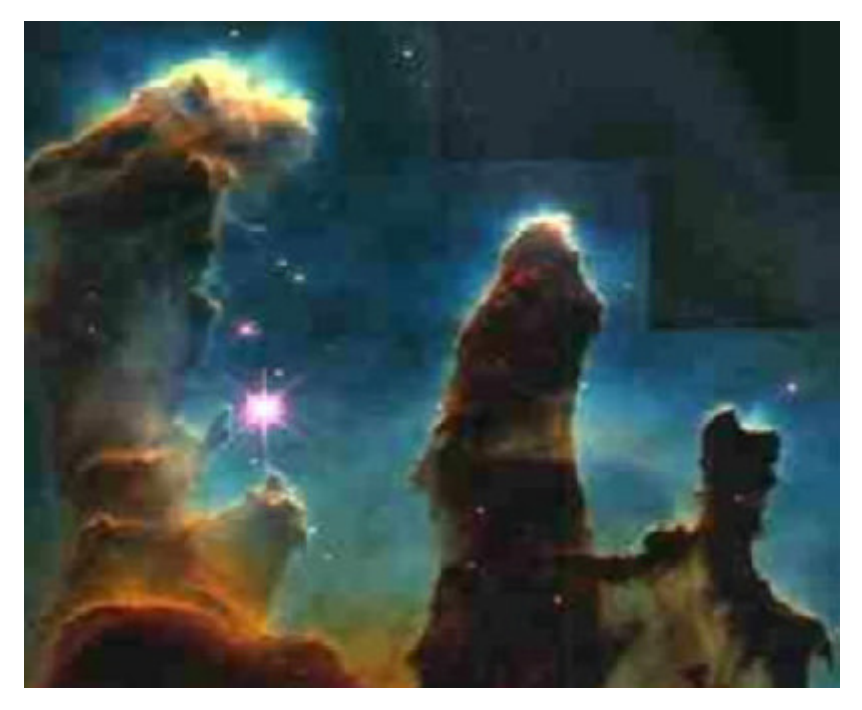

Fig. 5.02. Plasma na forma natural - NASA - Space Telescope Science Institute

#### **Geração do Plasma em laboratório**

Em um recipiente hermeticamente fechado contendo um gás a uma pressão suficientemente baixa aplica-se uma diferença de potencial entre dois eletrodos. Esta diferença de potencial gera um campo elétrico responsável pela aceleração de elétrons colidindo com outras partículas, produzindo íons e elétrons.

Devido a esta produção de cargas, uma corrente elétrica é gerada e varia com a diferença de potencial entre eletrodos segundo o comportamento da curva apresentada na figura 5.03.

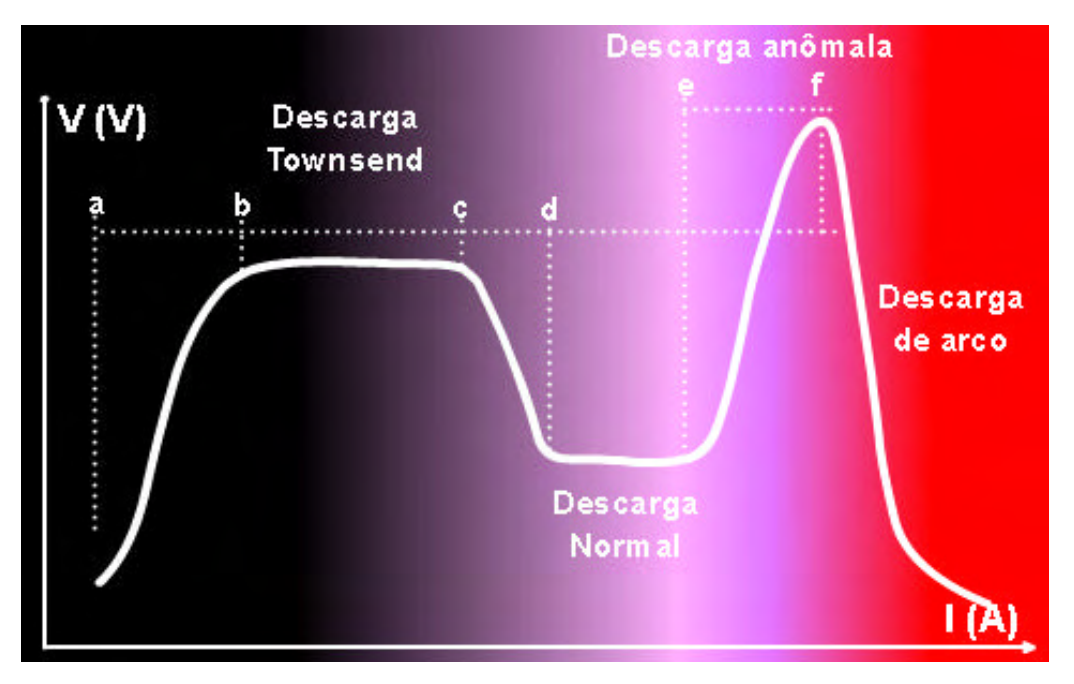

Fig. 5.03. Característica tensão-corrente de diferentes tipos de descarga em argônio (Metals Handbook, vol. 4)

Na região (a- b) a corrente é muito baixa, porque é proporcional apenas a velocidade com que os íons e elétrons podem mover-se para o eletrodo. Nestas condições o gás se comporta como um condutor ôhmico, cuja condutividade depende da velocidade de produção de íons e elétrons, do coeficiente de recombinação e da mobilidade das cargas. Quando a tensão aumenta também aumenta a velocidade dos íons e elétrons, que serão neutralizados nos eletrodos. Isto aumenta o coeficiente de recombinação e, consequentemente, decresce a taxa de aumento da corrente com a tensão.

Evidentemente, se o ritmo de produção de íons e elétrons permanece constante ao aumentar a tensão, chega-se a uma condição limite na qual todos os íons e elétrons alcançam os eletrodos antes que tenham tempo de se recombinar, gerando assim uma corrente de saturação (ponto b). A partir deste ponto, se continuarmos aumentando a tensão entre os eletrodos, a corrente voltará a aumentar porque os elétrons possuem energia suficiente para ionizar outros átomos e produzir elétrons adicionais. Devido a esses elétrons adicionais, uma avalanche de cargas é produzida e uma tensão de ruptura surge como resposta do circuito externo a esta variação brusca de corrente. A descarga, entre a corrente de saturação e a tensão de ruptura, é denominada de *descarga de Townsend*, (região b - c). Nestas condições íons, fótons e partículas neutras começam a bombardear o cátodo, produzindo elétrons secundários que vão tornar a descarga auto sustentada (ponto c).

A partir do ponto c com a carga auto sustentada, surge a descarga luminescente e a tensão cai abruptamente até um valor mínimo e a corrente aumenta abruptamente. A região (d - e) chama-se região de descarga normal. Como a corrente aumenta com um pequeno aumento de tensão, o bombardeamento do catodo também aumenta. Eventualmente, a superfície total do catodo é sobrecarregada e um subsequente aumento na corrente requer um incremento maior de tensão, (região e - f) . A esta região chamamos de *descarga anômala*, e é usada em processos de deposição por plasma (i. e. Nitretação Iônica), por ter maior densidade de corrente e portanto maior eficiência.

Para valores superiores ao valor máximo da descarga anômala (ponto f), o catodo superaquecerá originando emissão termiônica que contribui para o aumento da corrente, fazendo com que a descarga seja mantida a uma baixa tensão e alta corrente, originando o arco elétrico.

#### **Aplicações**

O número de aplicações industriais que se baseiam na tecnologia do plasma tem crescido a cada dia e assumido um papel importante no desenvolvimento tecnológico atual (vide figura 5.04). Entre elas pode-se citar:

- Ataque anisotrópico controlado por plasma utilizado na fabricação de microchips;
- Deposição por plasma de Nitreto de silício para passivação e isolação de superfícies;
- Oxidação de superfícies usadas na fabricação de circuitos integrados à base de Silício;

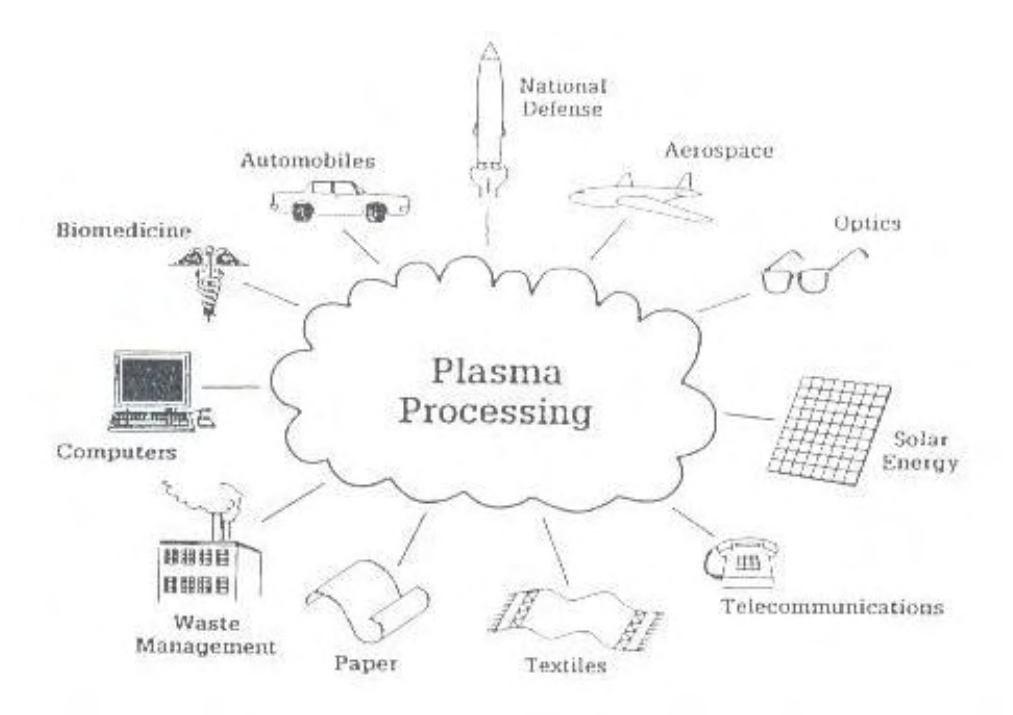

Fig. 5.04. Aplicações da tecnologia do plasma - PLASMA SCIENCE COMMITTEE

- Deposição química de vapor auxiliado por plasma de filmes de Silício amorfo usado em células solares;
- Tratamento de superfície por plasma para aumentar a adesão em superfícies poliméricas;
- Nitretação por plasma, que é usada para endurecimento de superfície de aços;
- Deposição química de vapor auxiliado por plasma frio e térmico para con-
- fecção de filmes finos de diamante;
- Deposição por aspersão térmica de revestimentos cerâmicos ou metálicos para proteção contra desgaste e corrosão em aeronaves e automóveis;
- Fusão e refinamento de ligas;
- Fabricação de fibra ótica usada em comunicações;
- Síntese de pós ultra puros usados como precursores cerâmicos;
- Solda e corte;
- Deposição de filmes magnéticos para dispositivos de memória.
# **NITRETAÇÃO IÔNICA**

#### **Definição**

A Nitretação Iônica é um processo de endurecimento superficial de peças de aço que, através da absorção do nitrogênio, alcança durezas elevadas na camada superficial nitretada (ALVES, 1995). A nitretação iônica apresenta grande versatilidade em função da possibilidade de alteração dos parâmetros de processo (i.e. pressão, temperatura, atmosfera, tensão aplicada, entre outros ) gerando camadas nitretadas de características e propriedades diversas. Um dos seus principais benefícios é a característica não poluente, atendendo às exigências de mercado atual (normalização ISO 14000).

Recebe também a denominação de "ion nitriding", "nitriding ionic", "ionitriding". A técnica se baseia na interação do plasma com a superfície da peça que se deseja nitretar.

#### **Histórico**

A técnica de Nitretação Iônica foi patenteada nos Estados Unidos em 1931 por J. J. Egan e na Suíça em 1932 por Berghaus. Por questões técnicas operacionais somente a partir dos anos 60 começou a ser comercializada (ALVES, 1995).

No passado, o seu uso industrial teve pouca aceitação devido ao alto custo e a dificuldades técnicas. Atualmente, com o advento da microeletrônica e da eletrônica de potência estes problemas foram resolvidos, possibilitando o controle das variáveis de processo e uma boa qualidade do produto final a um custo inferior.

#### **Vantagens sobre os processos convencionais**

O sucesso da nitretação iônica deve-se às inúmeras vantagens da mesma sobre os processos convencionais. Estas vantagens podem ser resumidas da seguinte forma:

- Baixa temperatura de tratamento: em temperaturas tão baixas como 300ºC é possível se realizar a nitretação, evitando assim distorções dimensionais que normalmente ocorrem em tratamentos com maiores temperaturas;
- Controle da camada nitretada: A estrutura da camada pode ser completamente controlada através das variáveis do processo. Pode-se, com facilidade, produzir uma fina e tenaz camada monofásica de espessura entre 1-8 mm, assim como camadas com espessura compreendida entre 1-26 mm.
- Tempo de tratamento inferior: O tempo efetivo de tratamento é inferior aos dos processos convencionais. Comparando-se com o tratamento convencional (i.e. nitretação gasosa ) leva-se de 40 a 60 h para obter-se uma camada de mesma espessura que a obtida na nitretação iônica, após um período máximo de tratamento de 9 h, para uma mesma temperatura de tratamento.
- Uniformidade da espessura da camada: O plasma é uniforme por toda a superfície da peça, assim a espessura da camada é extremamente uniforme independente da distância dos eletrodos.
- Nitretação de partes da peça: A nitretação convencional utiliza um revestimento de estanho como máscara de proteção de partes da peça que não se deseja nitretar. A nitretação iônica, em vez disso, utiliza materiais isolantes, como vidro, sem haver necessidade de grandes ajustes entre a peça e a máscara.
- Possibilidade de desnitretação: A desnitretação é facilmente conseguida através de tratamento em plasma, utilizando apenas hidrogênio como atmosfera em fluxo contínuo. Através da formação de amônia, o nitrogênio vai sendo retirado da peça e sendo levado para fora do sistema.
- Economia O custo da energia e do gás são bem menores que nos processos convencionais. Na nitretação se trabalha a uma baixa pressão (133- 2667 Pa) e com um fluxo muito baixo, diminuindo o consumo de gás, que possui também um custo inferior quando comparado com os sais de cianetos utilizados em banho químico. Quanto ao consumo de energia, o aquecimento é realizado diretamente sobre a peça, não precisando aquecer nenhuma parede refratária, como ocorre nos fornos resistivos. Além disso, a transferência de calor por condução e convecção é muito baixa, de forma que o rendimento de um aquecimento a plasma chega até a 80% (PETI 1982).

## **Os equipamentos**

Um sistema de nitretação por plasma (vide figura 5.05) é composto basicamente de:

- câmara de nitretação; sistema de vácuo;
- sistema de alimentação de gases; fonte de tensão.

A seguir apresentaremos o sistema construído no Laboratório de Processamento de Materiais por Plasma (LabPlasma) do DFTE-UFRN.

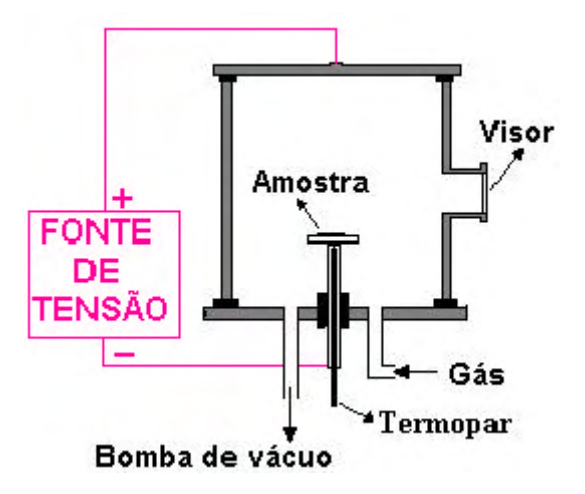

Fig. 5.05. Sistema de Nitretação

#### *Câmara de Nitretação*

A câmara de nitretação consiste de um recipiente tubular de aço inoxidável com diâmetro de 320 mm e altura de 400 mm, resultando num volume útil de 0,032 m $^{\circ}$ . As extremidades deste tubo são fechadas por flanges de aço inoxidável.

A vedação é feita através de gaxetas de Viton em perfil L. No flange superior foi conectado o terminal positivo da fonte de potência. O flange inferior possui 7 orifícios, dos quais um é central. No furo central é introduzida uma haste que serve de suporte para o porta-amostras. Os orifícios periféricos servem para as conexões necessárias à instrumentação de monitoração e controle, entrada e saída de gás.

#### *Sistema de Vácuo*

O vácuo primário é produzido no reator por uma bomba de vácuo mecânica rotativa, marca EDWARDS, mod. E2M5, ligada à câmara por mangueiras de borracha. O isolamento da ligação entre a câmara e a bomba de vácuo é feita por uma válvula de diafragma de acionamento manual, modelo SP10K da EDWARDS. A monitoração da pressão é feita por um sensor de pressão de vácuo tipo pirani, marca EDWARDS, para leitura de até 1 Pa (10 $^2$ ) mbar) e um vacuômetro de bourdon para leituras entre 0-5000 Pa (0-50 mbar), fixado em um dos orifícios do flange inferior.

## *Sistema de alimentação de gases*

O fornecimento de gases é feito por um cilindro contendo uma mistura de N $_{\textrm{2}}$ :80%H $_{\textrm{2}}$ . Este cilindro está ligado à câmara através de mangueiras de borracha. O fluxo de gás é controlado por uma "válvula de agulha", modelo LV10K da EDWARDS, operada manualmente com controle de vazão para manter a pressão constante.

## *Fonte de Tensão*

A tensão de saída é ajustável através de um varivolt tipo VM 215, com entrada de 220V e saída de 0-240 V, KVA máximo de 1,5 e corrente máxima de 6,3

A. As especificações da fonte de tensão são:

- Tensão de entrada: 220 V (AC)
- Tensão máxima de saída (sem carga): 1340 ( dc )
- Corrente máxima de saída: 1 A
- Transformador principal: 2 x 110 V 5 x 250 V 1A (nominal).

#### **O processo de funcionamento da câmara**

Abaixo descreve-se uma lista de procedimentos a serem executados no processo de nitretação por plasma.

- Preparação das amostras (elementos a serem nitretados);
- Limpeza das amostras no ultra-som, imersas em éter durante 20 min., para eliminação de contaminantes;
- Montagem das amostras no catodo (porta-amostra), após uma breve limpeza no interior da câmara com o auxílio de éter e algodão.
- Ligar a bomba rotativa para produzir o vácuo (primário) na câmara de aproximadamente 1 Pa  $(10<sup>-2</sup>$  mbar).
- Admitir a mistura de gás nitretante para arraste de ar e outros contaminantes ainda existentes na câmara, através da abertura da válvula agulha.
- Produzir vácuo na câmara atingir a pressão de aproximadamente 1 Pa (10-2 mbar).
- Ligar a fonte de tensão e logo após aumenta-se a tensão até a obtenção da luminescência característica do processo;
- Admissão da mistura do gás e a diminuição da abertura da válvula até atingir o valor da pressão desejada no processo. Para evitar o risco de instabilidade do plasma (possibilidade de abertura de arco), se faz necessário elevar a pressão lentamente, até a peça atingir uma temperatura de aproximadamente 200 °C.
- Monitoração e controle do processo (corrente, tensão, temperatura e pressão)

durante o tempo requerido para o tratamento;

• Após o tempo pré-determinado, desliga-se a fonte de tensão e a bomba de vácuo.

## **Possíveis aplicações**

São diversos os campos de aplicação onde são utilizadas peças nitretadas, dentre elas estão:

• Indústria automotiva ( tratamento de superfícies de contato , tais como: engrenagens, eixos, mancais );

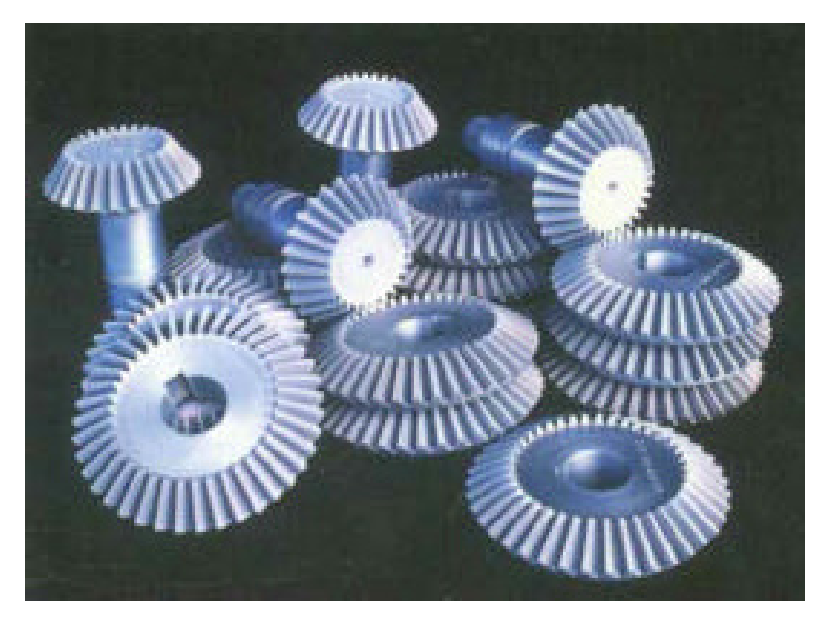

Fig. 5.06. Indústria automotiva

• Indústria Aeroespacial ( tratamento de superfícies de contato );

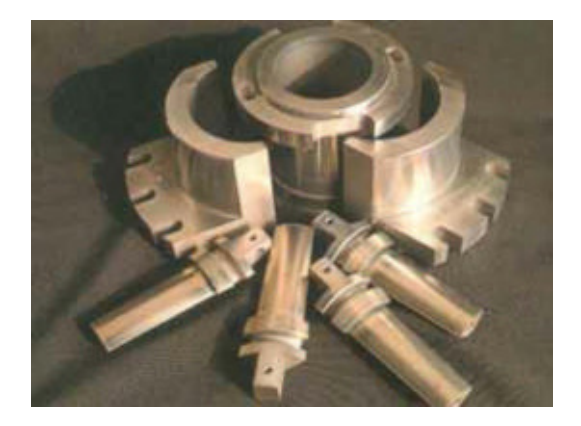

Fig. 5.07. Indústria aeroespacial

• Indústria Têxtil (tratamento de superfícies que apresentam desgaste acelerado quando do uso de outros materiais );

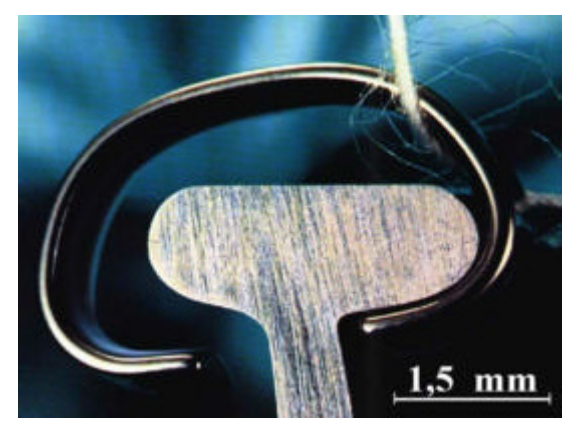

Fig. 5.08. Indústria Têxtil

• Indústria Petrolífera ( endurecimento superficial de ferramentas de perfuração); entre outras.

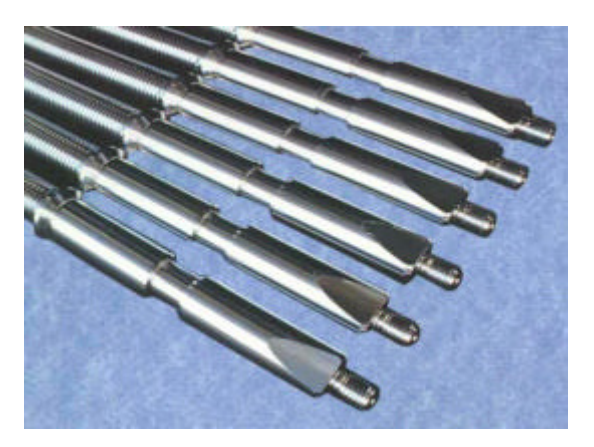

Fig. 5.09. Indústria Petrolífera

No capítulo seguinte descreve-se as fases de implementação do sistema, assim como são apresentados os elementos estruturais que o compõem.

# **CAPÍTULO 6**

#### **O SISTEMA VIEWPLASMA**

O sistema implementado neste trabalho de dissertação foi denominado de "viewPLASMA". Considerando-se a importância de melhor enfatizar, destacar e explicitar a contribuição deste trabalho de forma clara e progressiva, optou-se pela divisão deste capítulo em duas partes principais. A primeira parte corresponde a descrição detalhada das fases da metodologia de implementação do sistema. Na segunda parte são abordados todos os elementos estruturais do sistema viewPLASMA, incluindo detalhes construtivos e ilustrações pertinentes.

#### **Fase de implementação do viewPLASMA**

Para efeito de facilidade de leitura e melhor compreensão, o diagrama da metodologia já exposto no capítulo I é aqui reapresentada (vide fig 6.1). O diagrama servirá de base para descrição detalhada de cada uma das fases de desenvolvimento do sistema viewPLASMA.

É importante salientar que todo o conteúdo definido em cada fase passa por um processo cíclico de otimização e teste, buscando eliminar as deficiências de comunicação entre os módulos, obter melhor adequação ao conteúdo estudado (i.e teoria do plasma) e melhorar a eficiência do sistema com relação ao meio de propagação, a Internet.

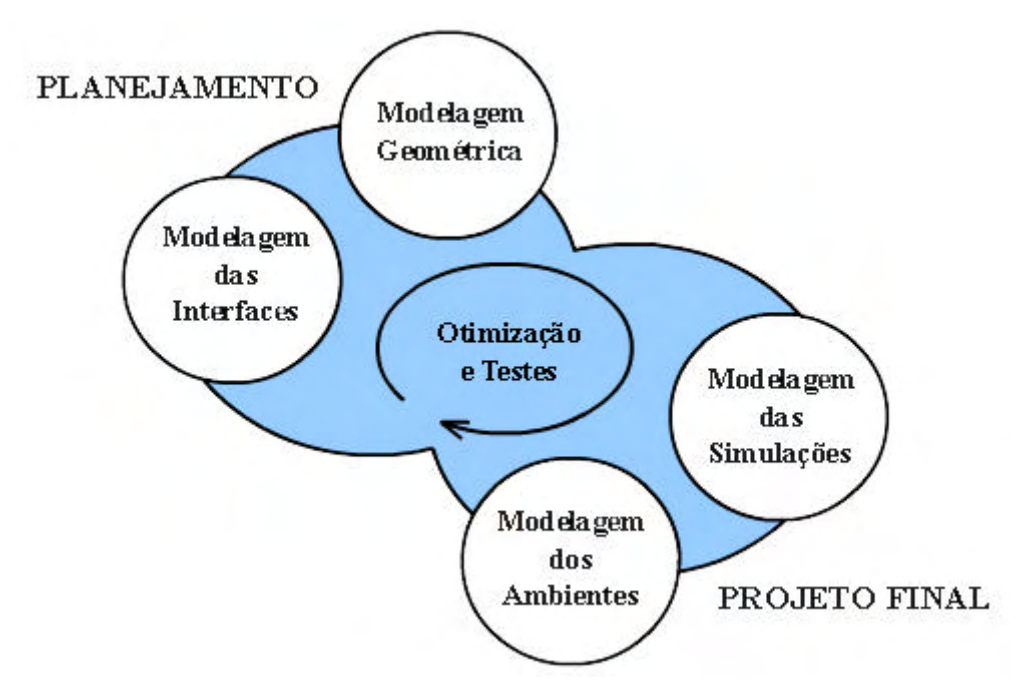

#### Fig. 6.01. Reapresentação do diagrama das fases da Metodologia

#### *Planejamento*

Na fase de planejamento foi levado em consideração a necessidade de se construir modelos virtuais de visualização, interação e simulação para atuarem como ferramenta de disseminação do conhecimento da tecnologia do plasma visando o Ensino à Distância. Desta forma, optou-se pelas seguintes linguagens para implementação: VRML e Java (BRUTZMAN, 1998; AMES et al., 1995; THOMAS et al., 1996; CAMPIONE & WALRATH, 1997). Essa escolha foi baseada no fato de que estas linguagens apresentam características de portabilidade, padronização e flexibilidades exigidas para aplicações de Realidade Virtual na internet. Durante esta fase, preliminarmente foi estabelecido um layout de apresentação dos elementos virtuais, suas interfaces e o conteúdo textual a ser implementado. Para cada elemento virtual foram definidas suas características, comportamentos e complexidade, buscando adequar o modelo e ferramenta de desenvolvimento necessária a sua construção.

Além da ferramenta de Realidade Virtual foram inseridos no projeto elementos multimídia, que incluem simulações 2D, vídeo, mapa de imagens, animações, entre outras rotinas. Para as simulações 2D foram utilizados o ambiente de desenvolvimento Director, plugin Shockwave, e a linguagem Lingo (Macromedia, Inc.) (ALLIS, 1996; BENNETT, 1996).

A linguagem Javascript foi utilizada na construção de menus, ligações entre páginas HTML e outros. Com frequência foram utilizados editores de imagens, como Fireworks, PhotoShop entre outros, para edição de texturas, criação de mapa de imagens, imagens animadas e logos.

Para a filmagem do processo de nitretação por plasma de uma amostra todo um planejamento foi realizado, desde a:

- escolha dos equipamentos de filmagem (sistema VHS);
- preparação do corpo de prova;
- preparação da câmara para efetuar o processo;
- adequação da iluminação do ambiente de filmagem;
- o processo de nitretação;
- captura, digitalização e edição de vídeo.

Para captura e digitalização do vídeo foi utilizada a placa gráfica da máquina Silicon Graphics O2. Para edição do vídeo foi utilizado o software Moviemaker em ambiente IRIX 6.5 da Silicon Graphics Inc..

#### *Modelagem geométrica*

Para o desenvolvimento de modelos complexos utilizou-se a tecnologia CAD,

devido a maior flexibilidade disponível em sistemas para projetos mecânicos baseados em features (vide figura 6.02). A modelagem dos sólidos produzidos pelo software comercial utilizado nesta pesquisa gera uma descrição matemática no formato CAD B-Rep (Boundary Representation) para cada componente do mundo virtual (UNIGRAPHICS SOLUTIONS,1987). Após a modelagem estes passaram pelo processo de *tesselation*  (BEIER, 2000; GUERRA & INDUJA, 1997) a fim de serem adequados à utilização em ambientes virtuais. Os modelos mais simples foram construídos em ambiente de desenvolvimento VRML (i.e. CosmoWorlds), utilizando a técnica de redução do número de polígonos, buscando a otimização dos modelos.

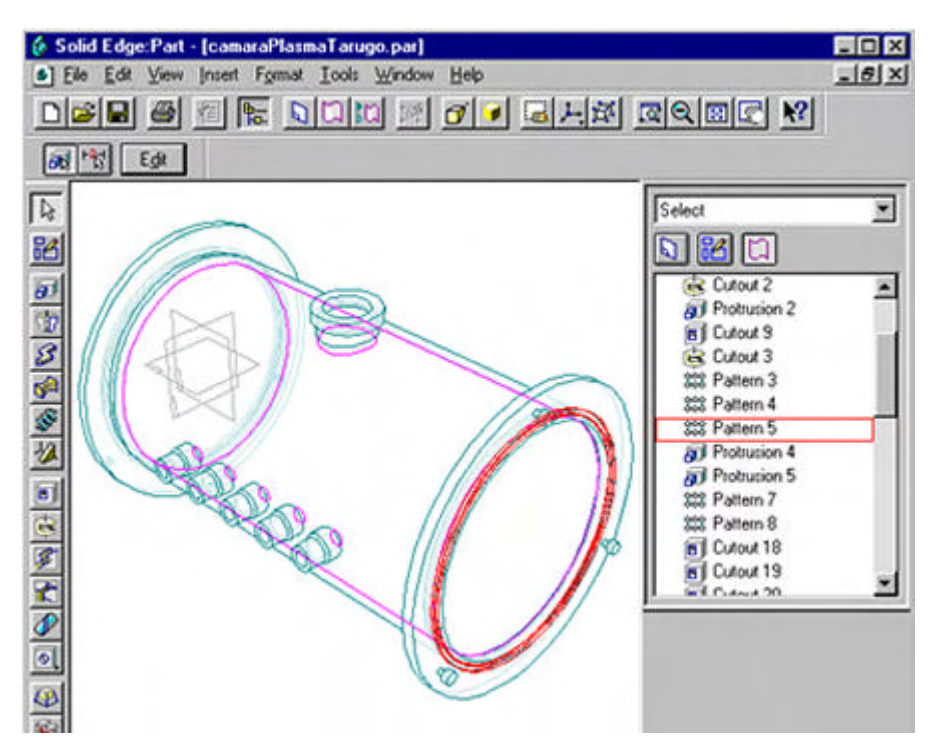

Fig. 6.02. Exemplo de Modelagem Geométrica do Reator

#### *Modelagem das Simulações*

Para definição e implementação das rotinas de simulação foram utilizadas técnicas de programação orientada a objetos. Sendo que para as simulações em 2D (duas dimensões) utilizou-se o ambiente de programação do Director, com a linguagem Lingo da Macromedia Inc.. Observar um dos modelos implementado na figura 6.03.

Para programação das simulações em 3D (ambiente em três dimensões - Realidade Virtual não imersiva) foram utilizadas técnicas de prototipagem, o que permitiu encapsular a geometria e comportamento de um conjunto de moléculas de gás. As diversas instâncias deste modelo são realizadas durante o processo de simulação de vácuo de alimentação do gás na câmara de nitretação. A figura 6.04 é uma representação de um modelo implementado em páginas HTML, utilizando-se a interface EAI - *External Authoring Interface* (MARRIN, 1997). Por outro lado, o comportamento dos objetos prototipados (PROTO) foram implementados com a linguagem Java, através da interface SAI - *Scripting Authoring Interface*.

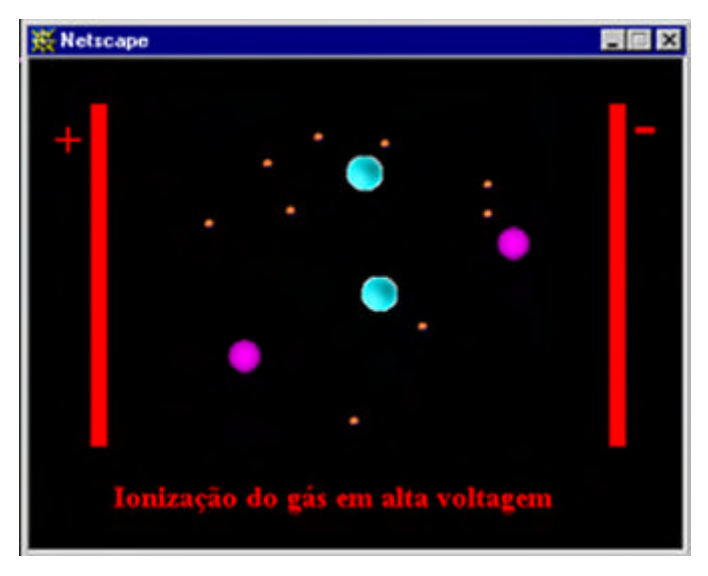

Fig. 6.03. Simulação 2D - Formação do Plasma

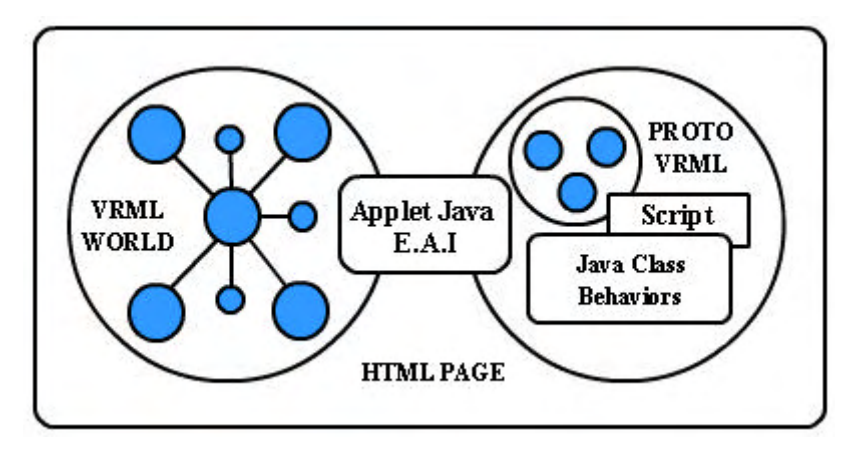

Fig. 6.04. Modelo de implementação da simulação 3D

#### *Modelagem dos ambientes*

Por se tratar da construção de ambientes a serem utilizados na disseminação do conhecimento através da internet foi necessário considerar alguns pontos importantes, a saber: o tempo de *download* e a velocidade de renderização. Para isto foram adotados os sequintes critérios:

- subdivisão do sistema em pequenos mundos virtuais direcionados ao tema de estudo do momento, evitando com isto a concentração de cenas de visualização e simulações em um só ambiente virtual;
- redução do tamanho dos arquivos, através da otimização do número de polígonos e da utilização de texturas.
- redução do uso de efeitos envolvendo excesso de iluminação;
- modularização do sistema e construção de cenas hierárquicas simples.

## *Modelagem das interfaces*

A modelagem e construção das interfaces foram baseadas na necessidade de visualização, simulação e interação do usuário com o ambiente virtual exigida pelo conteúdo a ser utilizado na construção do conhecimento, assim como, na apresentação de outras mídias.

Todos os módulos foram dispostos em páginas HTML , que apresentam conteúdo multimídia e mundos virtuais integrados por interfaces EAI de comunicação, através de *applets* Java que herdam classes que implementam comportamentos e estilos de navegação. Durante esta fase foi feito um estudo de layout, de cores e de distribuição de conteúdo, tendo como objetivo a melhor apresentação e comunicação visual.

A integração destas mídias dentro de páginas HTML foi construída no ambiente Dreamwaver (software de autoria HTML, da Macromedia, Inc.), procurando da melhor forma possível adaptar os elementos interativos a compreensão do tema complexo de caráter abstrato, multi e interdisciplinar.

## *Otimização e testes*

O processo de otimização e testes ocorreu durante todas as etapas de desenvolvimento do sistema. O mecanismo tem como objetivo aplicar técnicas que aumentam a eficiência do sistema, e testam sua operacionalidade.

Os testes realizados ocorreram em diferentes máquinas e *browser*s buscando adequar o sistema a outras plataformas. Dentro deste processo foram verificados:

- desempenho operacional de cada módulo;
- adequação visual e dimensional dos elementos multimídia;
- correção e otimização das rotinas computacionais de simulação;
- desempenho operacional do sistema funcionando em *browsers* e *pluguins* diferentes;
- desempenho operacional do sistema funcionando em plataformas e sistemas operacionais diferentes (Windows, IRIX, Linux, Mac), entre outros.

# Projeto final

Chegando-se a fase final, após uma série de verificações e testes, foi possível disponibilizar um conjunto de elementos virtuais e interfaces de comunicação para serem distribuídas dentro de um layout pré-definido na fase de planejamento. O desempenho final conseguido é melhor, pois todos estes elementos já foram ciclicamente revisados durante todas as fases de desenvolvimento do sistema.

A estes elementos incorpora-se, tanto o conteúdo textual, quanto os elementos gráficos necessários à efetivação da ferramenta de ensino. Todos os objetos do mundo virtual de plasma foram otimizados a partir de processos de compressão de dados e incorporados a sistemas de arquivos, para em seguida, serem disponibilizados em um determinado site. Os detalhes do projeto final serão explicitados nas seções seguintes.

# **ELEMENTOS ESTRUTURAIS DO VIEWPLASMA**

Apresentaremos nesta seção algumas partes do site, onde descrevemos funções e objetivos pretendidos para o aprendizado do usuário do viewPLASMA.

O conteúdo explorado pelo projeto viewPLASMA está dividido em duas partes:

## **Parte I - O plasma**

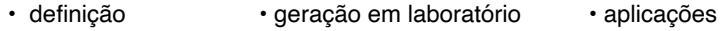

## **Parte II - Nitretação Iônica**

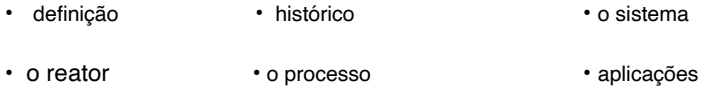

Estas informações estão disponibilizadas segundo a configuração apresentada na

página principal (sitemap), vide figura 6.05 abaixo.

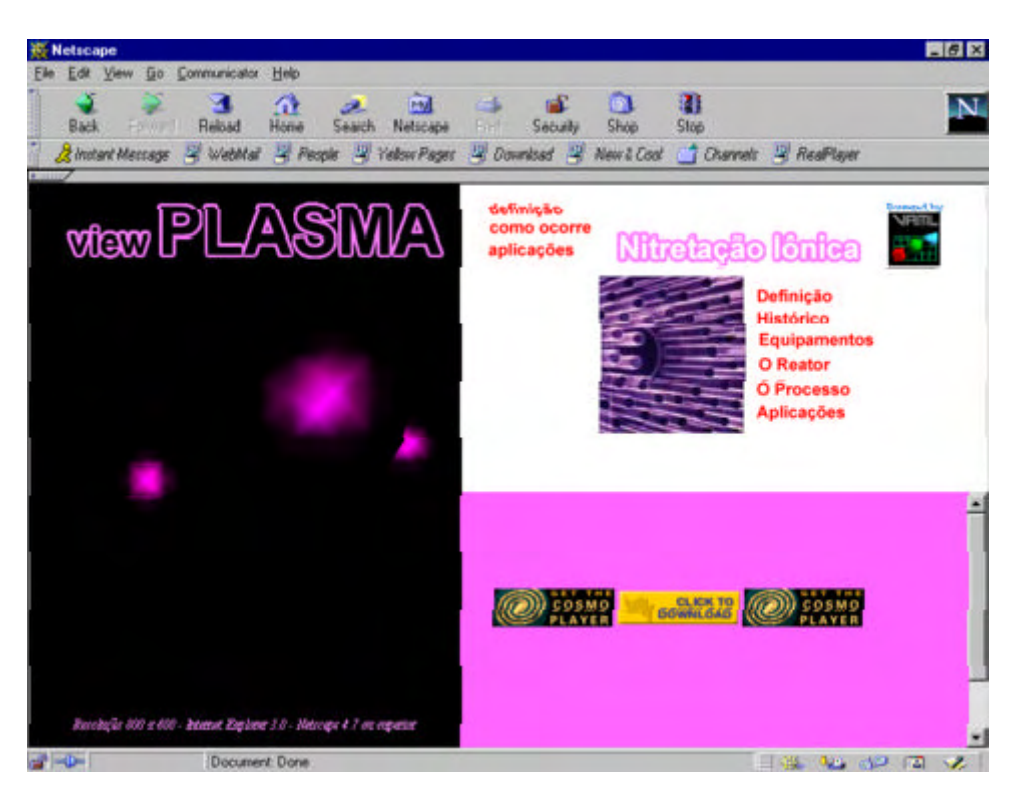

Fig. 6.05. viewPlasma - Tela Principal

## **Parte I - O Plasma**

A introdução de elementos gráficos ilustrativos fazem do aprendizado dos tópicos definição e aplicações, uma tarefa simples, sem a necessidade de leituras longas e cansativas. São exemplo deste tipo de aplicação as figuras 6.06, 6.07 e a seguir.

O próximo ambiente que trata de aplicações da tecnologia do plasma explora um mapa de imagens que vai indicando ao usuário as áreas de aplicação da tecnologia do plasma. Vide figura 6.07.

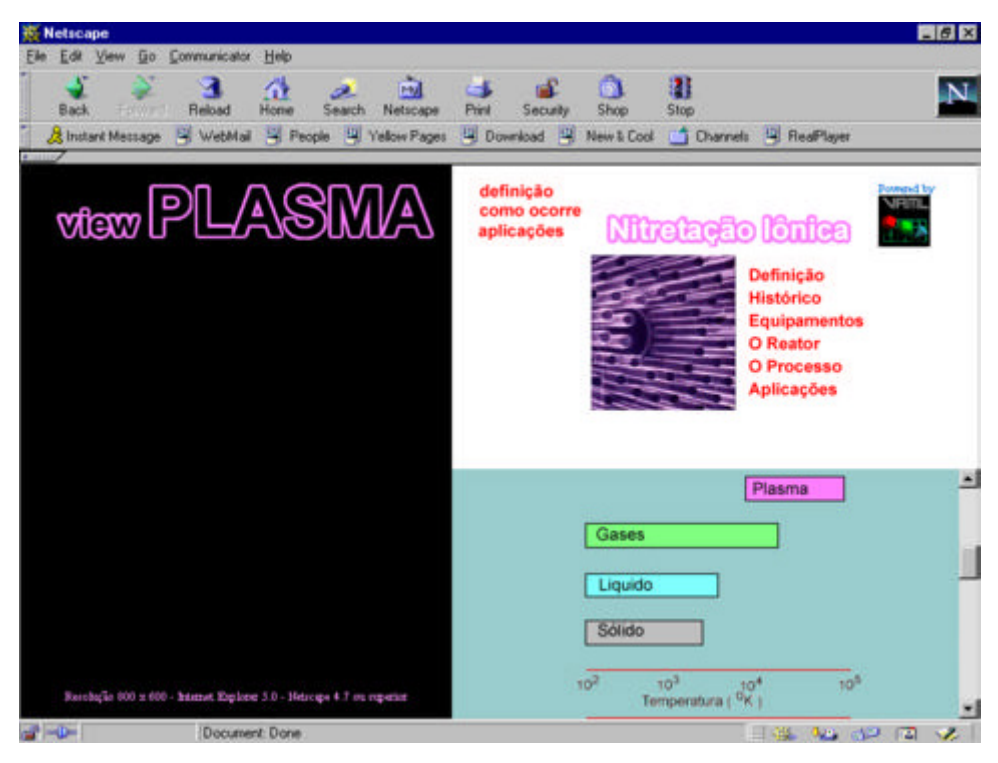

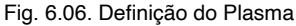

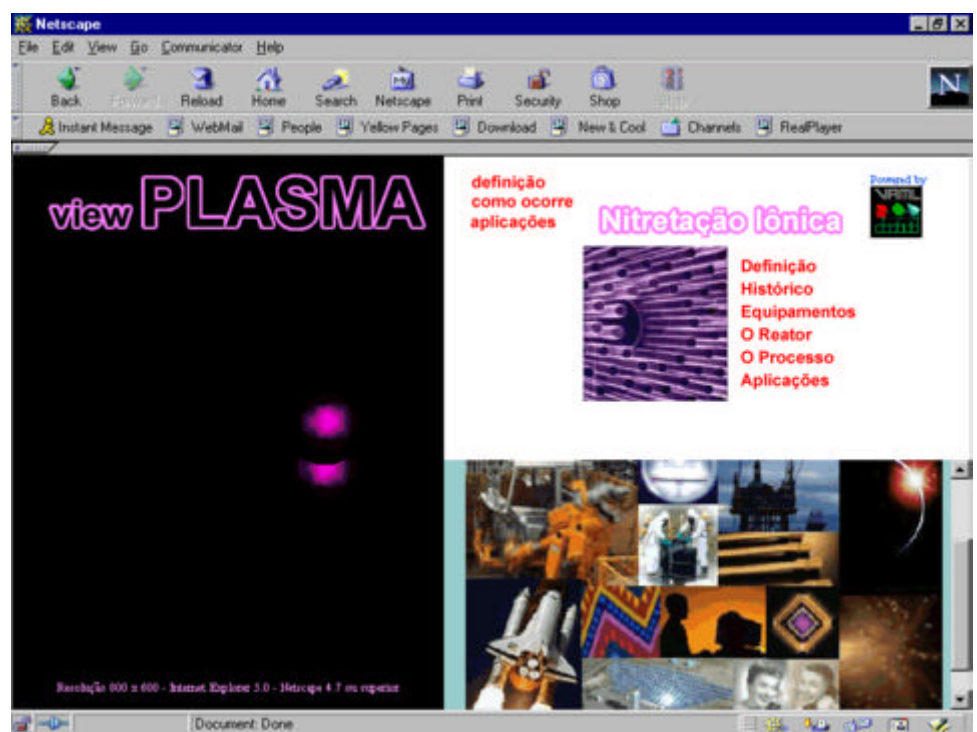

Fig. 6.07. Aplicações da tecnologia do plasma

A seção "como ocorre" o Plasma, apresenta simulações em 2D de um gás submetido a uma diferença de potencial entre dois eletrodos, em três fases:

- gás em um ambiente hermeticamente fechado;
- gás eletricamente polarizado a baixa voltagem;
- ionização do gás a alta voltagem.

Estas três simulações auxiliam a compreensão de fenômenos complexos e puramente abstratos que ocorrem durante a formação do plasma e que são registrados em um gráfico de tensão versus corrente. Vide figura 6.08

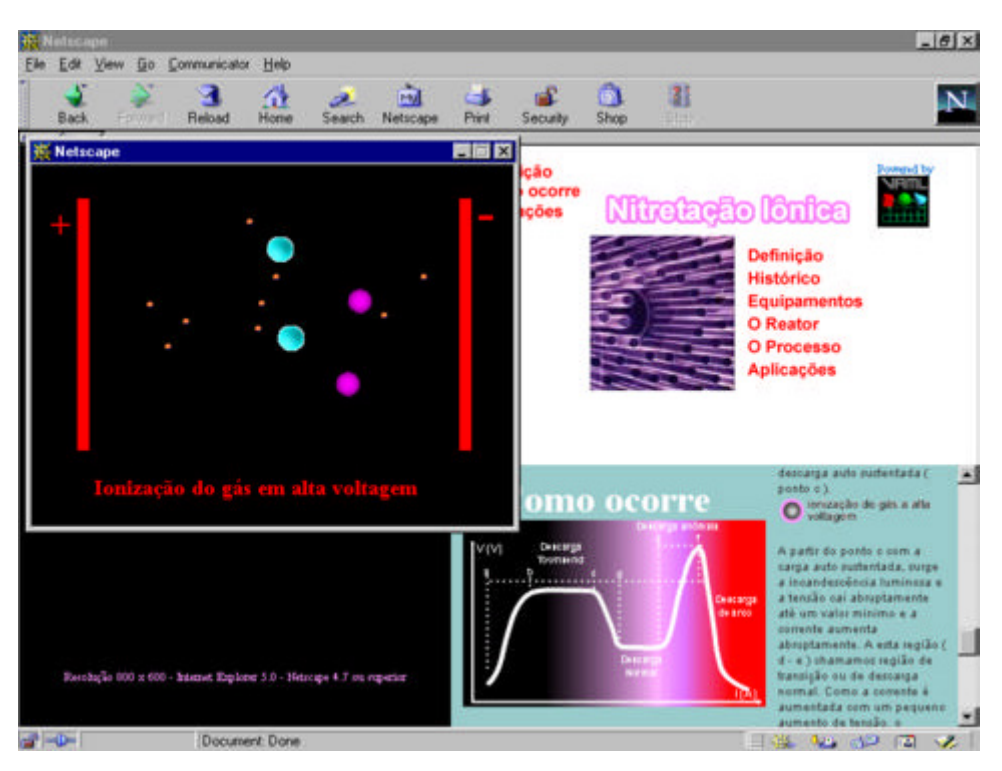

Fig. 6.08. Simulação 2D de como ocorre o plasma

#### **Parte II - Nitretação iônica**

As seções "O Sistema", "O Reator" e "O Processo" utilizam a técnica de Realidade Virtual não Imersiva para demonstrar em:

#### O Sistema

Um mundo em realidade virtual com os principais equipamentos utilizados no processo de Nitretação Iônica (vide figura 6.09), sua descrição, histórico, detalhes construtivos e de operacionalização. Os equipamentos são:

- reator:
- bomba de vácuo;
- fonte de tensão;
- reservatórios de gás;
- sistema de controle e aquisição de dados e conexões

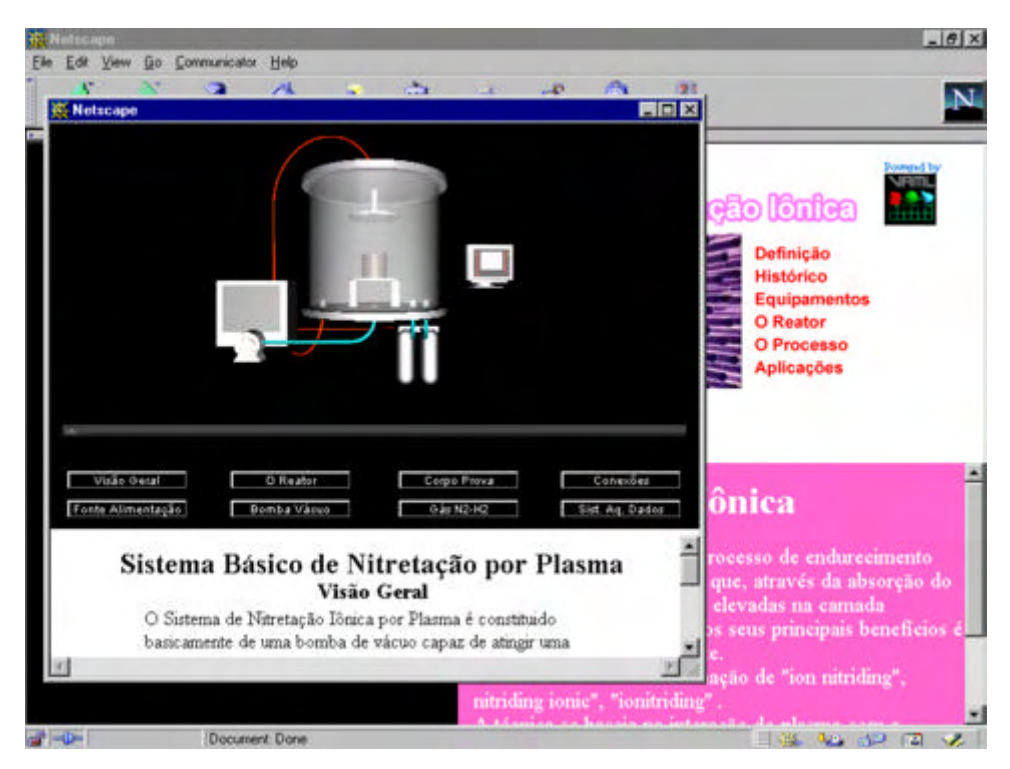

Fig. 6.09. Ambiente virtual - Componentes do sistema de Nitretação

A visualização de cada elemento do sistema é auxiliada por botões (applet Java) que acionam um ponto de visão no mundo virtual e uma página HTML que descreve sobre o elemento em estudo. Vide figuras 6.10 e 6.11.

#### O Reator

Apresenta um modelo virtual do reator a ser utilizado em projeto industrial de Nitretação Iônica. Alguns detalhes dimensionais são apresentados.

Os controles (applet Java) permitem a navegabilidade e visualização com 6 GDL

(seis graus de liberdade) do modelo virtual, assim como permite visualização expandida, através do comando "explodir". Ver figura 6.12.

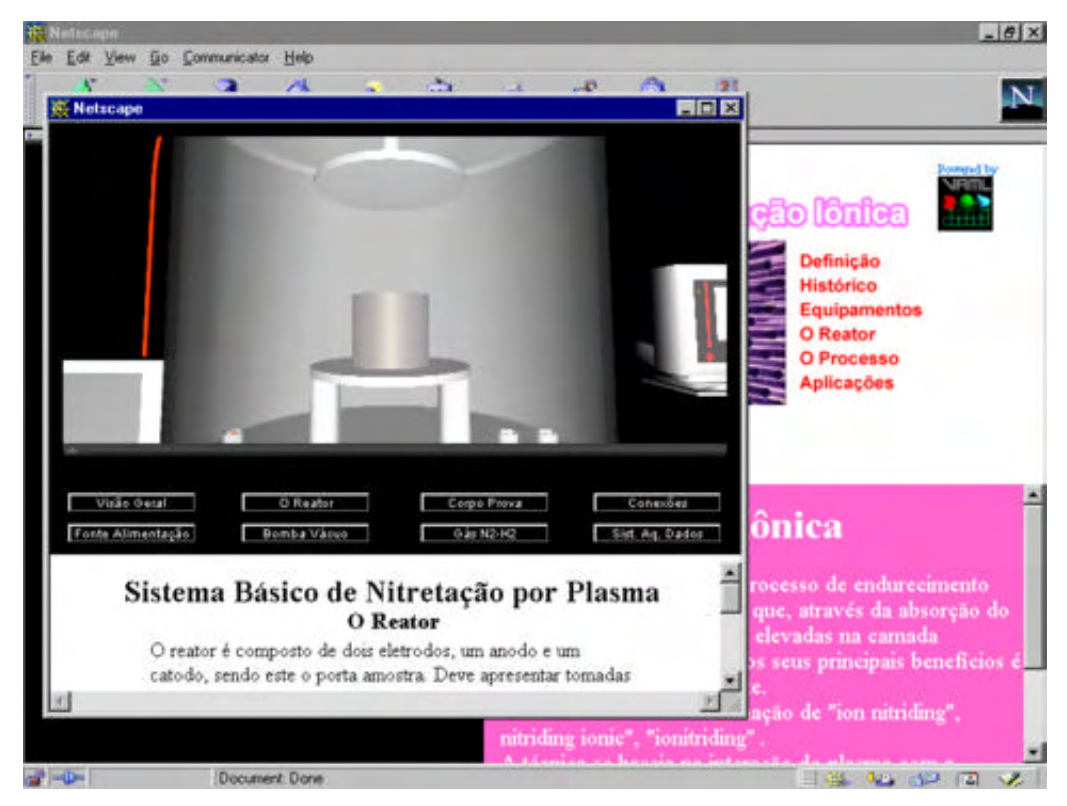

Fig. 6.10. Ambiente virtual - O Reator

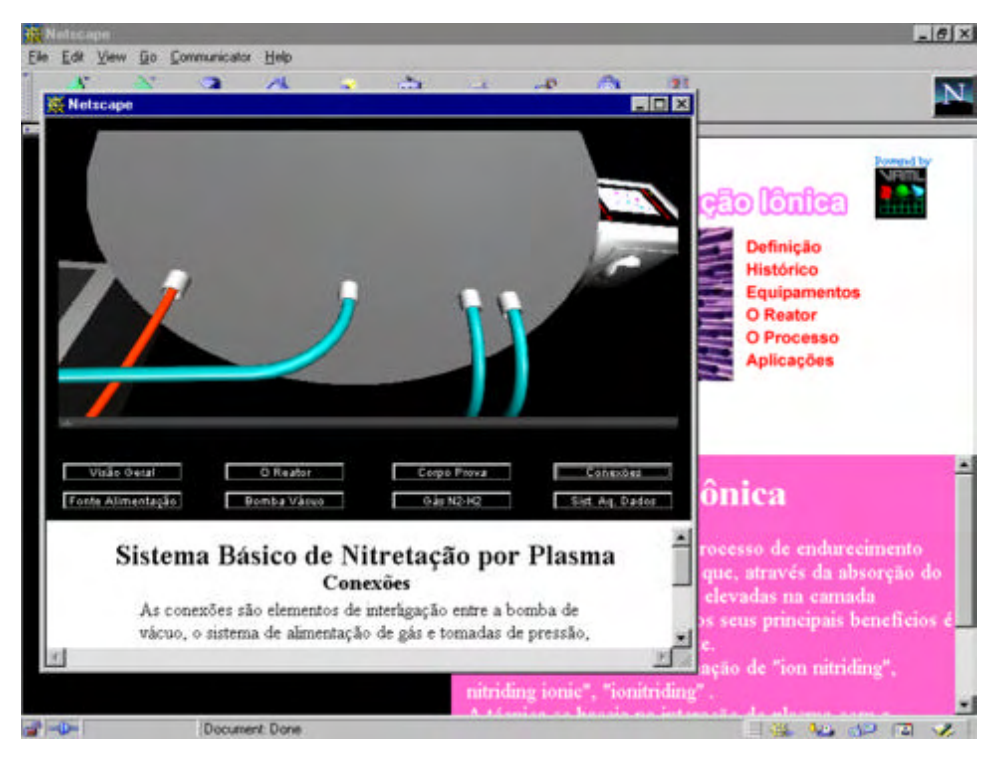

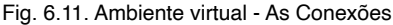

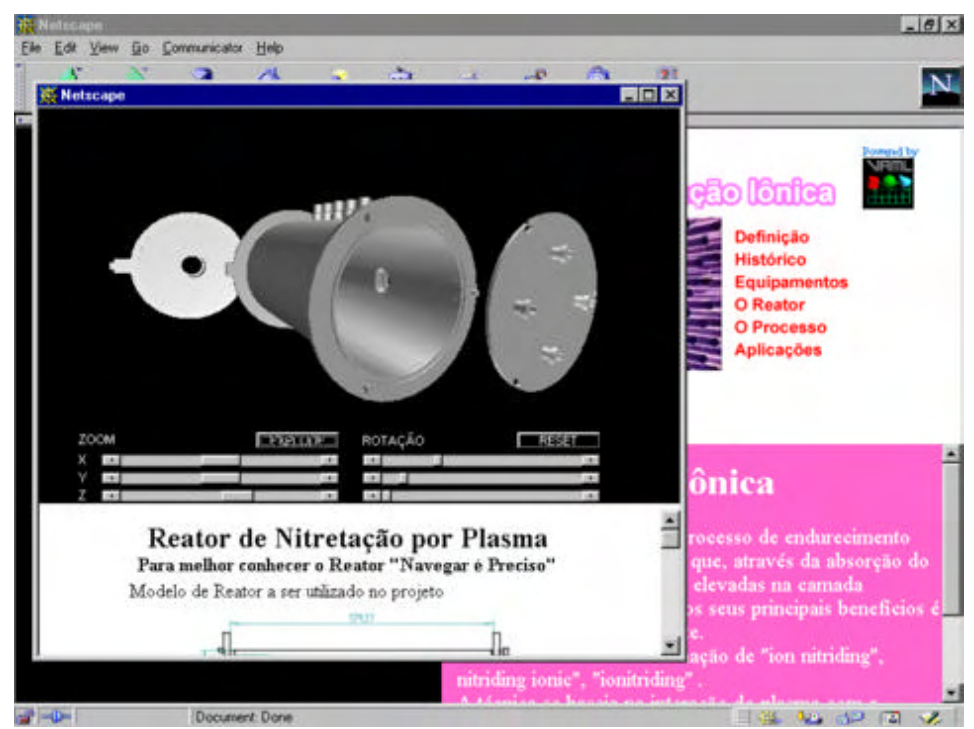

Fig. 6.12. Ambiente virtual - Modelo do Reator de Nitretação

#### O Processo

Neste ambiente existe uma preocupação com o aprendizado dos procedimentos de preparação da câmara e realização do processo de nitretação iônica, assim como da visualização de fenômenos que ocorrem durante este processo. A figura 6.13 mostra a tela principal do ambiente de simulação onde as primeiras instruções são passadas para o usuário, permitindo que o mesmo proceda conforme instruções.

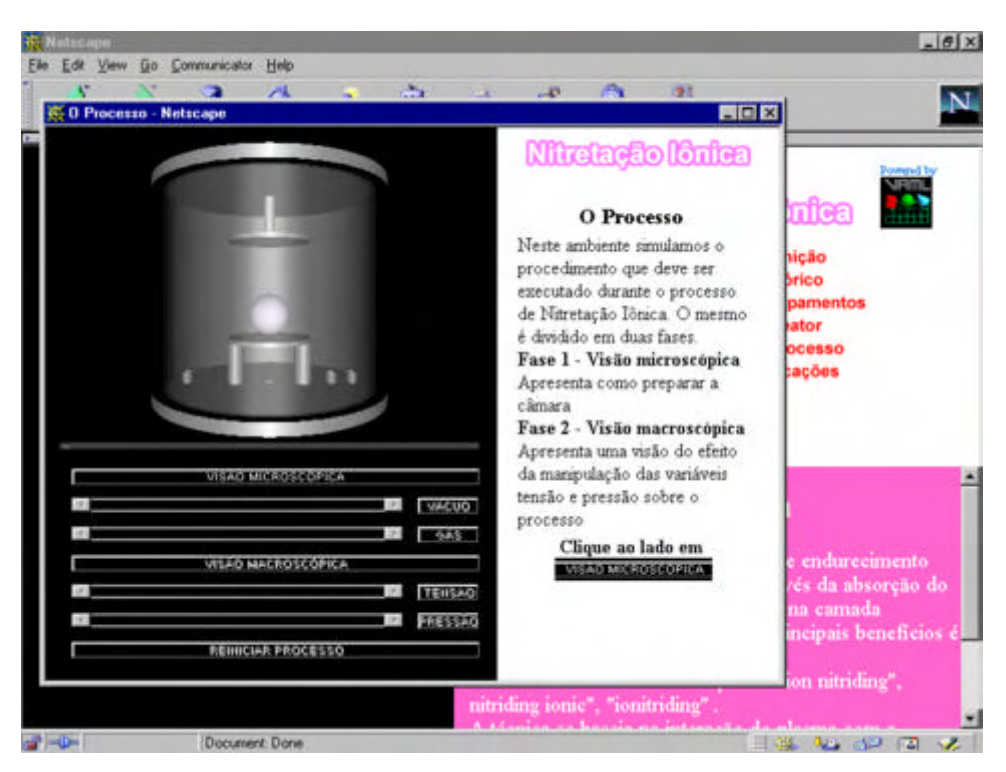

Fig. 6.13. Ambiente virtual - O processo de Nitretação

Os elementos de controle e medição de vazão, tensão e pressão são representados neste protótipo por elementos de controle disponíveis no pacote computacional utilizado. Recomendamos o desenvolvimento de uma interface de manipulação destas variáveis que representam melhor os controles reais, tais como: válvulas de controle de fluxo, variadores de tensão, medidores de pressão, temperatura, entre outros utilizados no processo, garantindo assim, uma melhor assimilação do conhecimento.

Dividido em duas fases: microscópica e macroscópica, o elemento de simulação permite que através de botões (interface EAI - applet Java) se acione a seqüência operacional descrita a seguir:

Fase microscópica (limpeza da câmara de nitretação) - Vide figura 6.14

- execução de vácuo para eliminação de contaminantes
- injeção de gás de trabalho (N2 e H2)

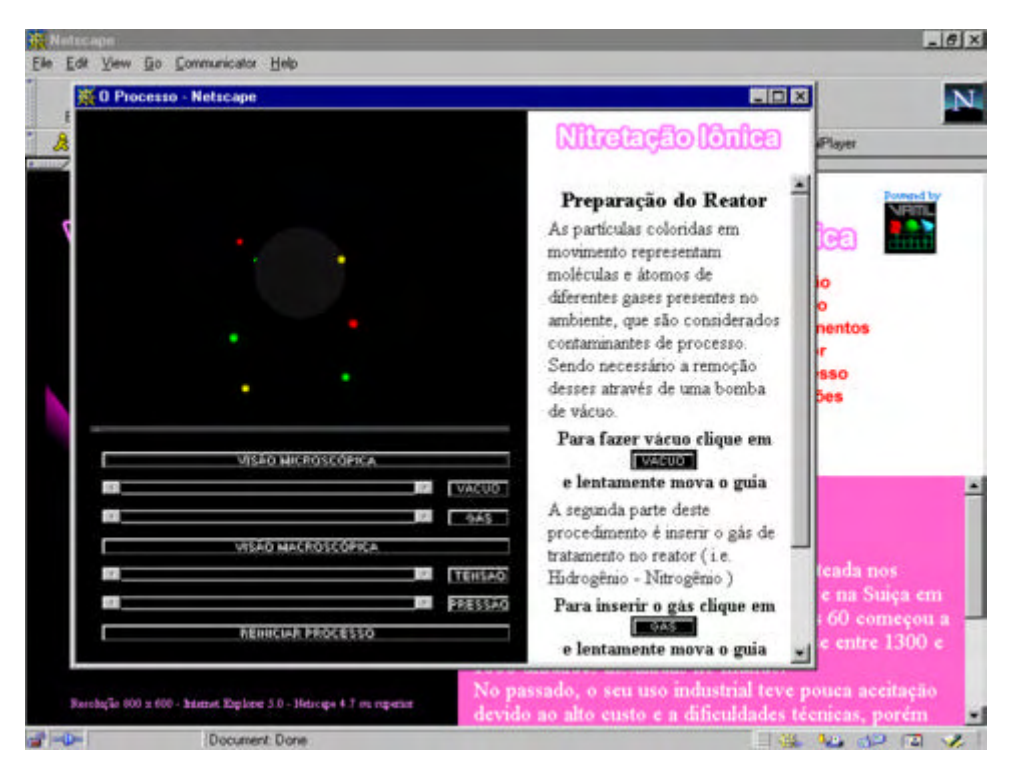

Fig. 6.14. Ambiente virtual - O processo de vácuo no reator de nitretação

Nesta simulação podemos observar a representação através de esferas coloridas de moléculas e átomos de gases presentes no interior do reator (câmara). O conjunto das diversas cores significa a presença de gases indesejáveis no ambiente de trabalho, ou seja contaminantes do processo de nitretação iônica.

As informações disponibilizadas na janela lateral orienta o aluno sobre a necessidade neste momento de proceder com a retirada dos gases ( vácuo), preparando assim a câmara para o segundo passo, a remoção dos gases. Essa fase ocorre através da redução da pressão interna no reator, o que visivelmente fica evidenciado através do desaparecimento das esferas coloridas.

A partir deste momento o botão (java applet) que neste protótipo representa a válvula de alimentação de gás pode ser acionada, disponibilizando a manipulação do elemento de controle de vazão de gás para o interior da câmara. Deslizando lentamente este elemento pode-se observar que o interior do reator vai se enchendo de esferas de cores vermelha e azul, que representam os gases de trabalho, neste caso Nitrogênio e Hidrogênio em uma

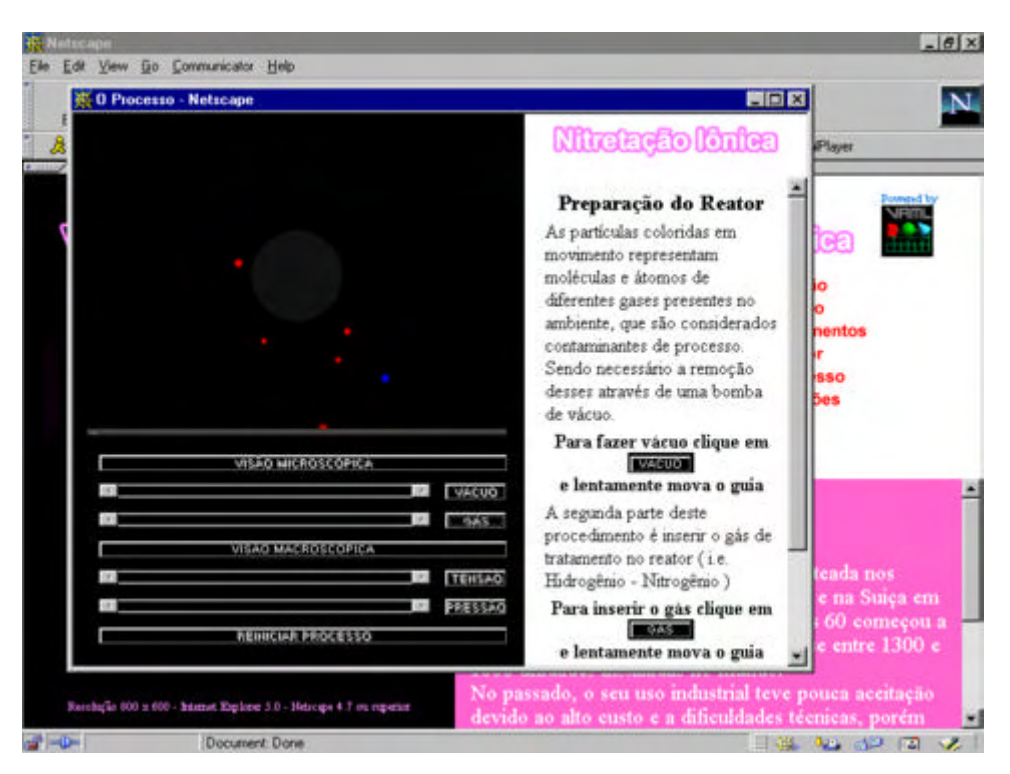

Fig. 6.15. Ambiente virtual - Inserindo o gás no reator de nitretação

Com os gases de trabalho no interior do reator a uma pressão previamente estabelecida no processo, pode-se agora começar a segunda fase.

Fase macroscópica (execução do processo de nitretação iônica)

Ao estabelecer-se a segunda fase do processo através do acionamento do botão "tensão" (ligar a fonte de tensão), podemos observar que o controle deslizante se torna disponível ao usuário, possibilitando a simulação do aumento do nível de tensão no interior da câmara.

Ao elevarmos esta tensão a níveis pré-estabelecidos no processo, observamos a formação do fenômeno do plasma, que é uma luminescência de cor rósea, formada ao redor do corpo de prova (ou seja, do elemento a ser nitretado). Esta cor é característica do gás utilizado no processo. Vide figura 6.16

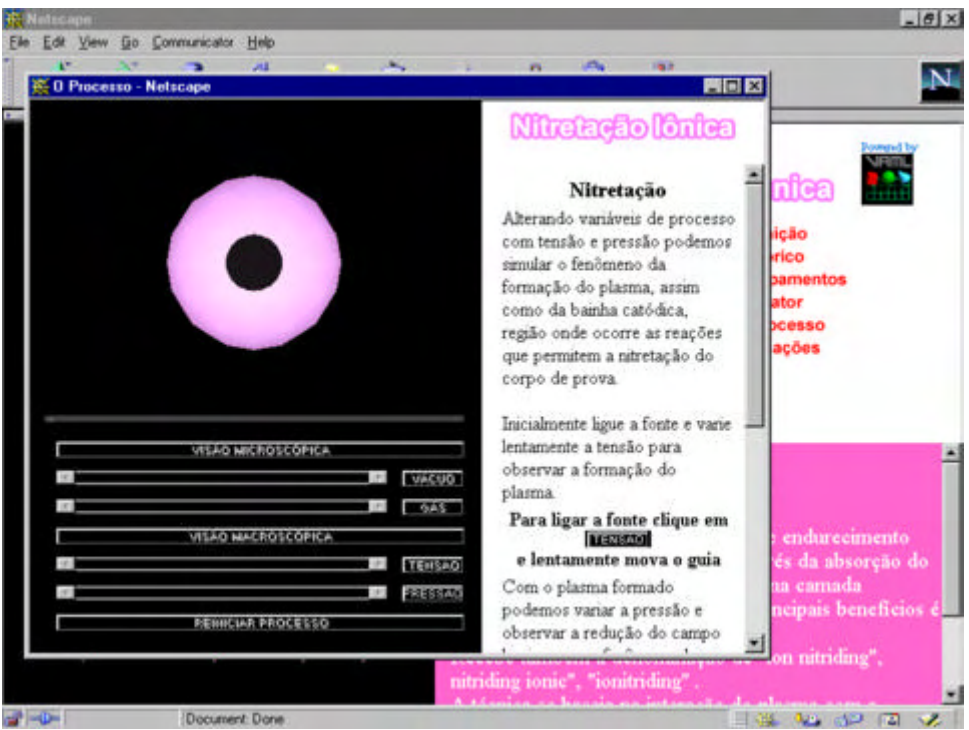

Fig. 6.16. Ambiente virtual - A formação do plasma

Ao acontecer este fenômeno, o usuário está apto a aumentar a pressão no interior do reator, através do controle deslizante de aumento de pressão. Daí pode-se observar a redução na luminescência formada ao redor do corpo de prova. A formação da bainha catódica, região responsável pelas reações necessárias a alteração das propriedades superficiais do material a ser tratado. Vide figura 6.17.

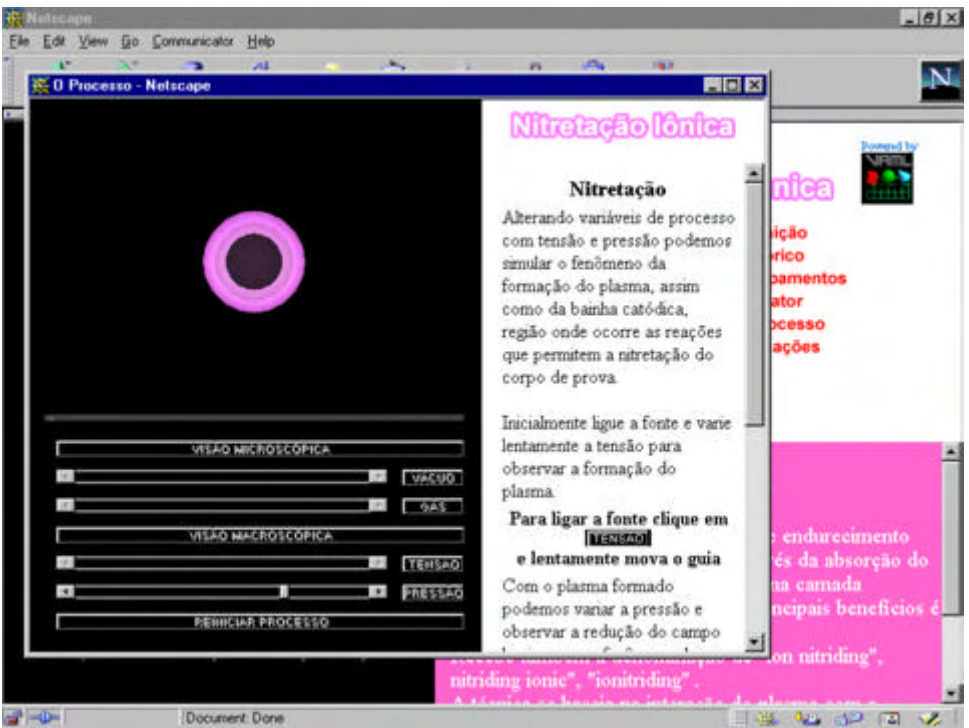

Fig. 6.17. Ambiente virtual - A formação da bainha catódica

Este elemento de simulação do sistema tem uma importância fundamental no aprendizado cognitivo do usuário, pois o mesmo permite, que por repetidas vezes, que seja simulado a mesma ação e visualizado os resultados dos fenômenos correspondentes.

Nesta fase é importante que o aluno obtenha a noção de como é o comportamento real do plasma no interior da câmara durante o processo de nitretação, observando as características de redução do campo de luminosidade e definição da bainha catódica de acordo com o aumento da variável pressão. Para isto, disponibilizamos um vídeo que expressa os resultados obtidos pela variação de pressão.

A figura 6.18 a seguir apresenta um frame do processo de filmagem da nitretação iônica do corpo de prova com os valores de tensão e pressão abaixo:

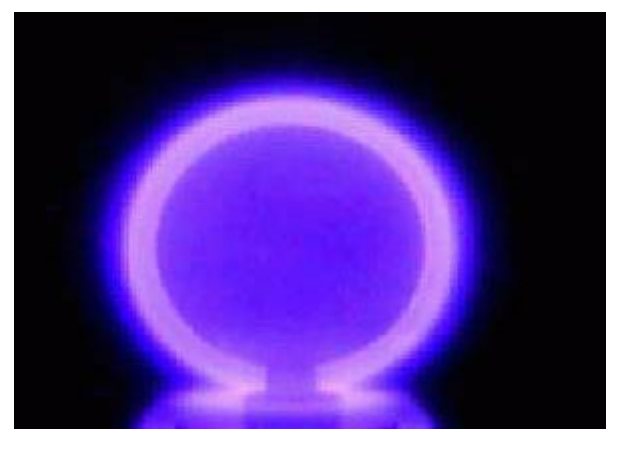

Fig. 6.18. Imagem do Plasma - 1,1 mbar

Finalmente a figura 6.19 apresenta para o aluno uma série de aplicações da Nitretação Iônica.

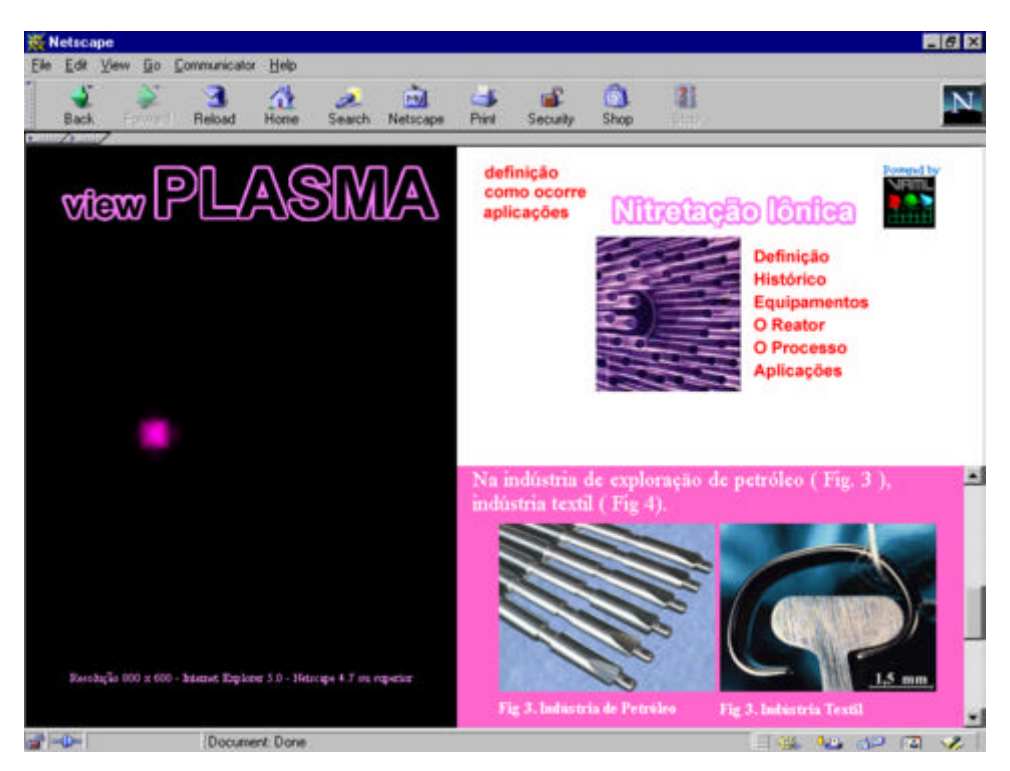

Fig. 6.19. O Sistema - Aplicações de Nitretação Iônica

No capítulo seguinte são apresentadas algumas conclusões e resultados obtidos pela utilização prática do sistema viewPLASMA em um ambiente educacional, para efeito de avaliação qualitativa de seu desempenho.

# **CAPÍTULO 7**

## **RESULTADOS E CONCLUSÕES**

Este trabalho alcançou satisfatoriamente seus objetivos, sendo fruto de pesquisa aplicada ao desenvolvimento de um sistema para educação à distância utilizando tecnologias de multimídia e realidade virtual na disseminação da tecnologia do plasma aplicada ao processo de nitretação iônica.

Para efeito de divulgação disponibilizou-se um site para o sistema híbrido desenvolvido que combina tecnologias tais como: CAD, Realidade Virtual, multimídia e facilidades disponíveis na internet, tais como HTML, Java Script, Java, Shockwave e outros. A aplicação concomitante dessas diversas tecnologias busca cumprir um dos principais objetivos do trabalho: tornar o sistema o mais interativo possível.

O desenvolvimento de conteúdo multimídia, proporcionou o aprendizado e aplicação de ferramentas e técnicas de construção de figuras animadas, vídeo e simulações 2D. As simulações foram implantadas através de técnicas de programação orientada a objetos inerentes a ferramenta e linguagem de desenvolvimento Lingo residente no aplicativo Director da Macromedia, Inc. Estas alcançaram importantes resultados qualitativos na apresentação de conceitos complexos e abstratos sobre a tecnologia do plasma.

Os ambientes de Realidade Virtual desenvolvido utilizando-se a tecnologia CAD (modelagem geométrica e topológica de modelos complexos) e a linguagem VRML , cumprem seu papel satisfatoriamente agregando ao sistema diversas características peculiares ao ensino-aprendizagem a partir do uso de ambientes virtuais, conforme descrito no capítulo 05. Pôde-se concluir na prática que a simulação, visualização, navegação e interação em mundos virtuais implementados neste trabalho, acrescentaram ao ambiente um fator preponderante ao aprendizado, que é a interação com os elementos de construção do conhecimento.

É importante mencionar que a ferramenta EAI (VRML e Java) contribuiu valiosamente para a implementação das interfaces entre os ambientes virtuais e o conteúdo de páginas HTML ( texto, vídeo, imagens, etc ), adicionando ainda mais interatividade, com conseqüente aumento da probabilidade de ganho no aprendizado.

Como resultado da aplicação da filosofia orientada a objetos no desenvolvimento e implementação de mundos virtuais e na programação de alguns comportamentos complexos de seus elementos, conclui-se que houve uma melhoria na qualidade possibilitando-se a rastreabilidade do código computacional, além de aumentar a flexibilidade do processo cíclico de otimização e testes do sistema implementado. A facilidade de manutenção do mundo de Realidade Virtual também pôde ser observada ao longo da construção dos vários módulos.

Diversas observações realizadas em trabalhos já publicados na literatura (SILVA & OSÓRIO, 2000; OST, 1999; CARDOSO, 1999) entre outros, na participação em congressos e seminários da área nos revelou, na sua maioria, a ausência de resultados de aplicação prática dos sistemas desenvolvidos. Desta forma, mesmo não sendo escopo deste trabalho, preocupou-se em aplicar um teste que pudesse nos revelar o nível de assimilação dos usuários quando da aplicação do sistema viewPLASMA.

Com sucesso, alguns fatos e conclusões acima citados puderam ser na prática qualitativamente ratificados através da aplicação de um pequeno teste superficial de avaliação, para verificar a assimilação de conceitos sobre a tecnologia do plasma voltada para o processo de nitretação iônica. O teste foi aplicado em duas turmas de alunos pertencentes a um mesmo nível de escolaridade, ou seja, primeiro ano de graduação em engenharia.

O teste (vide anexo B), foi dividido em duas partes. Na primeira parte, as perguntas buscavam respostas sobre o nível de conhecimento dos alunos sobre o tema a ser apresentado. Eles tiveram 5 minutos para responder às questões. As duas turmas apresentaram resultados que revelam em sua maioria, desconhecimento sobre a tecnologia do plasma e da técnica de nitretação iônica

A segunda parte do teste, buscava respostas a perguntas fundamentadas no conteúdo a ser lecionado. O conteúdo foi apresentado em 30 minutos e os alunos tiveram 10 minutos para responder às questões (vide parte 2 - anexo B).

Para a turma A, assim denominada, apresentou-se o conteúdo da aula utilizandose apenas recursos tradicionais como, transparência, giz e quadro negro. Para a turma B, foi apresentado pelo professor, através de um projetor multimídia, o site do sistema viewPLASMA, explorando, durante a apresentação, os recursos multimídia, simulações 2D e a apresentação e interação com os mundos virtuais.

Qualitativamente dois comportamentos ficaram bem evidenciados:

- melhora significativa na motivação dos alunos quando da apresentação do conteúdo utilizando-se o sistema viewPLASMA.
- melhor flexibilidade na transmissão do conhecimento pelo docente, principalmente quando se tratava de explicações sobre conceitos abstratos e de complexidade reconhecida.

Um outro fato importante a ser mencionado e de caráter observativo, foi a diferente reação dos alunos a cada mídia apresentada (i.e. texto, imagem, simulações 2D e os ambientes virtuais). Os ambientes virtuais estimulam bem mais os alunos a assimilar o tema apresentado, pois esses permitem, com facilidade, a exploração do conhecimento através da manipulação dos objetos (com seis graus de liberdade) e interação com o ambiente, ou seja, ele uma cópia do real, ou simplesmente uma representação abstrata de um conceito.

Na figura 7.01 apresenta-se o resultado do desempenho obtido pelos alunos no teste (parte 2). O gráfico foi construído a partir da correção das respostas às questões de caráter subjetivo. Esses resultados foram graduados de acordo com o nível de assimilação revelado pelas respostas apresentadas. Sendo estes níveis: bom, regular e ruim.

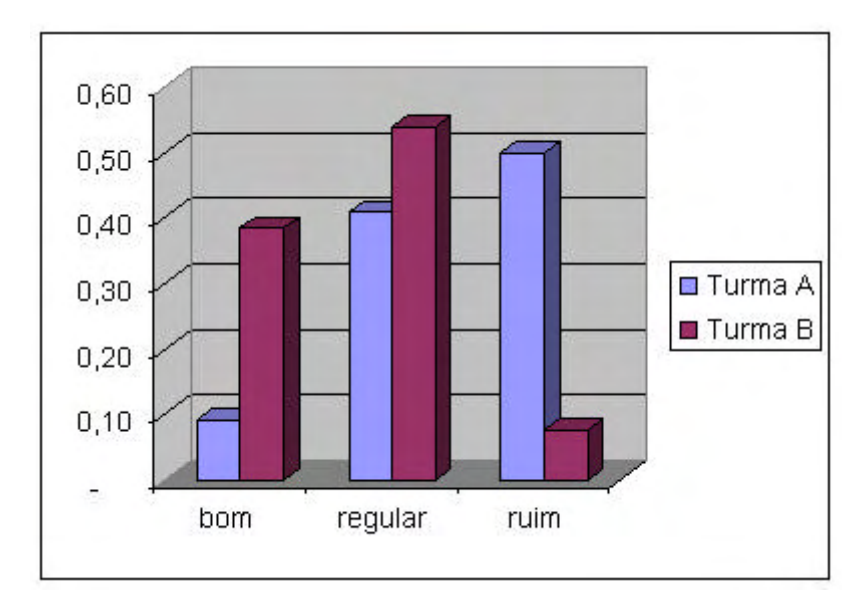

Fig. 7.01. Resultado de avaliação

O gráfico aponta para resultados favoráveis no nível de assimilação do conteúdo quando foi aplicado o sistema viewPLASMA como ferramenta de explanação de conteúdo. Este resultado é gratificante, levando-se em conta que o sistema foi utilizado apenas como ferramenta de explanação do conteúdo pelo professor. Os alunos observaram os mundos virtuais, sem a oportunidade de interagir com os mesmos. Acredita-se que o ganho no aprendizado seja bem maior se cada aluno acessar diretamente o sistema, visualizar, manipular e interagir com cada mundo virtual ali implementado.

O sistema ainda apresenta algumas deficiências que podem naturalmente ser corrigidas em trabalhos futuros, entre elas estão:

- melhoria no nível de realismo dos mundos virtuais. Esta dificuldade momentânea é ocasionada pela baixa performance de operacionalização da internet, quando da apresentação de ambientes virtuais realistas;
- operacionalização sem interrupções em outros browsers que não seja o Netscape com o plugin Cosmo player;
- melhoria na sistemática de apresentação do módulo de simulação do processo de nitretação por plasma;
- melhor adequação do conteúdo textual.

A aplicação simultânea das diversas ferramentas de informática, tais como: VRML, Java, JavaScript, HTML e recursos multimídia associadas à abordagem de programação orientada a objetos, comprovaram ser bastante eficaz na construção de um sistema de Realidade Virtual. Essa característica do sistema é de grande valia no sentido de facilitar a assimilação do usuário durante o processo ensino/aprendizagem de um tema envolvendo a compreensão de conceitos abstratos.

Como desvantagem dessa hibridização de ferramentas menciona-se o elevado grau de complexidade necessário para o desenvolvimento do código computacional. O fato é decorrente da dificuldade natural de se compatibilizar diversas tecnologias que são agrupadas em um objetivo comum e, concomitantemente, ser capaz de retirar o máximo de proveito das qualidades individuais das mesmas. Soma-se a isso, a exigência de uma mão-de-obra de elevado nível de qualificação preparada para lidar com uma abrangência considerável de conhecimentos. As exigências vão desde do domínio de ferramentas CAD para a modelagem de peças mecânicas em 3D, passando por linguagens de programação até chegar a técnicas de adequação visual.

## **SUGESTÕES PARA TRABALHOS FUTUROS**

O autor reconhece que há limitações no sistema implementado, face ao curto espaço de tempo característico de um trabalho de dissertação de mestrado, sugerindo então ideias para futuros trabalhos.

Geração de interface de controle das variáveis de manipulação de processo ( vazão, pressão, temperatura ) que revelem os controles de forma mais realista possível, agregando a isto um grau de interatividade tal, que permita uma melhor aprendizagem.

Implementação no sistema de módulo para gerenciamento da aprendizagem, composto de:

- gerenciamento de matrículas;
- registro de acesso de alunos;
- registro de freqüência;
- registro de acesso a conteúdo didático;
- suporte a comunicação (chat, email, listas de discussão, entre outros);
- sistema de avaliação;

• entre outros

Desenvolvimento de um trabalho para avaliação do uso deste sistema como ferramenta de ensino a distância. Esta avaliação deverá servir de suporte para as melhorias:

- no conteúdo textual;
- na adequação da aplicação das mídias de transmissão do conhecimento;
- na avaliação do uso da Realidade Virtual no ensino da tecnologia do plasma.

Quanto ao aspecto de desenvolvimento de novos elementos que ajudem na compreensão dos fenômenos que envolvem a tecnologia do plasma, devem ser desenvolvidos:

- simulações dos parâmetros de voltagem, corrente, pressão, tempo e temperatura com relação ao aspecto do plasma no reator.
- simulação da incidência do íon sobre a superfície, os diferentes efeitos do bombardeamento e a simulação da formação da camada nitretada.

Sugerimos a utilização de ferramentas de desenvolvimento de conteúdo que permitam a utilização de estereoscopia para visualização dos elementos implementados em Realidade Virtual. Estes elementos poderão no futuro ser adequados a ambientes de realidade virtual imersiva.

# **Referências**

ALLIS, Lee, et. al.. **Director 5 with Lingo for Macintosh**: New Riders Pub- lishing, 1996

ALVES, C.. **Nitretação em Plasma Pulsado**: Equipamento, preparação e caracterização das camadas nitretadas. 1995. 176p. Tese (doutorado) - Universidade Federal do Rio Grande do Norte, São Carlos.

AMES, A.;NADEAU, D.;MORELAND, J.. **VRML Sourcebook.** 1a. Ed.. John Wiley & Sons, Inc. 1995.

AUKSTAKALNIS, S. & BLATNER, D..**Silicon Mirage**: The Art and Science of Virtual Reality. Peatchpit Press, Berkeley, CA, 1992.

BARFOOT, M. D. **Introduction to Virtual Reality for the Virtual Artist,** 1996 in: [www.netaxs.com/](http://www.netaxs.com/people/mdb/IntroVR2.html) [people/mdb/IntroVR2.html](http://www.netaxs.com/people/mdb/IntroVR2.html)

BEESON, Curtis. **An Object-Oriented Approach to VRML Development** . Silicon Graphics, 1997.

BEIER, Klaus-Peter. **Web-Based Virtual Reality in Design and Manufac- turing Applications**. COMPIT'2000, 2000. <www-vrl.umich.edu/beier/Pa- pers/compit2000/WebBasedVR.htm>

BELL, John T.; FOGLER, H. Scott. **The Investigation and Application of Virtual Reality as an Educational Tool**. American Society for Engineering Education – Annual Conference. 1995.

BENNETT, Jennifer. **Easy Lingo.** MIS Press, 1996

BRUTZMAN, Don. **The Virtual Reality Modelling Language and Java**. In: ACM, vol 14, jun, 1998. [BRUT 98]

BURDEA, G.; COIFFET, P.. **Virtual Reality Technology**. Jonh Wiley & Sons,.New York, 1994.

BYRN, C.. **The Virtual Reality as Educational Tool**. Washington University, 1995.

BYUNGKYU, Kim et. al.. **Virtual Engineering Environment Applications:** An Overview, Design for Manufacturability. In: ASME. Vol 67.1997.

CAMPIONE, M.; WALRATH, K.. **The Java Tutorial** : Object Oriented Pro- gramming for the Internet. 2a. Ed. 1997. [<http://www.javasoft.com/docs/](http://www.javasoft.com/docs/) books/tutorial/index.html>

CARDOSO, Alexandre, et al.. **Sistema de Criação de Experiências de Física em Realidade Virtual para Educação à Distância**. In: WRV'99 - Workshop Brasileiro de Realidade Virtual. 1999.

DANI, T.; FATHALLA, M.; GADH, R.. **COVIRDS :** A Conceptual Virtual Design System. In: Design for Manufacturability – ASME Vol. 67. 1994.

DEDE,C.;SALSMAN, M.; LOFTIN, B., "**ScienceSpace:** Virtual Realities for Learning Complex and Abstract Scientific Concepts"**.** Virtual Environment Laboratory, 1996. [<http://www.vetl.uh.edu/](http://www.vetl.uh.edu/ScienceSpace/absvir.html) [ScienceSpace/absvir.html>.](http://www.vetl.uh.edu/ScienceSpace/absvir.html)

**First International Conference on the World-Wide Web**. May 1994. CERN, Geneva ( Switzerland ) [<http://pigeon.elsevier.nl/cgi-bin/ID/WWW94>](http://pigeon.elsevier.nl/cgi-bin/ID/WWW94)

FOLEY, J. D. et. al.. "**Computer Graphics:** Principles and Pratice", 2a. Ed. Addison-Wesley. 1992.

FREDERIC, P. Brooks, Jr.. **What's Real About Virtual Reality ?.** In: IEEE. University of North Carolina at Chapel Hill. 1999 [<http://www.cs.unc.edu/](http://www.cs.unc.edu/) ~brooks>

GEOFFREY, C. Fox, et. al.. **Assessing Virtual Reality for Education.** In: Northeast Parallel Architeture Center. [1994.<http://www.ehr.nsf.gov/EHR/](http://www.ehr.nsf.gov/EHR/) RED/AAT/Award9453871.html>

GOMES, Jonas; VELHO, Luiz. **Computação Gráfica**. 2a. Ed. Vol. 1. IMPA, 1998[GOME 98]

GOSLING, James; JOY, Bill; STEELE, Guy. **The Java Language Specifica- tion.** Addison Wesley, 1996

GRILL, Alfred. **Cold Plasma in Materials Fabrication**. IEEE Press, 1994.

GUERRA, A.R.O.; HINDUJA, S., **Modelling Turned Components non- axymmetric features, computer based design**.. Vol. 29, nr. 5, pp 343-359, 1997.

HAMIT, Francis. **Realidade Virtual e a Exploração do Espaço Cibernético**. Berkeley Brasil Editora, 1993

HARTMAN, Jed; VOGT, Wendy : **Cosmos Worlds 2.0 - User's Guide**. Sili- con Graphics, Inc. 1998.

HEARN, Donald; BAKER, M. Pauline. **Computer Graphics** - Prentice Hill - Englewood Clifs, New Jersey. 1997.

HUGHES, KEVIN. **From Webspace to Cyberspace**. In: Enterprise Integra- tion Technologies, 1995

ISDALE, J.. **What is Virtual Reality.** 1993. <vr.isdale.com /WhatIsVr.html>

JACOBSON, Linda. **Realidade Virtual em casa**. Berkeley Brasil Editora, 1994

JULIUS, Tab. **Lingo an advanced guide.** New Riders Publishing, 1996.

KALAWSKY, R.S., **The Science of Virtual Reality and Virtual Environ- ments**. Addison Wesley. 1993.

KELLER, RODRIGO; SCHREIBER, JACKUES, **GEO-3D**: A Realidade Virtual como suporte ao ensino da geometria espacial. In: WRV'99 - Workshop Brasileiro de Realidade Virtual, 1999.

KIRNER, CLÁUDIO; IPÓLITO, JULIANO R..**Projeto de ambientes virtuais multiusuários usando Java -VRML**. In: WRV 2000 - 3rd. Workshop on Virtual Reality, 2000.

KIRNER,C., PINHO,M.. **Uma Introdução à Realidade Virtual.** In: Congresso Nacional da Sociedade Brasileira de Computação, Recife, Ago, 1996.

KRUEGER, M.U.. **Artificial Reality II**. Addison Wesley. 1991.

LAVROFF, NICHOLAS, **Virtual Reality Playhouse.** Waite Group Press, Corte Madeira, California, 1992.

LIMA, Carlos M.; GUERRA, A. R. O.; ALVES, Clodomiro. **A Abordagem de Programação Orientada a Objetos na Criação de um Mundo Virtual de Plasma.** In: WRV'2000 - Workshop on Virtual Reality Gramado, October, 16 to 18, 2000

LIMA, Carlos M.; GUERRA, A. R. O.; ALVES, Clodomiro. **Perspectivas de Aplicação da Tecnologia da Realidade Virtual no Ensino da Engenharia**. In: COBENGE, Natal, RN,1999.

LIMA, Carlos M.; GUERRA, A. R. O.; ALVES, Clodomiro; ROCHA, Ari A. **Applying Multimedia and Virtual Reality Tools for Teaching Plasma Technology.** In: ICECE'2000 - International Conference on Engineering and Computer Education. São Paulo, August 27 to 30, 2000

MAGEE, Sasha; RABINOWITZ, Noel. **Shockwave for Director - User's Guide.** New Riders Publishing, 1996

MÄNTYLÄ, Martti. **An Introduction to Solid Modelling.** Computer Science Press, 1988.

MARRIN, Chris, **External Authoring Interface Reference**. In: Silicon Graphics, Inc., January, 1997.

MEIGUINS, S. Bianchi. **Laboratório Virtual para Experiências de Eletrônica.** In: WRV'99 - Workshop Brasileiro de Realidade Virtual, 1999

NADEAU, David R.. **Building Virtual Worlds with VRML**. In: San Diego Supercomputer Center, IEEE - Computer Graphics and Applications, Mar-Apr, 1999.

OST, C. Luciano et all, **Dynamic 3D Models of Integrated Circuits Using VRML**. In: WRV'99 - Workshop Brasileiro de Realidade Virtual, 1999.

OWEN,G. Scott. **Web Based Multi-user Interactive Graphics Worlds for Education.** In: GVE'99, pg 137 - Coimbra - Portugal, 1999.

PANTELIDES, V. **Reasons to use Virtual Reality in Education**. In: VR in the Schools, col. 1, nr. 1, jun, 1995.

PASQUALOTTI, ADRIANO et all.. **Ambientes VRML para o Ensino- Aprendizagem de matemática**: modelo conceitual e protótipo. In: WRV 2000 - 3rd. Workshop on Virtual Reality, 2000.

PESCE, Mark. **VRML: Browsing and Building Cyberspace**. New Riders, 1995.

PIMENTEL,K.;TEXEIRA,K.. **Virtual Reality:** Through the New Looking Glass. New York, Windcrest Books/McGraw-Hill, 1993.

PINHO, M. Serolli. **Realidade Virtual como Ferramenta de Informática na Educação**. In SBIE - PUCRS, 1996.

PLASMA SCIENCE COMMITTEE, **Plasma Processing of Materials - Sci- entific Opportunities and Technological Challenges**, National Academy Press, Washington, D.C. 1991

ROEHL, B; COUCH, J; BALLREICH, C; ROHALY, T.; BROWN, GEOFF, **Late Night VRML 2.0 with Java**. Ziff-Davis Press, 1997.

SANDI, DANIEL. **The CAVE Virtual Reality System.** in: [www.evl.uic.edu/](http://www.evl.uic.edu/) pape/CAVE

SANTOS, Eduardo T.; RODRIGUES, Marcos, **Educação à Distância**: Conceitos, Tecnologias, Constatações, Presunções e Recomendações. Escola Politécnica da USP, 1999.

SCHNEIDER, Daniel K., MARTIN, Sylvere. **VRML Primer and Tutorial.** 1998.

SHERRY, L. **Issues in Distance Learning**. In: International Journal of Edu- cational Telecommunications, 1996.

SILVA, André T.; OSÓRIO, Fernando S.. **Modelagem de Objetos 3D em VRML**: Uma implementação multi plataforma orientada ao ensino. In: WRV 2000 - 3rd. Workshop on Virtual Reality, 2000.

SILVEIRA,I. F.. **Implementação de Operações Booleanas Regularizadas entre sólidos CSG em VRML**. Dissertação de mestrado - Instituto Tecnológico da Aeronáutica, 1997.

SIMA - Support Initiative for Multimedia Applications. **Exploiting Virtual Reality Techniques in Education and Training: Technological Issues**, 1997. [<http://www.man.uc.uk/MVC/SIMA/vrtech/toc.](http://www.man.uc.uk/MVC/SIMA/vrtech/toc.html) [html>](http://www.man.uc.uk/MVC/SIMA/vrtech/toc.html)

SOUZA, L. M.. **Realidade Virtual em Micromundos Educacionais**, Instituto Superior Técnico, Portugal, 1997.

TAMIOSO, F.S. Raposo et all. **Building Interactive Animations using VRML and Java.** In: Simposio of Computer Graphics and Image Processing, SIBGRAPI, 1997.

THOMAS, D. Michael; PATEL, Pratik R., et all. **Java Programming for the Internet**. VENTANA Communications Group, Inc, 1996.

TRINDADE, Jorge A. F.. **Ambientes Virtuais**: do planejamento à programação, Instituto Politécnico da Guarda, PORTUGAL, 1999.

UNIGRAPHICS SOLUTIONS. **Getting started with Solid Edge - User's Guide.** 1987

VAG - VRML Architecture Group. **The Virtual Reality Modeling Language Specification** [<http://vrml.](http://vrml.sgi.com/moving-worlds) [sgi.com/moving-worlds,](http://vrml.sgi.com/moving-worlds) 1996>.

VAUGHAN, Tay. **Multimídia na Prática**. Osborne, 1994. VINCE, John, **Virtual Reality Systems**, ACM Press,1995.

VON SCHWABER, L. ,VON SCHWABER, E.. **Cover Story: Realidade Virtual** . In: PC Magazine Brasil, pp 50-73, V5, Junho,1995.

WINN, William. **A Conceptual Bases for Education Applications of Virtual Reality**. Human Interface Technology Laboratory, University of Washington, Aug, 1993, [<http://www.washigton.edu/](http://www.washigton.edu/publications/r-93-9.html) [publications/r-93-9.html>](http://www.washigton.edu/publications/r-93-9.html)

WINN, William.**The Impact of Three-Dimensional Immersive Virtual Environments on Modern Pedagogy**. Human Interface Technology Labora- tory, University of Washington, Technical Report R-97- 15, may 1997

WYVILL, B. **A Computer Animation Tutorial - Computer Graphics Tech- niques**: Theory and Practice. Springer-Verlag. 1990.

YOUNGBLUT, Christine. **Educational Uses of Virtual Reality Technology.** In: IDA - Institute for Defense Analyses, Jan, 1998.

ZEID, I.. **CAD/CAM Theory and Practice**. MacGraw-Hill.

# **Anexos**

#### **ANEXO A - CRONOGRAMA**

Apresentamos abaixo um cronograma de eventos que marcam a história da Realidade Virtual extraído de (VINCE, 1995).

#### **Cronograma**

- Charles Earl Stanhope invented the first logic machine.
- J. M. Jacquard used punched cards to control a weaving loom.
- Michael Faraday discovered the principle of the electric motor.
- Charles Babbage developed the Difference Engine.
- Peter Roget described the persistence of vision.
- Charles Wheatstone invented the stereoscope.
- Charles Babbage proposed the Analytical Engine.
- George Boole published his method for solving problems in logic.
- Lord Kelvin used the ball and disk integrator for analog computing.
- James Clerk Maxwell published his "Treatise on Electricity and Magnetism".
- Thomas Edison discovered the thermionic effect.
- Heinrich Hertz discovered radio waves.
- Lon Bolle built a direct multiplication machine.
- 1890 Herman Hollerith designed an electric tabulating system for the USA census.
- Herman Hollerith formed the Tabulating Machine Company today's IBM.
- Bertrand Russell and Albert North Whitehead published "Principia Mathematica".
- John Logie Baird produced television objects in outline.
- John Logie Baird demonstrated the television of moving objects.
- Alan Turing showed that certain algorithms could not be solved.
- Konrad Zuse built a relay calculator.
- 1937 Claude Shannon described an "Electric Adder to Base Two" in his master 's thesis.
- 1937 George Stibitz built an electric adder to the base two at Bell Labs.
- 1937 Howard Aiken proposed the need for a new kind of computing machine.
- <sup>1938</sup> Thomas Watson (President of IBM) implemented Aiken's idea for a new type of computing machine at Harvard University.
- 1940 Link Aviation developed the first flight trainers.
- 1943 The U.S. Army began planning the ENIAC computer.
- 1943 British Post Office engineers operated their Colossus computer to decode Germany's Enigma codes.
- 1944 The Harvard Computation Laboratory completed their automatic, general purpose, digital computer.
- 1944 Gordon Brown at M.I.T. was asked to build a simulator for multi-engined aircraft.
- 1945 Konrad Zuse developed a simple programming language 'plan calculus'.
- 1945 John von Neumann began work on a fully automatic, digital, all-purpose computing machine.
- 1946 J. Presper Eckert and John W. Mauchly designed ENIAC at the Moore School.
- 1946 M.I.T's Project Whirlwind was used for real-time air traffic control and aircraft simulation.
- 1946 George Stibitz completed the first Model V relay calculator.
- 1947 Adele Goldstine and John von Neumann developed flow diagrams for describing programs.
- 1947 J. Presper Eckert and John Mauchly's company built UNIVAC the first computer designed for commercial use.
- 1948 Adele Goldstine and John von Neumann developed a program to interpret other programs.
- 1949 F. C. Williams and T. Kilburn built the MADM computer at Manchester University.
- 1950 The Whirlwind computer at M.I.T. used a CRT for output.
- 1955 John von Neumann described 'self-reproducing automata'.
- 1956 Morton Heilig invented the Sensorama.
- 1956 US Patent 3,059,519 inventor: Stanton, CRT-based binocular "headgear".
- 1957 M.L. Heilig patented a pair of head-mounted goggles fitted with two colour TV units.
- 1958 The first monolithic integrated circuit was demonstrated.
- 1960 The Boeing Corporation coined the term 'computer graphics'.
- 1961 Integrated circuits were used in commercial computers.
- 1962 W. Uttal, assigned to IBM, patented a glove for teaching touch typing.
- <sup>1963</sup> Ivan Sutherland submitted his doctoral thesis "SKETCHPAD: A Man-Machine Graphical Communication System".
- 1965 Ivan Sutherland published "The Ultimate Display".
- 1966 Tom Furness began work on display systems for pilots.
- <sup>1967</sup> Fred Brooks et al. developed the force feedback GROPE system at UNC at Chapel Hill.
- 1968 Ivan Sutherland published "A Head-Mounted Three Dimensional Display".
- 1971 Redifon Ltd. (UK) began manufacturing flight simulators with computer graphics displays.
- 1971 Henri Gouraud submitted his doctoral thesis "Computer Display of Curved Surfaces".
- 1973 Bui-Tuong Phong submitted his doctoral thesis "Illumination for Computer Generated Images".
- <sup>1976</sup> P. J. Kilpatrick published his doctoral thesis "The Use of a Kinematic Supplement in an Interactive Graphics System".
- 1977 Dan Sandin and Richard Sayre invented a bend-sensing glove.
- 1979 F. H. Raab et al. described the Polhemus tracking system.
- 1979 Eric Howlett (LEEP Systems, Inc.) designed the Large Expanse Enhanced Perspective (LEEP) Optics.
- 1980 Andy Lippman developed an interactive video disk to drive around Aspen.
- 1981 Tom Furness developed the 'virtual cockpit'.
- 1981 G.J. Grimes, assigned to Bell Telephone Labs, patented a data entry glove.
- 1982 Thomas Zimmerman patented a data input glove based upon optical sensors, such that internal refraction could be correlated with finger flexion and extension.
- 1983 Mark Callahan built a see-through HMD at MIT.
- 1983 Myron Krueger published Artificial Reality.
- 1984 William Gibson wrote about "cyberspace" in Neuromancer.
- 1984 Mike McGreevy and Jim Humpries developed VIVED (VIrtual Visual Environment Display) system for future astronauts at NASA.
- 1985 VPL Research, Inc. was founded.
- 1985 Mike McGreevy and Jim Humphries built a HMD from monochrome LCD pocket television displays.
- 1987 Jonathan Waldern formed W Industries.
- 1987 Tom Zimmerman et al. developed an interactive glove.
- 1989 Jaron Lanier, CEO of VPL, coined the term 'virtual reality'.
- 1989 VPL Research and Autodesk introduced commercial head-mounted displays.
- 1989 Robert Stone formed the Virtual Reality & Human Factors Group at ARRL.
- 1989 Eric Howlett built the LEEPvideo System I HMD.v
- 1989 VPL Research, Inc. began selling the EyePhone that used LCD displays and LEEP optics.
- 1989 AutoDesk, Inc. demonstrated their PC-based VR CAD system, Cyberspace, at SIGGRAPH'89
- 1989 Robert Stone and Jim Hennequin co-invented the Teletact I Glove.
- 1989 Reflection Technologies produced the Private Eye.
- 1990 J.R. Hennequin and R. Stone, assigned to ARRL, patented a tactile feedback glove.
- 1990 Sense8 Corporation founded by Pat Gelband.
- 1990 ARRL ordered Division's first VR system.
- 1991 Division sold their first VR system.
- 1991 W Industries sold their first VIRTUALITY system.
- 1991 Richard Holmes, assigned to W Industries, patented a tactile feedback glove.
- 1992 T.G. Zimmerman, assigned to VPL Research, patented a glove using optical sensors.
- 1992 Division demonstrated a multi-user VR system.
- 1992 Thomas DeFanti et al. demonstrated the CAVE system at SIGGRAPH.
- 1993 SGI announced the RealityEngine.
- <sup>1994</sup> InSys and the Manchester Royal Infirmary launched Europe's first VR R&D Centre for Minimally Invasive Therapy.
- 1994 The Virtual Reality Society was formed.
- 1996 Microsoft include Superscape's VISCAPE as part of their Internet Explorer Starter Kit.
- 1996 The Virtual Reality Society launches its Web site.

#### **Teste de Avaliação**

### **UNIVERSIDADE FEDERAL DO RIO GRANDE DO NORTE PROGRAMA DE PÓS GRADUAÇÃO EM ENGENHARIA MECÂNICA – PPgEM – DEM LABORATÓRIO DE FÍSICA DO PLASMA - LABPLASMA**

––––––––––––––––––––––––––––––––––––––––––––––––––––––––––––––––––––––––

––––––––––––––––––––––––––––––––––––––––––––––––––––––––––––––––––––––––

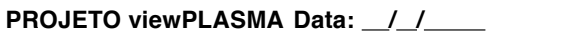

**Nome:** 

**Curso: Período:** 

**E\_mail:** 

#### **TEMA: A TECNOLOGIA DO PLASMA**

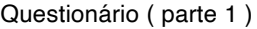

Você conhece algo sobre a tecnologia do plasma ? ( ) não ( ) sim Descreva

the control of the control of the control of the control of the control of

Você conhece o que é Nitretação Iônica ? ( ) não ( ) sim Descreva

**Assinatura** 

#### **UNIVERSIDADE FEDERAL DO RIO GRANDE DO NORTE**

#### **PROGRAMA DE PÓS GRADUAÇÃO EM ENGENHARIA MECÂNICA – PPgEM – DEM LABORATÓRIO DE FÍSICA DO PLASMA - LABPLASMA**

**PROJETO viewPLASMA Data / /**

**Questionário ( parte 2 )**

Após esta explanação, como você explica: Como ocorre o plasma ?

O que é nitretação iônica ?

Quais os componentes básicos de um sistema de nitretação iônica ?

Como você faria para nitretar uma peça mecânica ?

**3D:** Três dimensões (altura, largura e profundidade), tridimensional.

**6GDL:** Seis graus de liberdade - capacidade de mover um objeto do espaço cibernético, em todas as direções e ângulos possíveis, mais ou menos imitando a liberdade dos movimentos do mundo real.

**Applet Java:** É um programa Java que é executado por um browser (navegador WWW) quando é carregada a página que o contém.

**Avatars:** Símbolo gráfico que representa o usuário em Grupos de Discussão na internet.

**CAD:** Computer Aided Design ( projeto assistido por computador ). Software que permite ao usuário desenhar e manipular imagens numa tela de computador

**Campo de Visão (FOV):** A área visualizada. A área exibida em um capacete de Realidade Virtual (HMD).

**Capacete de RV (HMD):** Um dispositivo que é firmado à cabeça e que é usado para exibir uma cena gerada em um computador. Uma imagem exibida neste capacete provê tipicamente uma visão estereoscópica (3D) pelo uso de dois LCD ou exibição em CRT pequenas.

**CRT:** Tubo de Raios Catódicos. Tubo em vidro cuja parte revestida de fósforo é a tela do terminal de vídeo. As imagens são produzidas através de elétrons provenientes de um canhão eletrônico.

**Cyberspace:** Um espaço virtual, ocupado por um ou mais seres humanos, criado e mantido por computadores e outros equipamentos.

**Construtivismo:** Teoria que propõe que o conhecimento resulta da interação de uma inteligência sensório-motora com o ambiente.

**DataGlove:** Dispositivo de reconhecimento gestual que permite navegar através de um ambiente virtual e interagir com os objetos 3D dentro dele.Luva de Realidade Virtual com marca registrada da VPL Research Inc..

**DataSuit:** Roupa que cobre o corpo inteiro conectada a um sistema de computador para permitir ao usuário interagir com o espaço cibernético.

**Ensino à Distância:** Metodologia de disseminação do conhecimento onde o ensino aprendizagem se dá com os educandos separados dos educadores no tempo e/ou espaço, desenvolvendo-se o processo educacional através de um ou mais meios.

**Espaço cibernético:** O termo "cyberspace" foi inventado pelo escritor de ficção científica William Gibson no seu livro "Neuromancer". Para Gibson, o espaço cibernético é um espaço não físico ou territorial, que se compõe de um conjunto de redes de computadores através das quais todas as informações circulam. Hoje entendemos o ciberespaço como o lugar onde estamos quando entramos num ambiente virtual (realidade virtual).

**Espaço tridimensional:** O mesmo que ambiente tridimensional ou ambiente 3D. Espaço físico descrito por meio de três eixos de coordenadas: x, y e z (coordenadas cartesianas).

**Estereoscópio:** Instrumento óptico para observação simultânea de duas fotografias de um mesmo objeto, tomadas por duas objetivas separadas por distância igual à existente entre os olhos, o que dá a ilusão perfeita de relevo.

**Feedback:** Mudança como resposta à manipulação de um dispositivo de entrada de dados. Dispositivos de saída que oferecem feedback transmitem pressão, força ou vibração para fornecer ao participante da RV a sensação do tato. O feedback tátil simula a sensação ligada à pele. O feedback de força simula peso ou resistência ao movimento.

**Forceball:** Dispositivo de entrada com 6DOF que permite a manipulação de objetos. Seu nome se refere ao fato de você aplicar força a esse dispositivo para navegar ou interagir com o mundo virtual.

**Fractal:** Processo de computador que cria formas e padrões, complexos e repetitivos que são definidos

matematicamente e se parecem com aqueles encontrados na natureza.

**Geometria:** A descrição de um objeto em termos de suas dimensões.

**Haptic:** Relacionado com o sentido inato de tocar e sentir

**HMD (Head Mounted Display):** Óculos ou capacetes com pequenos monitores que emitem imagens, posicionando cada monitor diante de cada olho do usuário.

**Interatividade:** Processo de comunicação através do qual o usuário recebe resposta imediata a um comando dado ao computador.

**Interface Homem Computador:** A ciência que examina o processo de interação entre computadores e pessoas que o utilizam, a partir de paradigmas físicos, psicológicos, cognitivos e ergonômicos.

**Interface:** Qualquer dispositivo que faz a mediação de informações entre componentes de um computador, entre computadores interligados ou entre computador e usuário. Também usado para definir o modo texto ou gráfico de comunicação entre o computador e o usuário.

**Java:** Linguagem orientada a objetos e independente de plataforma que pode ser usada para elaboração de aplicações para a Internet.

**Joystick 3D:** É um dispositivo de controle, que se movimenta em 2 dimensões (forward/back, right/left) frequentemente preso a uma base fixa, usada para controlar computadores ou máquinas. Um joystick 3D soma controle na terceira dimensão(up/down) e pode ser móvel ou fixo.

**LCD:** Display de cristal líquido. O cristal líquido é fixado entre dois pedaços de vidro e polarizadores, sendo ativado por uma fonte externa. A corrente elétrica alterna o cristal entre transparente e opaco.

**Luva de RV:** A luva de RV mede a flexão da mão e as posições relativas dos dedos e introduz estes dados em um computador que media um mundo virtual.

**Modelagem tridimensional (3D):** Usada em projetos auxiliados por computador e na criação de mundos virtuais para definir a forma de um objeto geometricamente.

**Morphing:** Processo de efeitos especiais em computação que distorce a imagem em movimento. Processo de transformação de uma imagem em outra imagem no decorrer de um período de tempo.

**Multimídia:** Uma apresentação que mistura texto, gráficos, áudio e vídeo de várias fontes.

**Nitretação Iônica:** Processo de endurecimento superficial de peças de aço que através da absorção de nitrogênio, alcança durezas elevadas na camada superficial.

Óculos estereoscópicos: Óculos controlados eletronicamente para visualização de duplas de imagens estereoscópicas geradas por computador. Obturadores de cristal líquido são montados nas lentes de um par de óculos de plástico. O computador controla os obturadores eletrônicos, sincronizando-os para que correspondam com as versões alternadas do olho esquerdo e direito de uma imagem exibida no monitor. Os obturadores abrem e fecham rapidamente de tal forma que o cérebro não consegue detectar a atividade. Cada olho recebe informações de imagens separadas, mas o cérebro é levado a pensar que uma única imagem tridimensional está sendo exibida.

**Plasma:** Levando-se em consideração a energia das partículas que constituem o plasma, pode-se afirmar ser ele o quarto estado da matéria, além do sólido, líquido e do gás.

**Plug in:** Programa que trabalha em conjunto com o *browser* permitindo a visualização de informações que não são escritas em HTML

**Polígonos:** Bloco de construção em um mundo virtual. Mundos virtuais são construídos a partir de centenas de milhares de polígonos.

**Programação Orientada a Objetos:** Uma forma de programação que envolve um conjunto de dados que podem ser manipulados como um todo e usados como bloco de estrutura para outros programas e aplicações específicas.

**Raster:** Sistema de varredura de uma tela CRT com um feixe de imagem varrendo a tela horizontalmente, movendo um pixel ou uma linha de cada vez.

**Rastreador de posição:** Um sistema que rastreia os movimentos de parte do

corpo e envia informações sobre posição e orientação para processamento no computador.

**Rastreadores de posição:** Dispositivos que informam a localização de objetos no mundo real para computadores que controlam mundos virtuais. Os dispositivos mais comuns são o capacete e as luvas. Os rastreadores de posição trabalham com várias tecnologias e incluem conexão direta, sensor magnético, localizador acústico ou óptico.

**Realidade Virtual (RV), Ambiente Virtual (AV):** Aquela sensação de lugar que existe em um cyberspace. Realidade Virtual é uma forma de interface homem-computador que se baseia na formação de imagens espaciais e na ilusão de estar presente dentro de um ambiente gerado por computador. Implica geralmente em tecnologias de imersão total que usam óculos ou capacetes, luvas e dispositivos semelhantes. Ambiente Virtual é o termo usado pelo Departamento de Defesa dos Estados Unidos para designar ambientes de Realidade Virtual.

**Realimentação tátil (TFB):** Sensação aplicada à pele, em resposta ao contato com outras ações em um mundo virtual. Realimentação tátil pode ser usada para produzir um símbolo, como Braille, ou simplesmente uma sensação que indica alguma condição.

**Rendering:** Processo de criação de imagens a partir de modelo. Utiliza técnicas de computação gráfica para o cálculo e desenho dessas imagens.

**Som em 3D:** Som produzido de forma que pareça vir de várias localizações de espaço.

**Tempo real:** Resposta simultânea do computador ao usuário.

**Virtual:** Existindo em essência ou efeito, mas não em fato atual. "O virtual não se opõe ao real, mas ao atual: virtualidade e atualidade são apenas duas maneiras de ser diferentes."(Pierre Lévy)

**Visualização:** Representação visual de dados complexos ou abstratos, geralmente na forma de um modelo gráfico de computador.

**VRML:** (Virtual Reality Modelling Language) que é uma ferramenta de descrição de objetos e mundos tridimensionais interativos para internet.

### **Sobre o autor**

**CARLOS MAGNO DE LIMA -** Graduado em Engenharia Mecânica pela Universidade Federal do Rio Grande do Norte (1985), com ampla experiência profissional na Indústria Química e Petroquímica nas áreas de Inspeção de Equipamentos e Manutenção Industrial. Possui Mestrado em Engenharia Mecânica pela Universidade Federal do Rio Grande do Norte (Tecnologia CAD/CAM, Multimidia e Realidade Virtual aplicada ao Ensino à Distância - Ano 2001) e Doutorado em Engenharia Elétrica pela Universidade Federal do Rio Grande do Norte (Renderização Volumétrica e Realidade Virtual aplicada a Indústria do Petróleo, Gás e Energia - Ano 2005). Atualmente é Professor Associado II da Universidade Federal do Rio Grande do Norte no Departamento de Engenharia Mecânica. Tem experiência na área de Engenharia Mecânica e Ciências da Computação, com ênfase em Projetos Mecânicos e Realidade Virtual, atuando principalmente nos seguintes temas: Tecnologia CAx, Automação de Projetos, BIM, Realidade Virtual, Computação Gráfica, Modelagem e Visualização 3d.

# A Realidade Virtual no Ensino da **TECNOLOGIA DO PLASMA**

- www.atenaeditora.com.br ∰
- contato@atenaeditora.com.br  $\times$
- @atenaeditora ග
- www.facebook.com/atenaeditora.com.br

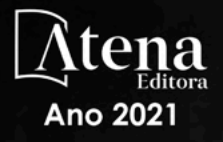

## A Realidade Virtual no Ensino da **TECNOLOGIA DO PLASMA**

- www.atenaeditora.com.br ∰
- contato@atenaeditora.com.br  $\boldsymbol{\times}$
- @atenaeditora @
- www.facebook.com/atenaeditora.com.br

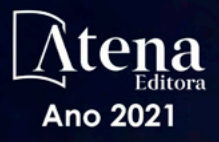